### **Inhalt - Vorschläge zu Grafikbeschreibungen** Lineare Zuordnungen

[Steigende Geraden](#page-2-0) [Fallende lineare Funktion -](#page-3-0) Erkennen von Koeffizienten [Einander schneidende Geraden](#page-4-0) [Zu erstellende Gerade](#page-5-0) [Lineare Zuordnungen -](#page-6-0) Streckenabschnitte

#### [Polynomfunktionen](#page-9-0)

Parabeln allgemein- [ohne Aufgabenstellung](#page-9-1) Parabeln - Erkennen des Faktors "a" bei  $f(x) = a *x^2$ [Parabel in Kombination mit Differenzenquotient und](#page-11-0)  [Differenzialquotient](#page-11-0) [Zwei Parabeln](#page-13-0) [Polynomfunktion und bestimmte Integrale](#page-17-0) Polynomfunktionen - [bestimmte Integrale vergleichen](#page-18-0) Polynomfunktion - [Verlaufsbeschreibung](#page-21-0) Polynomfunktion - [Zuordnung Ableitungen betreffend](#page-22-0) [Polynomfunktion 3. Grades und Flächenberechnung](#page-23-0)

#### [Funktionen und ihre Ableitungen](#page-25-0)

[Graphen von Ableitungsfunktionen zuordnen](#page-25-1) [Zusammenhang zwischen Weg-, Geschwindigkeits-](#page-28-0) und [Beschleunigungsfunktionen erkennen](#page-28-0) [Zuordnen von Geschwindigkeits-](#page-31-0) und Beschleunigungsfunktionen

[Geschwindigkeit und Beschleunigung](#page-32-0)

#### [Winkelfunktionen](#page-34-0)

[Zusammenhang: Kreisbewegung -](#page-34-1) Sinusfunktion [Sinusfunktion](#page-36-0) [Unterschiedliche Sinusfunktionen](#page-37-0) Winkelfunktion - [Sinusfunktion, Herzfrequenz](#page-38-0) [Winkelfunktionen im rechtwinkligen Dreieck](#page-39-0)

#### [Exponentialfunktion](#page-40-0)

[Allgemeiner Verlauf](#page-40-1)

#### [Kostenfunktionen](#page-41-0)

[Kostenfunktion -](#page-41-1) Betriebsoptimum Kostenfunktion - [Break-even-point](#page-43-0) [Kostenfunktion ist zu beschreiben](#page-44-0)

#### [Diverse stetige Funktionen](#page-45-0)

[Zusammenhänge erkennen -](#page-45-1) Zuordnungen treffen [Stetige Funktion und Flächenabschnitte](#page-47-0)

```
Stetige Funktion - Fläche
Stetige Funktion und Ableitung
Ableitungsfunktion
Stetige Funktion - Geschwindigkeitsverlauf
```
#### [Histogramme](#page-53-0)

Histogramm - [Beschäftigte -](#page-53-1) Stundenlöhne

[Histogramm -](#page-55-0) PKW-Dichte

#### [Säulendiagramme -](#page-56-0) Balkendiagramme

```
Säulendiagramm -Jahr - Umsatz
Säulendiagramm - Binomialverteilung; Prozentangaben
Balkendiagramm - Prozentangaben
Säulendiagramm - Spannweite
```
#### [Liniendiagramme](#page-60-0)

[Liniendiagramm -](#page-60-1) Datum - Preise [Liniendiagramm -](#page-61-0) Zeit - Beschleunigung Liniendiagramm - Jahr - [Nutzer in Millionen](#page-64-0) [Liniendiagramm -](#page-66-0) Höhenverlauf Liniendiagramm - [Indirekte Proportionalität](#page-68-0) [Liniendiagramm mit Sprungstelle](#page-69-0)

#### [Kreisdiagramme](#page-70-0)

[4 Sektoren](#page-70-1)

#### [Dreiecke](#page-71-0)

[Dreieck -](#page-71-1) Sehwinkel

Dreiecke - [Trigonometrie](#page-72-0)

#### [Rechtecke](#page-72-1)

Rechteck - [Tennisplatz von oben](#page-72-2) [Rechteck mit Zusatzinformationen-](#page-76-0) im Koordinatensystem [Rechtecke ineinander](#page-77-0)

#### [Zylinder\\_Kreise](#page-78-0)

[Schrägriss/Ansicht von oben](#page-78-1)

#### [Kegel](#page-80-0)

Kegel - [Dreieck -](#page-80-1) Winkel

#### [Vektoren](#page-81-0)

[Vektoren erstellen](#page-81-1)

Vektoren - [Himmelsrichtungen](#page-83-0)

[Vektoren -](#page-84-0) Quader

#### [Statistik](#page-85-0)

Zuverlässigkeit - [Parallelschaltung/Serienschaltung](#page-85-1)

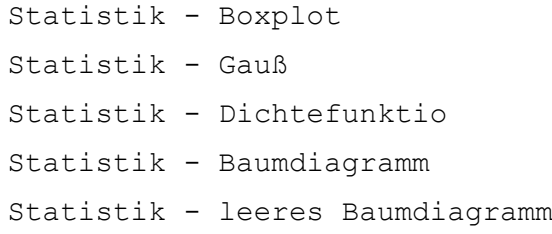

### [Gozintograph](#page-93-0)

[Gonzintograph mit einzutragenden Werten](#page-93-1)

#### [Grafik mit Tabellencharakter](#page-95-0)

[Nur Angabe der wesentlichen Werte](#page-95-1)

# <span id="page-2-0"></span>**Lineare Zuordnungen Steigende Geraden**

# **Matura AHS Jänner 2020 Beispiel 5**

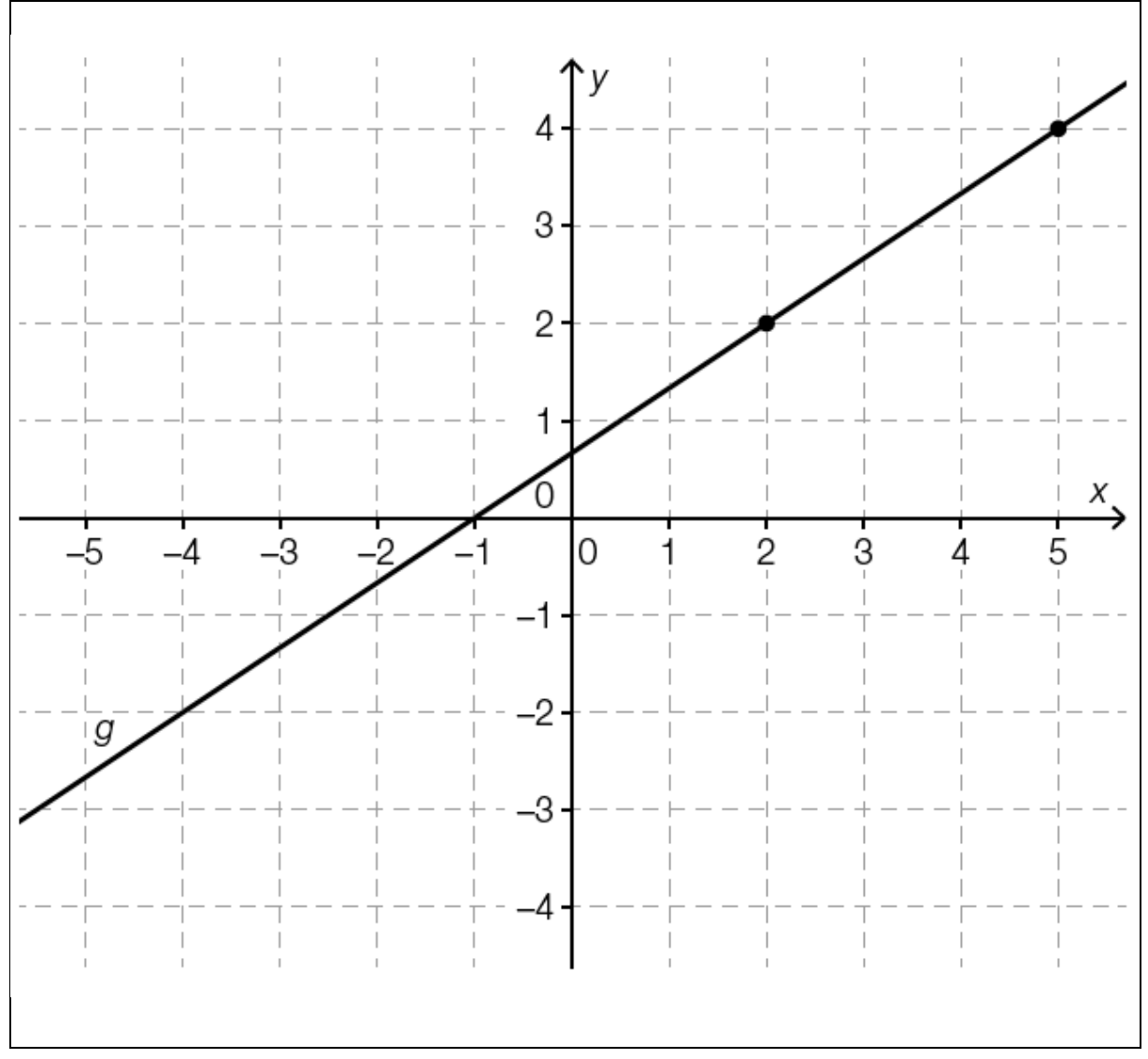

```
{{Beschreibung der Abb. 5:
Koordinatensystem
waagrechte Achse: x; [-5; 5], Skalierung: 1;
senkrechte Achse: y; [-4; 4], Skalierung: 1;
- -Der dargestellte Graph ist eine steigende Gerade durch die 
Punkte (2|2) und (5|4).}}
---
```
# <span id="page-3-0"></span>**Fallende lineare Funktion - Erkennen von Koeffizienten AHS Matura Mai 2020 Beispiel 5**

Im nachstehend beschriebenen Koordinatensystem (Abb. 5), dessen Achsen unterschiedlich skaliert sind, ist eine Gerade g dargestellt. Auf der x-Achse ist a und auf der y-Achse ist b markiert. Dabei sind a und b ganzzahlig. Die Gerade g wird durch y =–2 \*x +4 beschrieben.

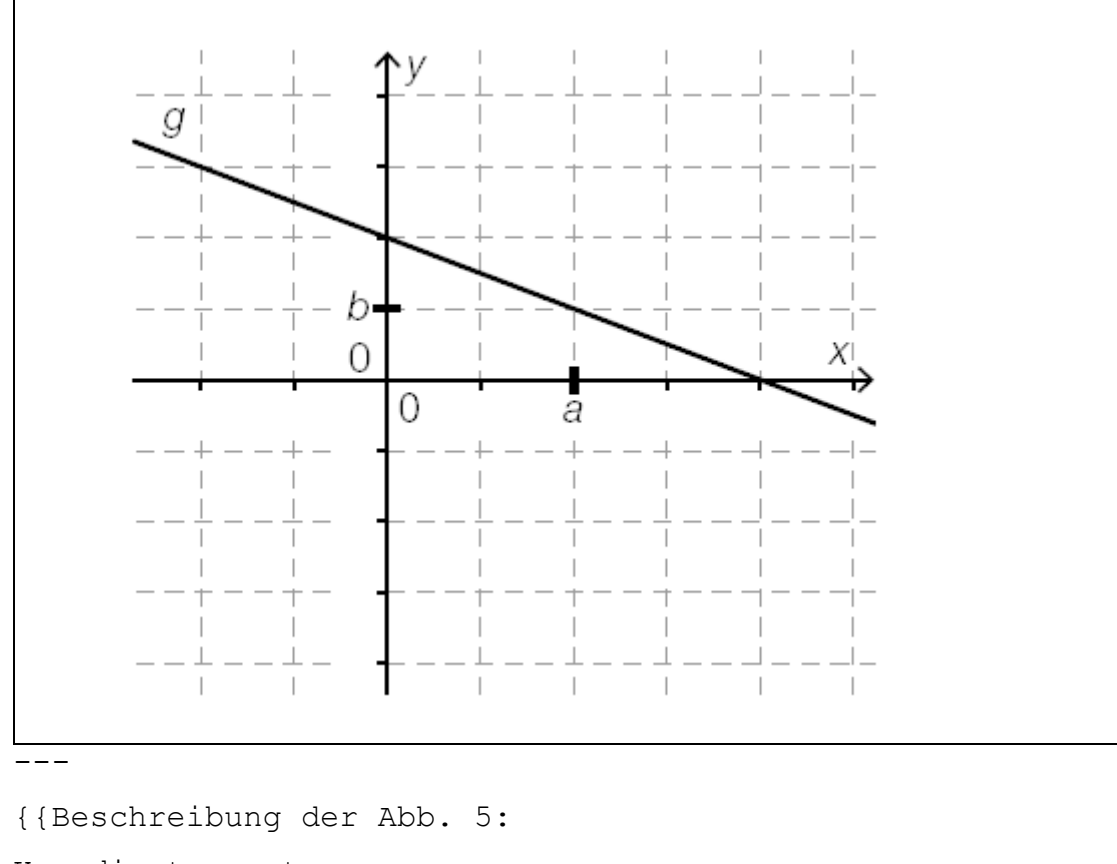

Koordinatensystem waagrechte Achse: x; Skalierung: a/2;

senkrechte Achse: y; Skalierung: b;

```
---Der Graph von g ist eine fallende Gerade, und verläuft durch 
die Punkte (0|2 *b) und (2 *a|0).---
```
**Aufgabenstellung:** [0 / 1/2 / 1 Punkt]

Geben Sie a und b an.

a =**[]** b =**[]**

-----

### <span id="page-4-0"></span>**Einander schneidende Geraden**

#### **AHS Matura Jänner 2020 Beispiel 7**

Die unten stehende Abbildung zeigt eine lineare Kostenfunktion K:  $x \rightarrow K(x)$  und eine lineare Erlösfunktion E:  $x \rightarrow E(x)$  mit x 'el [0; 6]. (Abb. 7)

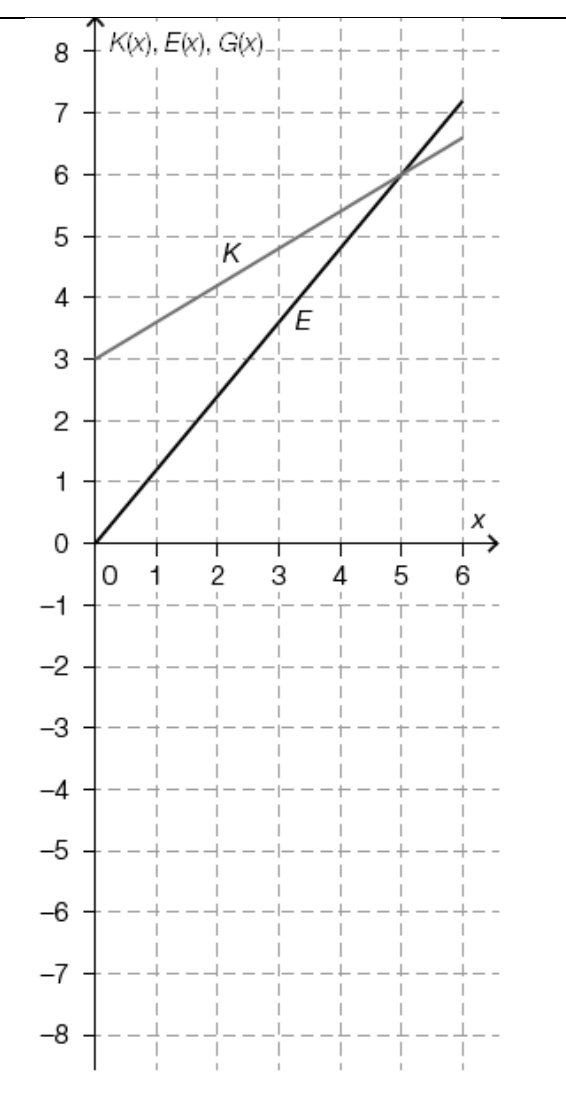

```
- - -{{Beschreibung der Abb. 7:
Koordinatensystem
waagrechte Achse: x; [0; 6], Skalierung: 1;
senkrechte Achse: y; [-8; 8], Skalierung: 1;
---Der dargestellte Graph von K ist linear steigend durch die 
Punkte (0|3) und (5|6).
Der dargestellte Graph von E ist linear steigend durch die 
Punkte (0|0) und (5|6).}}
---
Für die Gewinnfunktion G: x -> G(x) gilt für alle x 'el [0; 
6]: G(x) = E(x) - K(x).
---
Aufgabenstellung: [0 / 1 Punkt]
Zeichnen Sie in der nachstehenden Abbildung den Graphen von G 
ein.
Alternativ: Beschreiben Sie den Graphen G und geben Sie 
charakteristische Wertepaare an.
[]
-----
Zu erstellende Gerade
AHS Matura Jänner 2020 Beispiel 9
Von einer linearen Funktion f sind nachstehende Eigenschaften 
bekannt:
-) Die Steigung von f ist -0,4.
-) Der Funktionswert von f an der Stelle 2 ist 1.
-----
Aufgabenstellung: [0 / 1 Punkt]
Zeichnen Sie im nachstehenden Koordinatensystem den Graphen 
von f auf dem Intervall [-7; 7] ein. (Abb. 9)
```
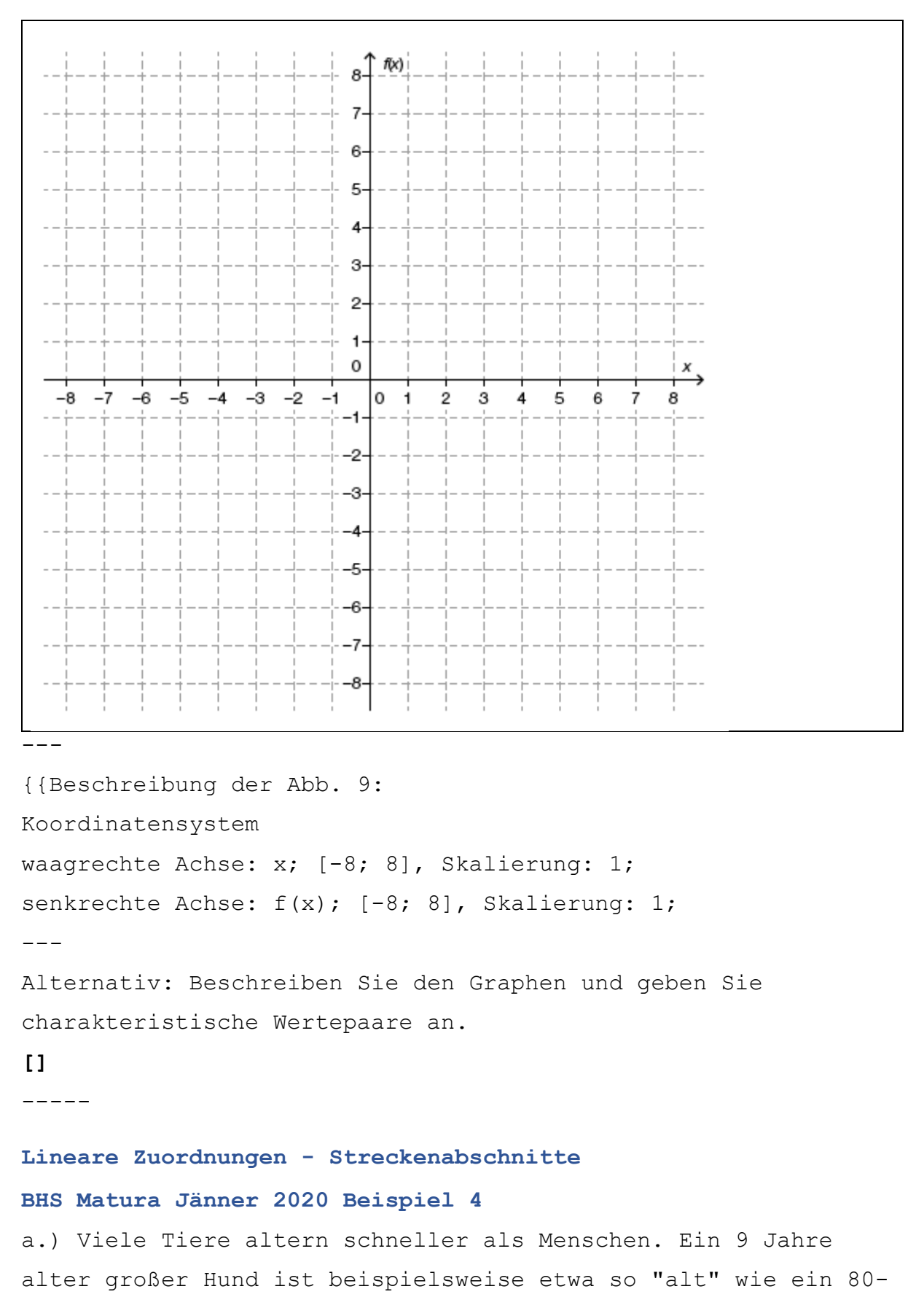

<span id="page-6-0"></span>jähriger Mensch. Für einige Haustiere ist der Zusammenhang

zwischen Tieralter und Menschenalter in der nachstehenden Abbildung dargestellt. (Abb. 4a)

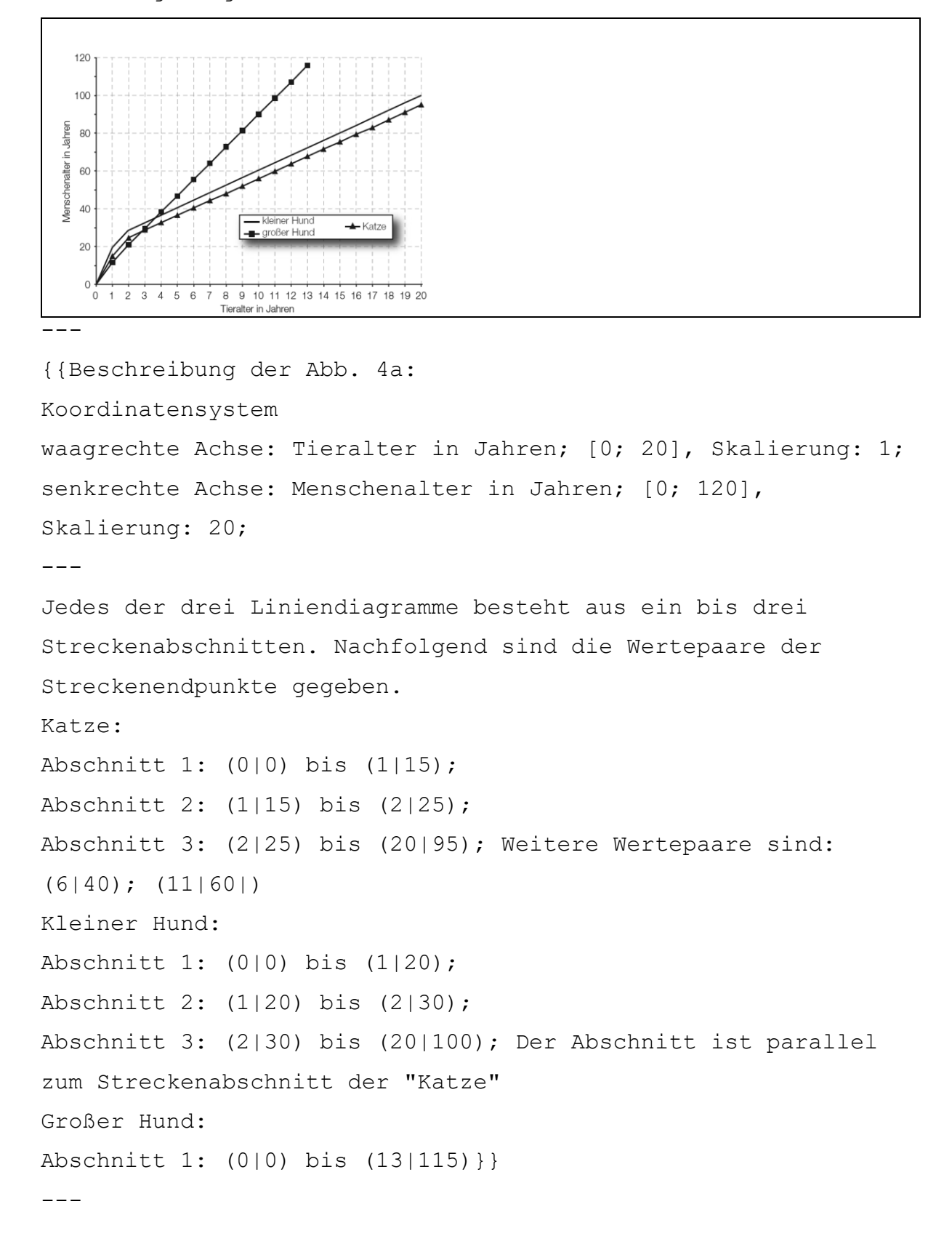

```
Für eine Katze kann der Zusammenhang zwischen dem Tieralter in 
Jahren und dem Menschenalter in Jahren in einem bestimmten 
Bereich durch eine lineare Funktion K beschrieben werden:
K(t) = k * t + dt ... Tieralter in Jahren mit t >=2
K(t) ... das dem Tieralter t der Katze entsprechende 
Menschenalter in Jahren
---
a1.) [1 Punkt]
Erstellen Sie unter Zuhilfenahme von 2 Punkten aus der obigen 
Grafik eine Gleichung der linearen Funktion K für t >=2. 
[]
---
Für einen kleinen Hund kann dieser Zusammenhang durch eine 
lineare Funktion H modelliert werden:
H(t) = k 1 * t + d 1t ... Tieralter in Jahren mit t >=2
H(t) ... das dem Tieralter t des kleinen Hundes entsprechende 
Menschenalter in Jahren
---a2.) [1 Punkt]
Geben Sie an, welcher Zusammenhang zwischen den Parametern k 
und k 1 besteht. Begründen Sie Ihre Antwort mithilfe der
obigen Abbildung. 
[]
-----
```
# <span id="page-9-0"></span>**Polynomfunktionen**

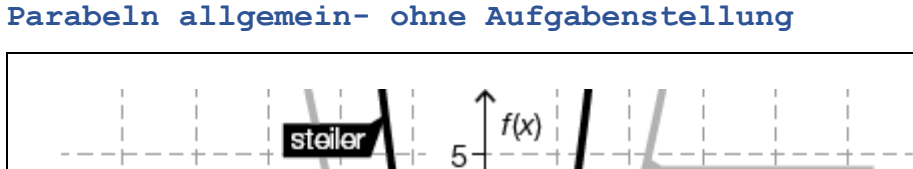

<span id="page-9-1"></span>**Parabeln allgemein- ohne Aufgabenstellung**

```
Normalparabel
                                          iach ohan offar
                            4
         flacher
                            3
                            2
                                                       х
               -3-20
                                      2
       -5
           -43
                                                4
                                                    5
                           -1Normalparabel
                           -2
                                       nach unten offen
                           -3
                            -4
                            5
---
{{Beschreibung der Abb. 10:
Koordinatensystem
waagrechte Achse: x; [-5; 5], Skalierung: 1;
senkrechte Achse: f(x); [-5; 5], Skalierung: 1;
```
"Normalparabel nach oben offen": Scheitelpunkt (0|0), weitere Punkte: (1|1), (-1|1)

"steilere Parabel": nach oben offen: Scheitelpunkt (0|0), weitere Punkte:  $(1|4)$ ,  $(-1|4)$ 

"flachere Parabel": nach oben offen: nach oben offen: Scheitelpunkt (0|0), weitere Punkte: (1|ca. 0,5), (-1|ca.0,5) "Normalparabel nach unten offen": Scheitelpunkt (0|0), weitere Punkte:  $(1|-1)$ ,  $(-1|-1)$ }

-----

---

# <span id="page-10-0"></span>**Parabeln - Erkennen des Faktors "a" bei f(x) =a \*x^2 AHS Matura September 2019 Beispiel 10**

Die Graphen von Funktionen f: 'R -> 'R mit f(x) =a \*x^2 mit a 'el 'R\{0} sind Parabeln. Für a =1 erhält man den oft als Normalparabel bezeichneten Graphen. Je nach Wert des Parameters a erhält man Parabeln, die im Vergleich zur Normalparabel "steiler" oder "flacher" bzw. "nach unten offen" oder "nach oben offen" sind. (Abb. 10)

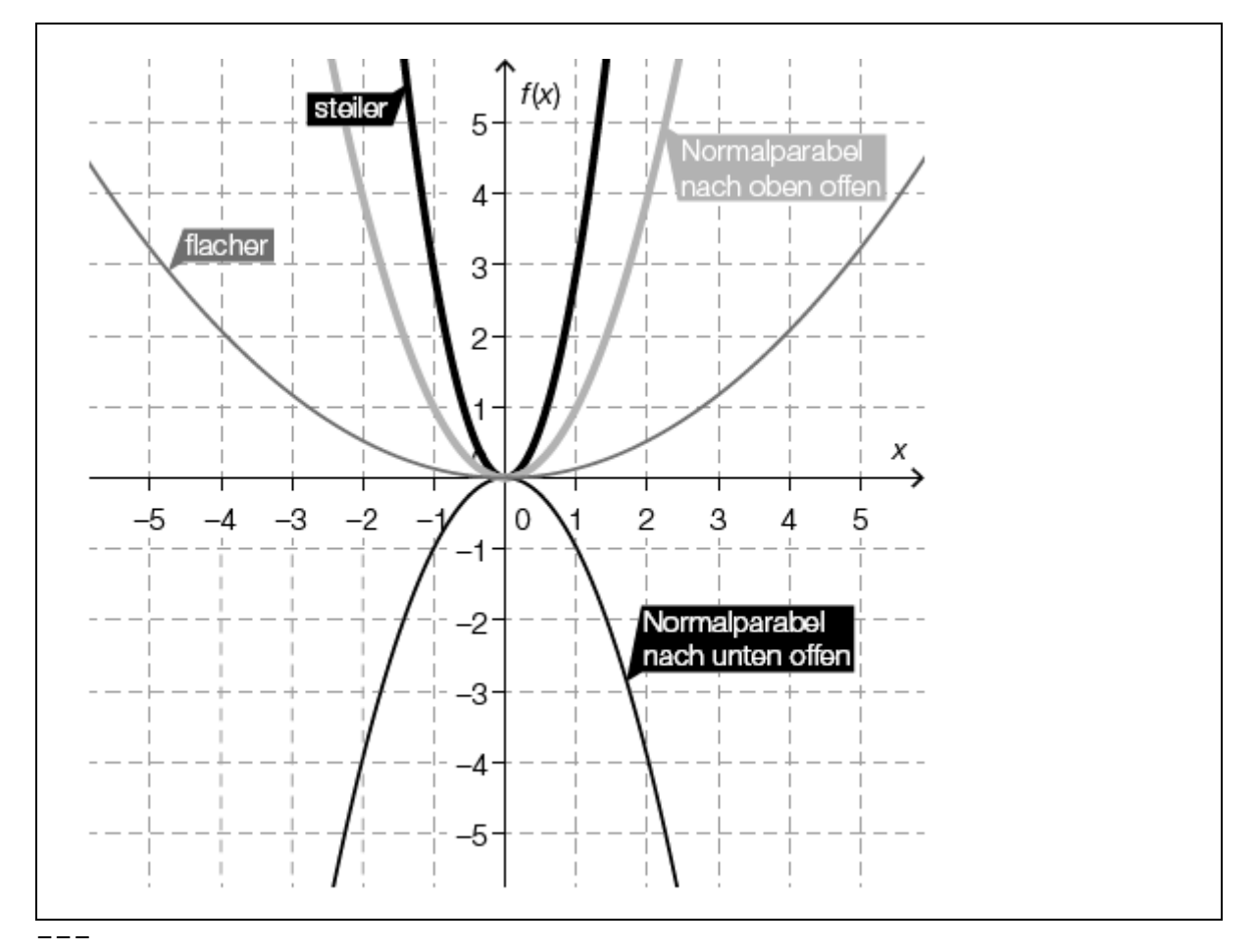

{{Beschreibung der Abb. 10: Koordinatensystem waagrechte Achse: x; [-5; 5], Skalierung: 1; senkrechte Achse:  $f(x)$ ; [-5; 5], Skalierung: 1; --- Die 4 abgebildeten Parabeln sind bezeichnet:

"Normalparabel nach oben offen": eine nach oben offene Parabel, symmetrisch zur senkrechten Achse, Tiefpunkt (0|0)

"steiler": eine nach oben offene schmälere Parabel, symmetrisch zur senkrechten Achse, Tiefpunkt (0|0) "flacher": eine nach oben offene breitere Parabel, symmetrisch zur senkrechten Achse, Tiefpunkt (0|0) "Normalparabel nach unten offen": eine nach unten offene Parabel, symmetrisch zur senkrechten Achse, Hochpunkt (0|0)}}  $---$ 

#### **Aufgabenstellung:**

Nachstehend sind vier Parabeln beschrieben. Ordnen Sie den vier Beschreibungen jeweils diejenige Bedingung (aus A bis F) zu, die der Parameter a erfüllen muss. A:  $a \leq -1$  $B: a = -1$  $C: -1 < a < 0$ D:  $0 < a < 1$  $E: a = 1$ F: a >1  $- - -$ **[]** Die Parabel ist im Vergleich zur Normalparabel "flacher" und "nach oben offen". **[]** Die Parabel ist im Vergleich zur Normalparabel weder "flacher" noch "steiler", aber "nach unten offen". **[]** Die Parabel ist im Vergleich zur Normalparabel "steiler" und "nach unten offen". **[]** Die Parabel ist im Vergleich zur Normalparabel "steiler" und "nach oben offen". ----- **Parabel in Kombination mit Differenzenquotient und Differenzialquotient AHS Matura Jänner 2020 Beispiel 13** Nachstehend ist der Graph einer Polynomfunktion f zweiten Grades abgebildet. Zusätzlich sind vier Punkte auf dem Graphen mit den x-Koordinaten x 1, x 2, x 3 und x 4 eingezeichnet.

<span id="page-11-0"></span>(Abb. 13)

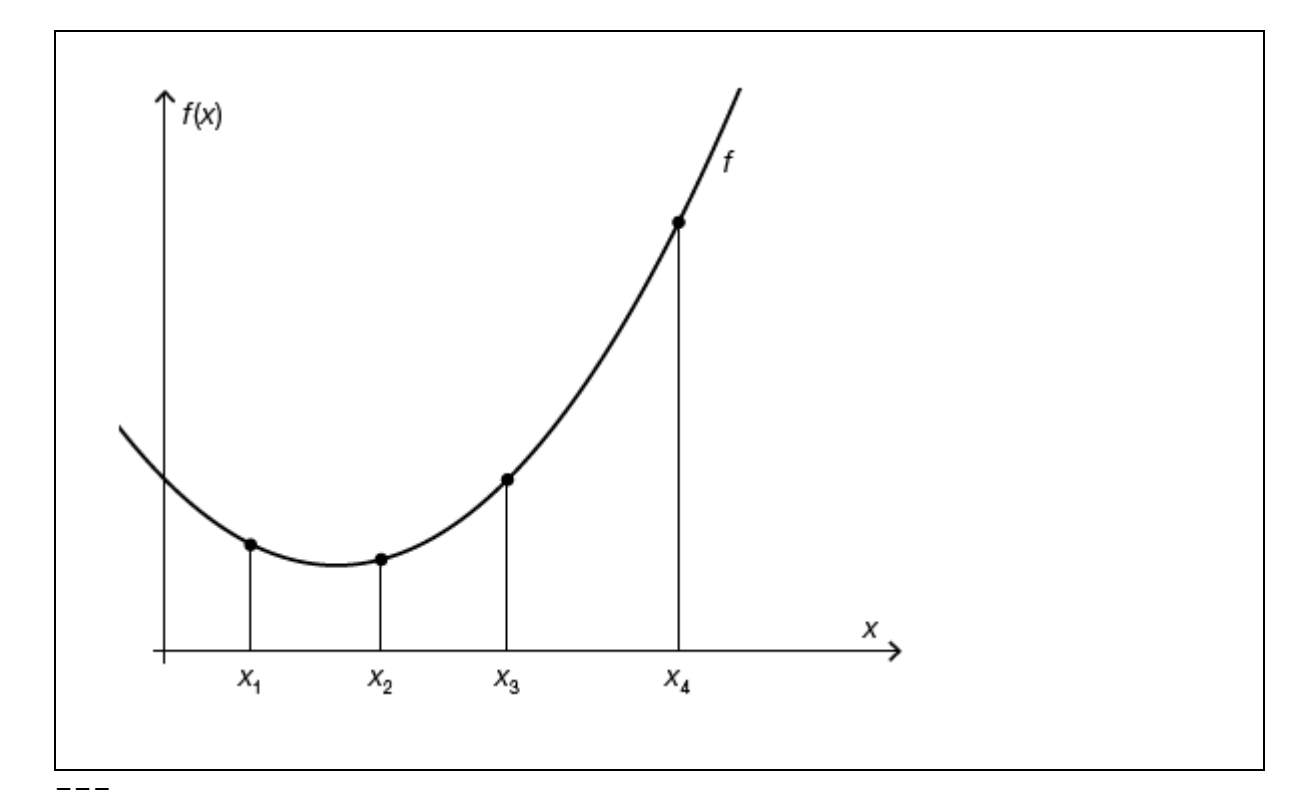

```
{{Beschreibung der Abb. 13:
Koordinatensystem
waagrechte Achse: x; im 1. Quadranten: x 1 <x 2 <x 3 <x 4
senkrechte Achse: f(x)
- -
```

```
Die nach oben offene Parabel beginnt fallend im 3. Quadranten, 
hat einen Tiefpunkt im 1. Quadranten und endet steigend im 1 
Quadranten. Sie fällt an der Stelle x_1, hat zwischen x_1 und 
x_2 den Tiefpunkt, steigt anfangs weniger dann mehr. Es gilt: 
Ungefähre Angaben der Funktionswerte, wenn der Tiefpunkt mit 
dem Funktionswert 1 angenommen werden würde: (x_1|1,2), T 
= (x_T|1), (x_2|1,1); (x_3|2), (x_4|4)---
```

```
Aufgabenstellung: [0 / 1 Punkt]
```
Kreuzen Sie die beiden auf die Funktion f zutreffenden Aussagen an.

---

```
[] Der Differenzenquotient für das Intervall [x_1; x_2] ist 
kleiner als der Differenzialquotient an der Stelle x_1.
```
**[]** Der Differenzenquotient für das Intervall [x\_1; x\_3] ist kleiner als der Differenzialquotient an der Stelle x\_3. **[]** Der Differenzenquotient für das Intervall [x\_1; x\_4] ist kleiner als der Differenzialquotient an der Stelle x\_2. **[]** Der Differenzenquotient für das Intervall [x\_2; x\_4] ist größer als der Differenzialquotient an der Stelle x\_2. **[]** Der Differenzenquotient für das Intervall [x\_3; x\_4] ist größer als der Differenzialquotient an der Stelle x4.

#### <span id="page-13-0"></span>**Zwei Parabeln**

#### **BHS Matura Mai 2018 Beispiel 6b**

b.) Auf einem annähernd geradlinig verlaufenden Abschnitt eines Flusses soll das Flussbett verbreitert und vertieft werden. In der nachstehend beschriebenen Abbildung ist das Flussbett im Querschnitt dargestellt. (Abb. 6b)

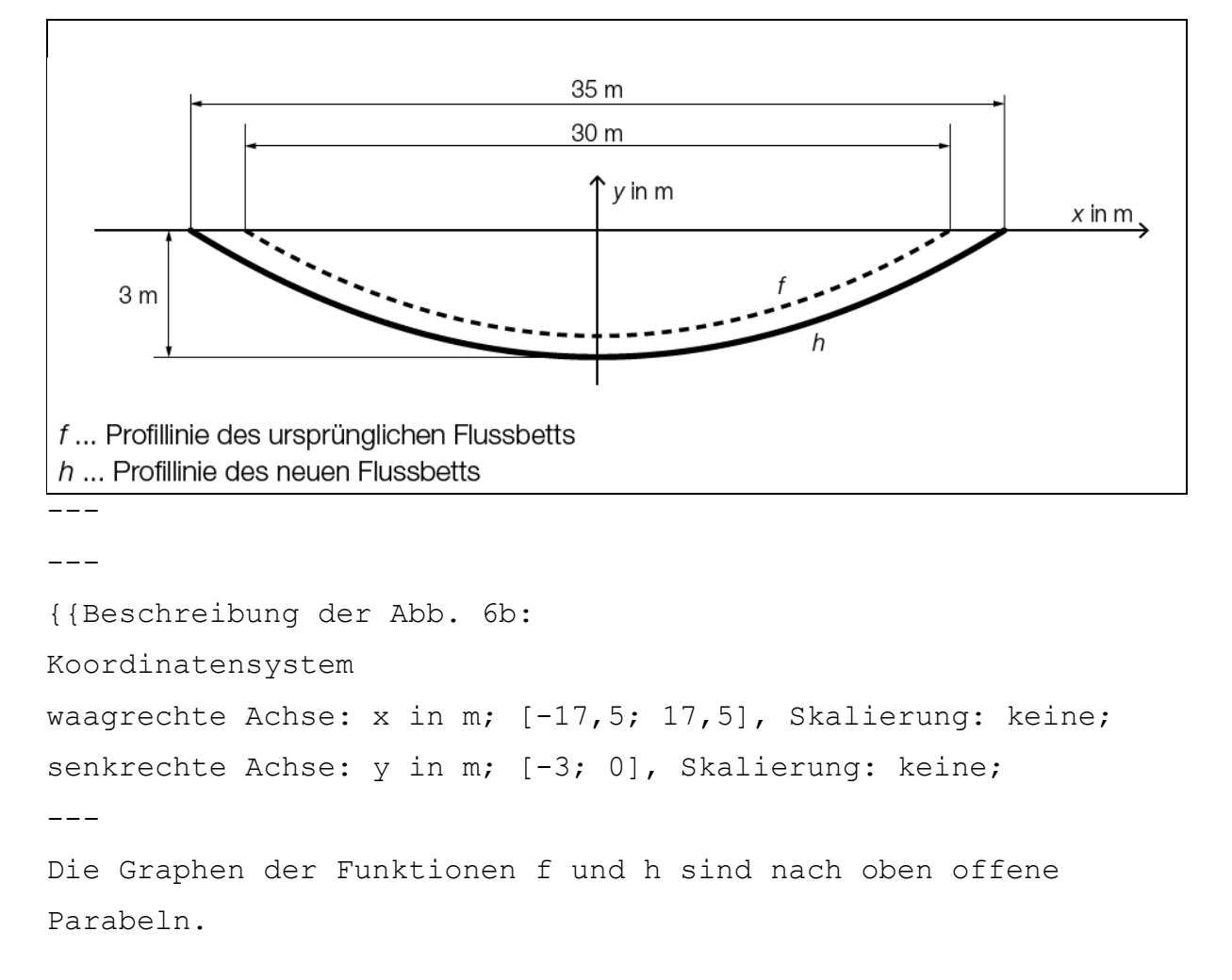

```
Der Scheitelpunkt von h ist (0|-3). Die Nullstellen von h sind 
bei -17,5 und 17,5.
Der Scheitelpunkt von f liegt knapp über dem Scheitelpunkt von
h. Die Nullstellen von f sind bei -15 und 15.}}
- -f ... Profillinie des ursprünglichen Flussbetts
h ... Profillinie des neuen Flussbetts
---
f und h sind Polynomfunktionen 2. Grades mit zur y-Achse 
symmetrischen Graphen.
- -Ein Teilstück des Flussbetts mit der Länge L (in m) wird 
ausgebaggert.
---
-) [1 Punkt]
Interpretieren Sie unter Angabe der entsprechenden Einheit,
was mit dem folgenden Ausdruck im gegebenen Sachzusammenhang 
berechnet wird:
2 *|'int[0; 17,5](h(x) 'dx) -'int[0; 15](f(x) 'dx)| *L
[]
----) [1 Punkt]
Erstellen Sie mithilfe der oben beschriebenen Abbildung eine 
Gleichung der Funktion h.
[]
-----
Polynomfunktionen mit Tangenten - Ableitungen zuordnen
AHS Matura Mai 2020 Beispiel 17
Kurvenverlauf
Die unten beschriebenen Abb. 17 1 bis Abb. 17 4 zeigen jeweils
die Tangente t in einem Punkt P = (x P | f(x P)) des Graphen
einer Polynomfunktion f. Dabei ist P der einzige gemeinsame 
Punkt des Graphen von f und der Tangente t. Nachstehend sind
```
Aussagen über f'(x\_P) und f''(x\_P) gegeben.

```
---Aufgabenstellung: [0 / 1 Punkt]
Ordnen Sie den vier Abbildungen jeweils die zutreffende 
Aussage (aus A bis F) zu.
- -A: f'(x_P) >0 und f''(x_P) >0
B: f'(x_P) >0 und f''(x_P) <0
C: f'(x P) < 0 und f''(x P) > 0D: f'(x_P) <0 und f''(x_P) <0
E: f'(x P) > 0 und f''(x P) = 0F: f'(x P) < 0 und f''(x P) =0- - -
```
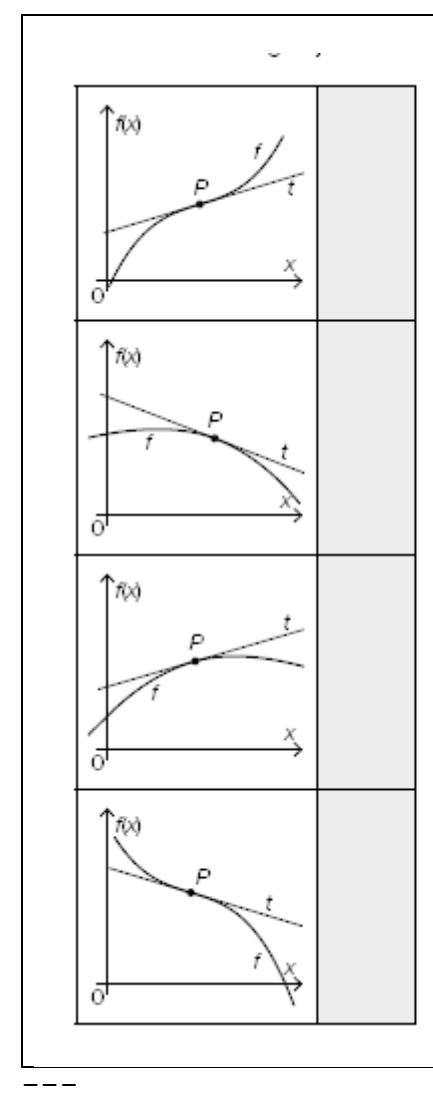

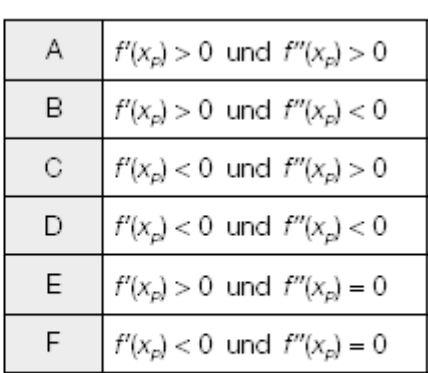

u.

{{Beschreibung der Abb. 17\_1: Koordinatensystem waagrechte Achse: x;

```
senkrechte Achse: y;
- -Der Graph von f ist im ersten Quadranten dargestellt und ist 
streng monoton steigend. Bis zum Punkt P ist er rechts 
gekrümmt und ab dem Punkt P links gekrümmt. Die Tangente t im 
Punkt P ist streng monoton steigend.}}
---[] Abb. 17_1
---
{{Beschreibung der Abb. 17_2:
Koordinatensystem
waagrechte Achse: x;
senkrechte Achse: y;
---
Der Graph von f ist im ersten Quadranten dargestellt und ist 
rechts gekrümmt. Die Tangente t im Punkt P ist streng monoton 
fallend.}}
---[] Abb. 17_2
---{{Beschreibung der Abb. 17_3:
Koordinatensystem
waagrechte Achse: x;
senkrechte Achse: y;
---
Der Graph von f ist im ersten Quadranten dargestellt und ist 
rechts gekrümmt. Die Tangente t im Punkt P ist streng monoton 
steigend.}}
- - -[] Abb. 17_3
---
{{Beschreibung der Abb. 17_4:
Koordinatensystem
waagrechte Achse: x;
senkrechte Achse: y;
```

```
- - -Der Graph von f ist im ersten Quadranten dargestellt und ist 
streng monoton fallend. Bis zum Punkt P verläuft er links 
gekrümmt und ab dem Punkt P rechts gekrümmt. Die Tangente t im 
Punkt P ist streng monoton fallend.}}
---[] Abb. 17_4
-----
```
### <span id="page-17-0"></span>**Polynomfunktion und bestimmte Integrale**

#### **AHS Matura Jänner 2020 Beispiel 18**

Nachstehend ist der Graph einer Polynomfunktion f mit den Nullstellen x 1 =-1, x 2 =0, x 3 =2 und x 4 =4 dargestellt. Für die mit A 1, A 2 und A 3 gekennzeichneten Flächeninhalte gilt: A  $1 = 0, 4$ , A  $2 = 1, 5$  und A  $3 = 3, 2$ . (Abb. 18)

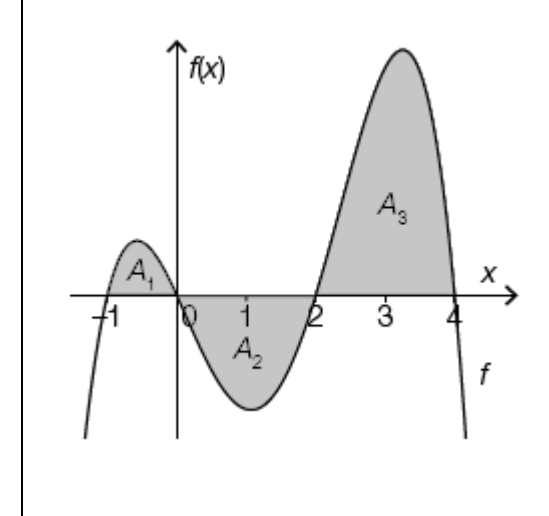

```
---
```
{{Beschreibung der Abb. 18: Koordinatensystem waagrechte Achse: x; [-2; 5], Skalierung: 1; senkrechte Achse: f(x); [<>0]; Skalierung: keine; ---

Der Graph beginnt im 3. Quadranten steigend und rechtsgekrümmt (negativ gekrümmt), hat im 2. Quadranten einen Hochpunkt, im 4. Quadranten einen Tiefpunkt, im 1. Quadranten einen weiteren Hochpunkt und endet fallend und wieder rechtsgekrümmt (negativ gekrümmt) im 4. Quadranten.

A\_1 =0,4 ist die Fläche zwischen waagrechter Achse und dem Graphen im Intervall [-1; 0] und liegt im 2. Quadranten. A\_2 =1,5 ist die Fläche zwischen waagrechter Achse und dem Graphen im Intervall [0; 2] und liegt im 4. Quadranten. A\_3 =3,2 ist die Fläche zwischen waagrechter Achse und dem Graphen im Intervall [2; 4] und liegt im 4. Quadranten.}}  $-----$ 

#### **Aufgabenstellung:** [0 / 1 Punkt]

Kreuzen Sie die beiden Gleichungen an, die wahre Aussagen sind.

 $[1 \text{ int}[1; 2] (f(x) \text{ d}x) =1,9$  $[1 \text{ int}[0; 4] (f(x) \text{ d}x) =1,7$  $[]$  'int $[-1; 4]$  ( $f(x)$  'dx) =5,1  $[1 \tint[0; 2] (f(x) \tdx) =1,5$ **[]** 'int[2; 4]( $f(x)$  'dx) =3,2 -----

## <span id="page-18-0"></span>**Polynomfunktionen - bestimmte Integrale vergleichen**

#### **AHS Matura Mai 2020 Beispiel 18**

Gegeben sind fünf Abbildungen (Abb. 18\_1 bis Abb. 18\_5) mit Graphen von Polynomfunktionen.

---

### **Aufgabenstellung:** [0 / 1 Punkt]

```
Kreuzen Sie die beiden Abbildungen an, für die gilt:
'int[-5, -1](f(x) 'dx) >'int[-5, +1](f(x) 'dx).
---
```
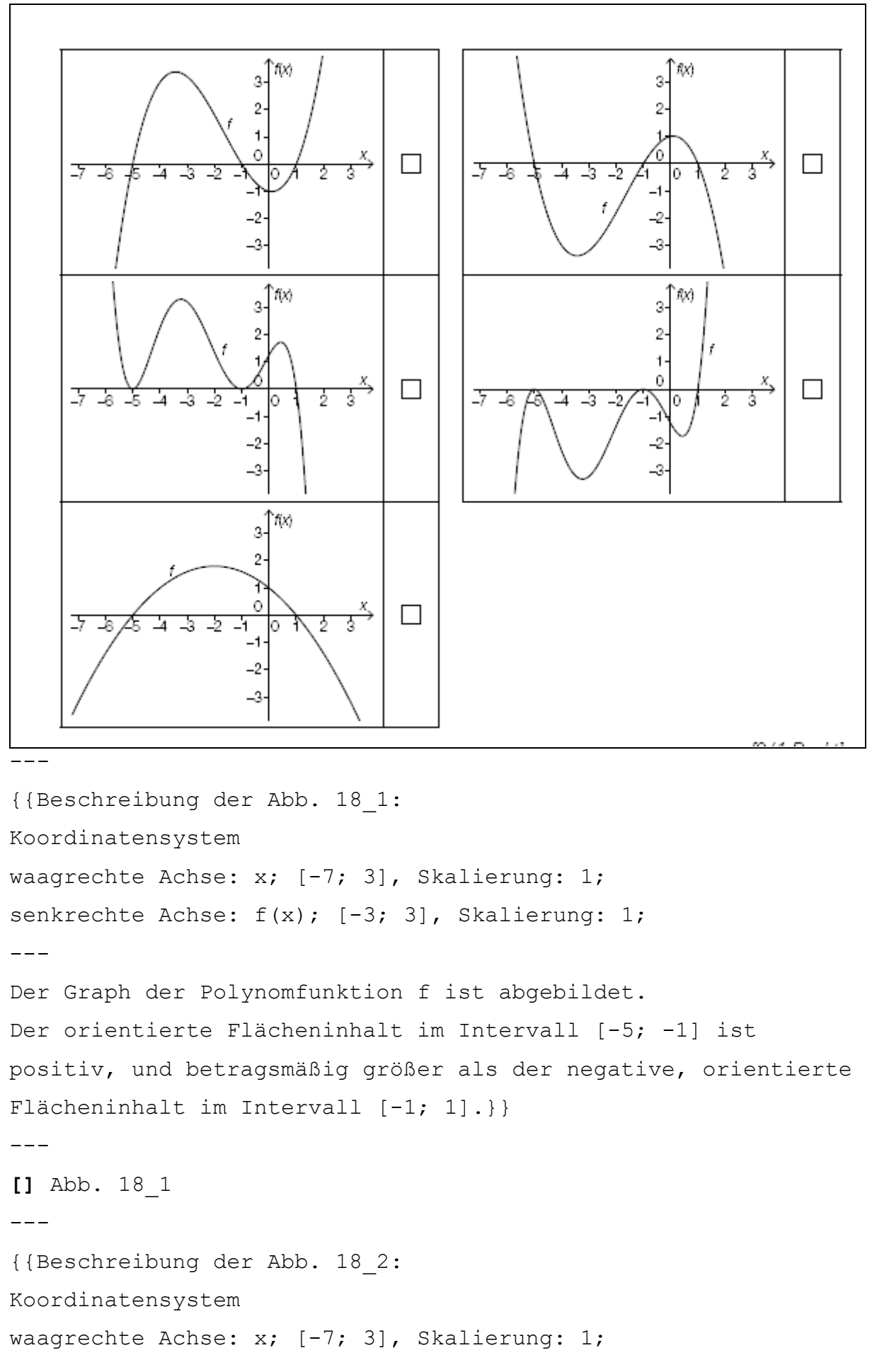

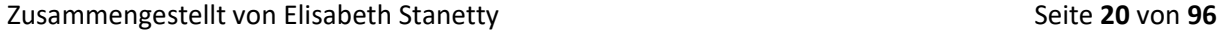

```
senkrechte Achse: f(x); [-3; 3], Skalierung: 1;
- -Der Graph der Polynomfunktion f ist abgebildet.
Der orientierte Flächeninhalt im Intervall [-5; -1] ist 
positiv, und betragsmäßig größer als der ebenfalls positive, 
orientierte Flächeninhalt im Intervall [-1; 1].}}
---[] Abb. 18_2
---
{{Beschreibung der Abb. 18_3:
Koordinatensystem
waagrechte Achse: x; [-7; 3], Skalierung: 1;
senkrechte Achse: f(x); [-3; 3], Skalierung: 1;
---
Der Graph der Polynomfunktion f ist abgebildet.
Der orientierte Flächeninhalt im Intervall [-5; -1] ist 
positiv, und betragsmäßig größer als der ebenfalls positive, 
orientierte Flächeninhalt im Intervall [-1; 1].}}
---[] Abb. 18_3
---{{Beschreibung der Abb. 18_4:
Koordinatensystem
waagrechte Achse: x; [-7; 3], Skalierung: 1;
senkrechte Achse: f(x); [-3; 3], Skalierung: 1;
- -Der Graph der Polynomfunktion f ist abgebildet.
Der orientierte Flächeninhalt im Intervall [-5; -1] ist 
negativ, und betragsmäßig größer als der positive, orientierte 
Flächeninhalt im Intervall [-1; 1].[] Abb. 18_4
{{Beschreibung der Abb. 18_5:
```

```
Koordinatensystem
```

```
waagrechte Achse: x; [-7; 3], Skalierung: 1;
senkrechte Achse: f(x); [-3; 3], Skalierung: 1;
---
Der Graph der Polynomfunktion f ist abgebildet.
Der orientierte Flächeninhalt im Intervall [-5; -1] ist 
negativ, und betragsmäßig größer als der ebenfalls negative, 
orientierte Flächeninhalt im Intervall [-1; 1].}}
---
[] Abb. 18_5
-----
Polynomfunktion - Verlaufsbeschreibung
AHS Matura Mai 2019 für Wiederholer Beispiel 10 mit Lösung
Es gibt Polynomfunktionen vierten Grades, die genau drei 
Nullstellen x 1, x 2 und x 3 mit x 1, x 2, x 3 'el 'R und x 1
\langle x \rangle 2 \langle x \rangle 3 haben.
---Aufgabenstellung: [0 / 1 Punkt]
Skizzieren Sie im nachstehenden Koordinatensystem im Intervall
```
<span id="page-21-0"></span>[-4; 4] den Verlauf des Graphen einer solchen Funktion f mit allen drei Nullstellen im Intervall [-3; 3]! (Abb. 10)

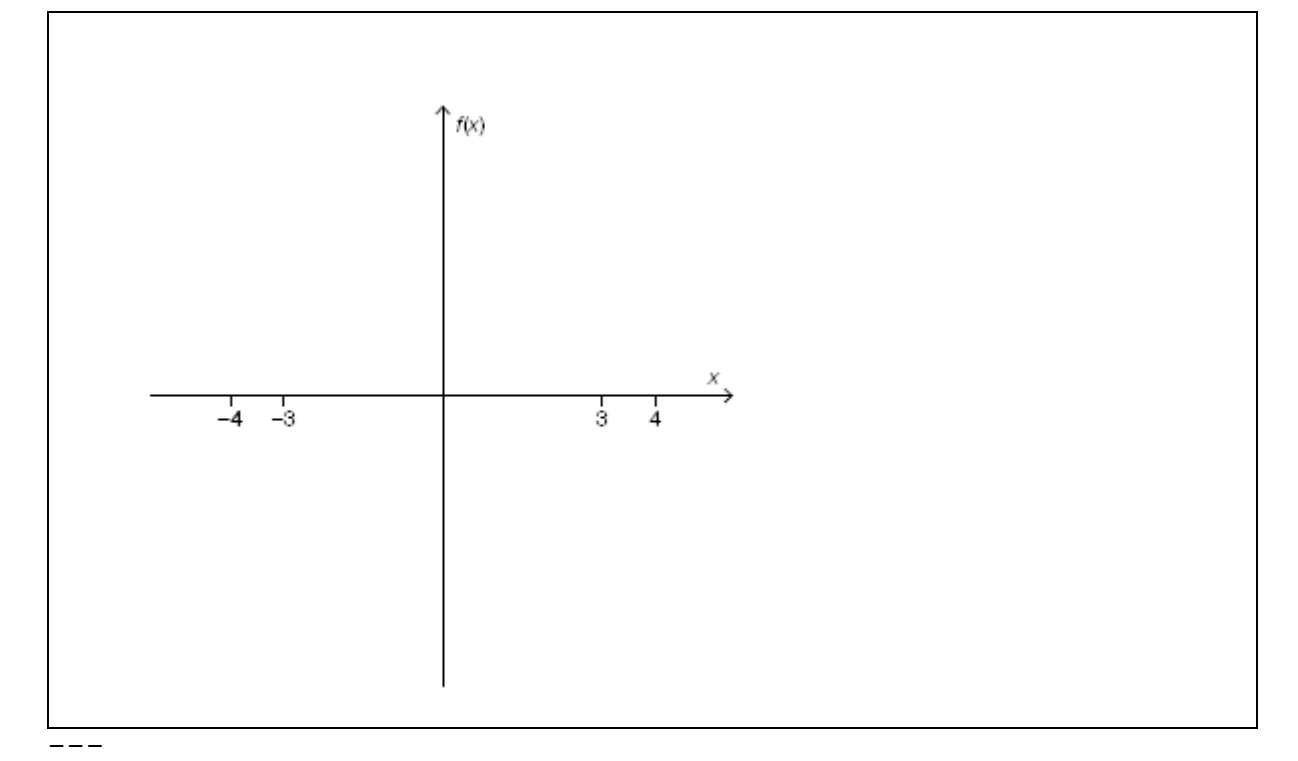

Zusammengestellt von Elisabeth Stanetty **Seite 22** von 96

```
{{Beschreibung der Abbildung:
Koordinatensystem
waagrechte Achse: x;
senkrechte Achse: f(x);
- -Auf der waagrechten Achse sind die Werte -4, -3, 3 und 4 
markiert.}}
---
Alternativ: Beschreiben Sie den Verlauf des Graphen einer 
solchen Funktion.
```
**[]**

-----

mögliche Lösung:

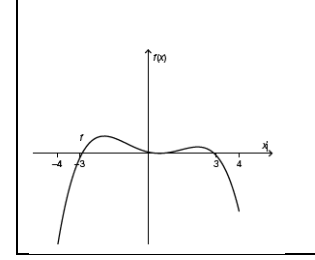

Der Graph der Funktion f beginnt steigend im 3. Quadranten, hat eine Nullstelle bei -3, ein lokales Maximum im 2. Quadranten, ein lokales Minimum (gleichzeitig Nullstelle) bei (1|0), ein lokales Maximum im 1. Quadranten, eine weitere Nullstelle bei 3 und endet fallend im 4. Quadranten. -----

# <span id="page-22-0"></span>**Polynomfunktion - Zuordnung Ableitungen betreffend AHS Matura Mai 2019 für Wiederholer Beispiel 17**

In der nachstehenden Abbildung ist der Graph einer Polynomfunktion f: 'R -> 'R vom Grad 3 im Intervall [-1; 7] dargestellt. Alle lokalen Extremstellen sowie die Wendestelle von f im Intervall [-1; 7] sind ganzzahlig und können aus der Abbildung abgelesen werden. (Abb. 17)

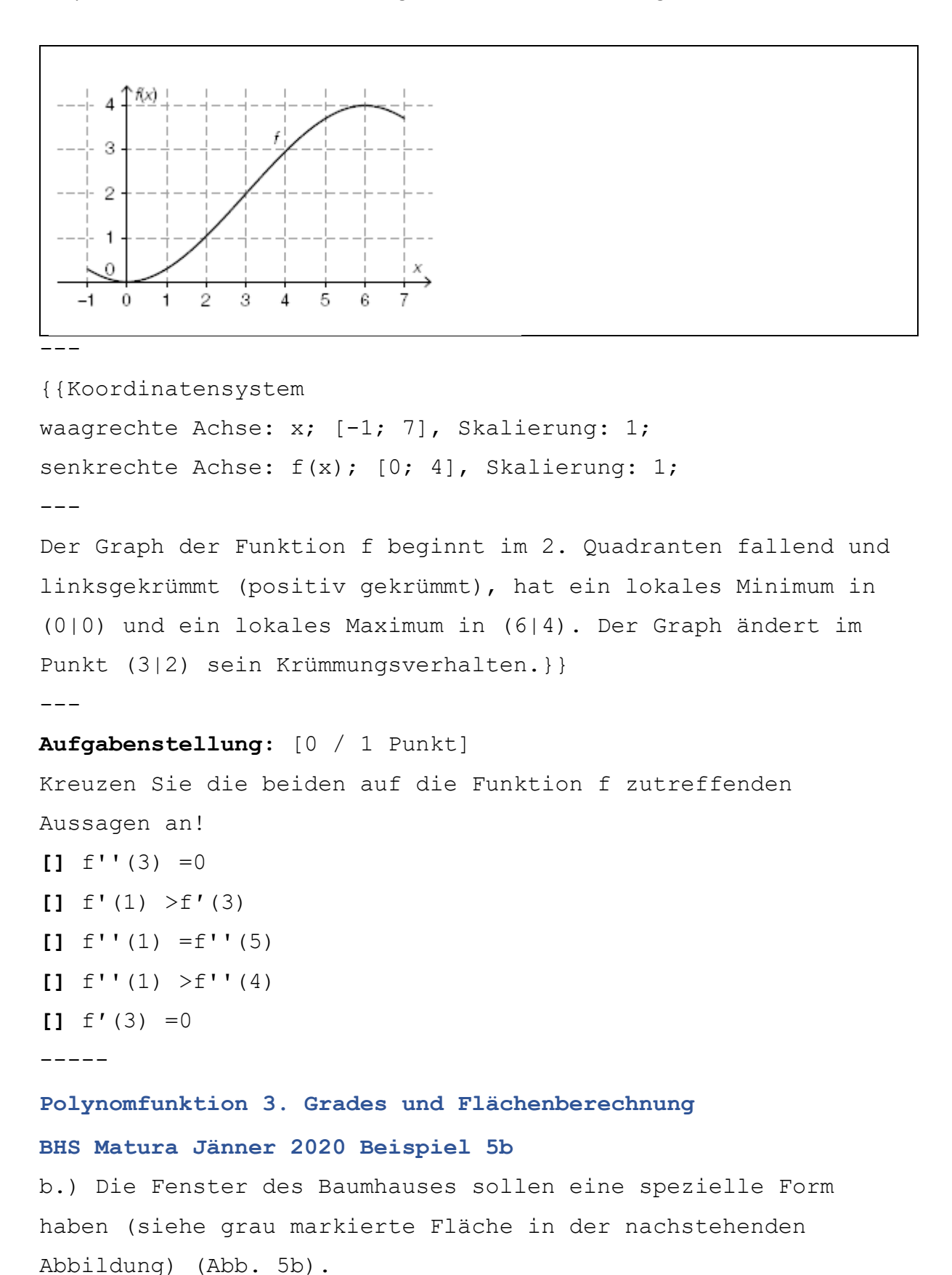

<span id="page-23-0"></span>

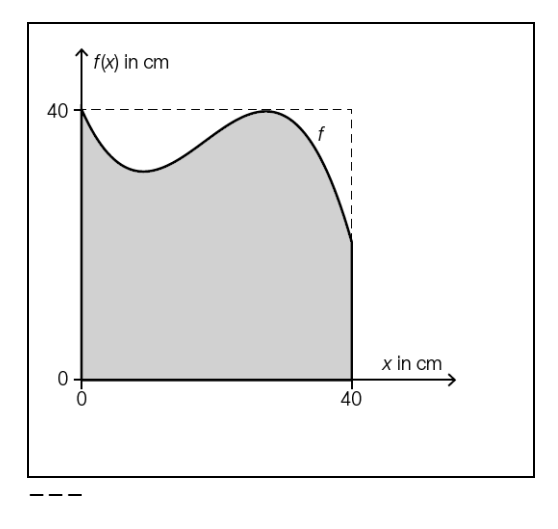

```
{{Beschreibung der Abb. 5b:
Koordinatensystem
waagrechte Achse: x in cm; [0;40];
senkrechte Achse: f(x) in cm; [0; 40];
---
```

```
Die Begrenzungslinien eines Quadrates mit der Seitenlänge 40 
sind markiert. Zwei Seiten liegen auf den beiden Achsen und 
beginnen bei (0|0). Die Eckpunkte sind bei (0|0); (40|0); 
(40|40) und (0|40).
Der dargestellte Graph von f(x) beginnt bei (0|40) fallend und 
linksgekrümmt (positiv gekrümmt), hat ca. an der Stelle 10 
einen Tiefpunkt, steigt bis zum Hochpunkt an der oberen 
Begrenzungslinie des Quadrates und endet fallen bei 
(40|ca.20).
```

```
Die Fläche zwischen den beiden Achsen und dem Graphen ist im 
Intervall [0; 40] grau markiert}}
```

```
Die obere Begrenzungslinie des Fensters kann näherungsweise 
durch den Graphen der Funktion f beschrieben werden.
f(x) =-0,003 *x^3 +0,164 *x^2 -2,25 *x +40 mit 0 <=x <=40
x, f(x) ... Koordinaten in cm
---
```

```
b1.) [2 Punkte]
```
 $-$ 

Berechnen Sie, um wie viel Prozent die Fensterfläche in der dargestellten Form kleiner als die Fensterfläche eines quadratischen Fensters mit der Seitenlänge 40 cm ist.

```
Zusammengestellt von Elisabeth Stanetty Seite 25 von 96
```
**[]**

-----

# <span id="page-25-1"></span><span id="page-25-0"></span>**Funktionen und ihre Ableitungen Graphen von Ableitungsfunktionen zuordnen**

### **AHS Matura Jänner 2020 Beispiel 16**

Unten stehend sind die vier Graphen der Funktionen f\_1 bis f\_4 sowie die Graphen von sechs Funktionen (A bis F) abgebildet.  $-$ 

### **Aufgabenstellung:** [0 / 1/2 / 1 Punkt]

Ordnen Sie den vier Graphen der Funktionen f\_1 bis f\_4 (Abb. 16\_2) jeweils denjenigen Graphen (aus A bis F) zu, der die Ableitung dieser Funktion darstellt. (Abb. 16\_1)

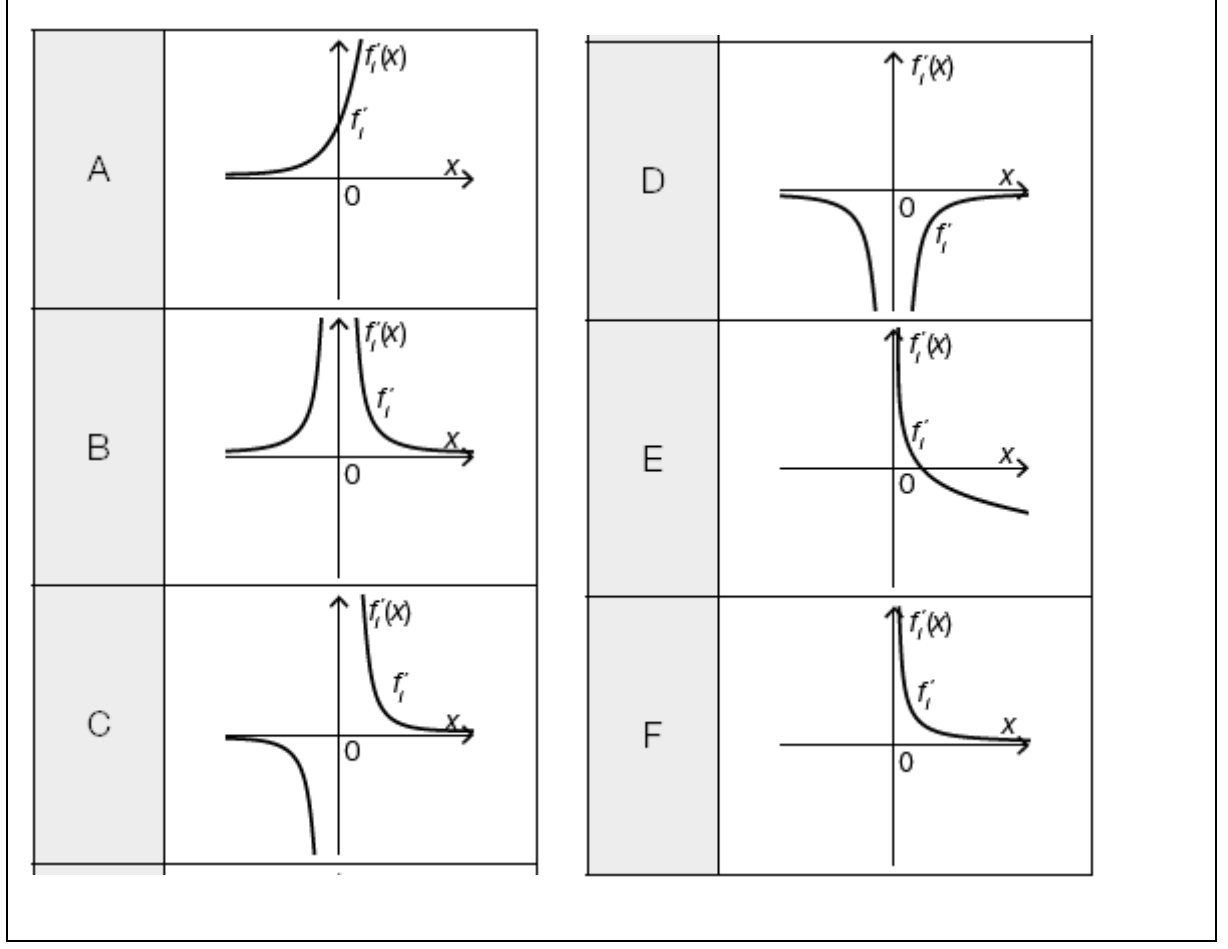

---

{{Beschreibung der Abb. 16\_1 Koordinatensystem waagrechte Achse: x senkrechte Achse: f\_i'

# Beispiele zum Thema - Grafikbeschreibungen - Ausschnitte aus ehemaligen Maturaarbeiten  $-$ Ableitungsfunktionen A - F A: Der Graph von f i' beginnt im 2. Quadranten nahe der x-Achse, ist steigend, linksgekrümmt (positiv gekrümmt) und endet im 1. Quadranten. --- B: Der Graph von f i' besteht aus 2 Ästen, die symmetrisch zur senkrechten Achse sind. Der linke Ast beginnt im 2. Quadranten nahe der x-Achse, ist steigend, linksgekrümmt (positiv gekrümmt) und endet im 2 Quadranten nahe der senkrechten Achse. Der rechte Ast beginnt im 1. Quadranten nahe der senkrechten Achse, ist fallend, linksgekrümmt (positiv gekrümmt) und endet im 1. Quadranten nahe der x-Achse. C: Der Graph von f i' besteht aus 2 Ästen, die symmetrisch zum Ursprung sind. Der linke Ast beginnt im 3. Quadranten nahe der x-Achse, ist fallend, rechtsgekrümmt (negativ gekrümmt) und endet im 3. Quadranten nahe der senkrechten Achse. Der rechte Ast beginnt im 1. Quadranten nahe der senkrechten Achse, ist fallend, linksgekrümmt (positiv gekrümmt) und endet im 1. Quadranten nahe der waagrechten Achse. --- D: Der Graph von f i' besteht aus 2 Ästen, die symmetrisch zur senkrechten Achse sind. Der linke Ast beginnt im 3. Quadranten nahe der x-Achse, ist fallend, rechtsgekrümmt (negativ gekrümmt) und endet im 3. Quadranten nahe der senkrechten Achse. Der rechte Ast beginnt im 4. Quadranten nahe der senkrechten Achse, ist steigend, rechtsgekrümmt (positiv gekrümmt) und endet im 4. Quadranten nahe der waagrechten Achse. --- E: Der Graph von f i' beginnt im 1. Quadranten nahe der senkrechten Achse, ist fallend, linksgekrümmt (positiv

gekrümmt) und endet im 4. Quadranten.

 $---$ 

F: Der Graph von f i' beginnt im 1. Quadranten nahe der senkrechten Achse, ist fallend, linksgekrümmt (positiv gekrümmt) und endet im 1. Quadranten nahe der waagrechten Achse.

 $-$ --

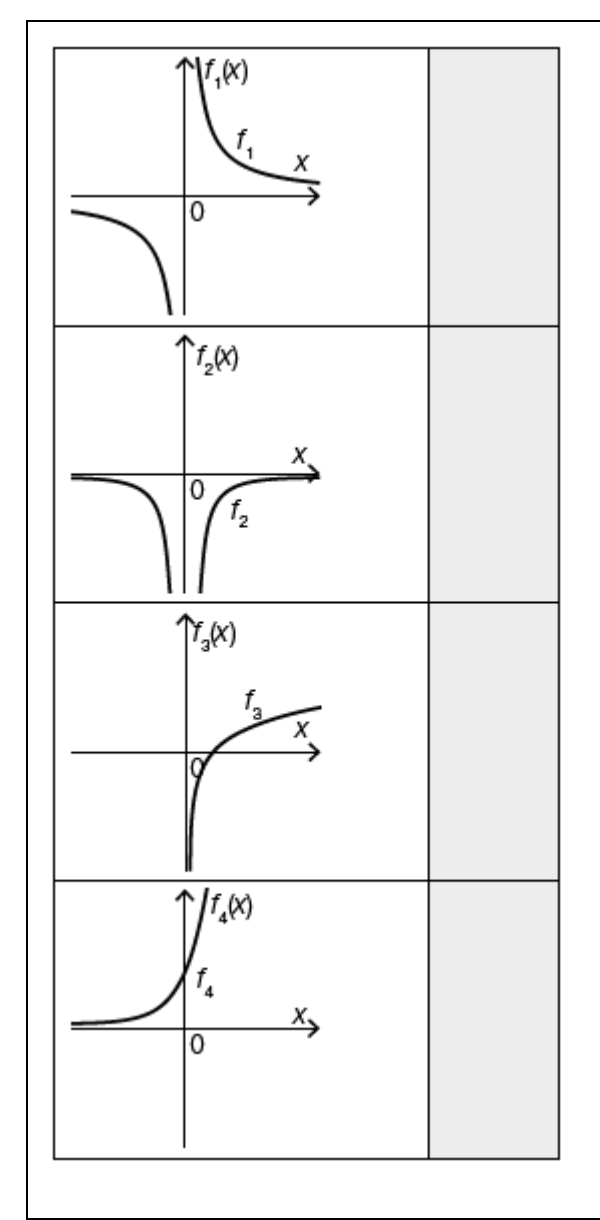

---

{{Beschreibung der Abb. 16\_2 und Zuordnungsmöglichkeit Koordinatensystem waagrechte Achse: x; senkrechte Achse: f\_i;  $-$ 

**[]** f\_1: Der Graph von f\_1 besteht aus 2 Ästen, die symmetrisch zum Ursprung sind. Der linke Ast beginnt im 3. Quadranten nahe der x-Achse, ist fallend, rechtsgekrümmt (negativ gekrümmt) und endet im 3. Quadranten nahe der senkrechten Achse. Der rechte Ast beginnt im 1. Quadranten nahe der senkrechten Achse, ist fallend, linksgekrümmt (positiv gekrümmt) und endet im 1. Quadranten nahe der waagrechten Achse. --- **[]** f\_2: Der Graph von f\_i' besteht aus 2 Ästen, die symmetrisch zur senkrechten Achse sind. Der linke Ast beginnt im 3. Quadranten nahe der x-Achse, ist fallend, rechtsgekrümmt (negativ gekrümmt) und endet im 3. Quadranten nahe der senkrechten Achse. Der rechte Ast beginnt im 4. Quadranten nahe der senkrechten Achse, ist steigend, rechtsgekrümmt (positiv gekrümmt) und endet im 4. Quadranten nahe der waagrechten Achse. --- **[]** f\_3: Der Graph von f\_3 beginnt im 4. Quadranten nahe der senkrechten Achse, ist steigend, rechtsgekrümmt (negativ gekrümmt) und endet im 1. Quadranten. --- **[]** f\_4: Der Graph von f\_4 beginnt im 2. Quadranten nahe der

waagrechten Achse, ist steigend, linksgekrümmt (positiv gekrümmt) und endet im 1. Quadranten.}} -----

# <span id="page-28-0"></span>**Zusammenhang zwischen Weg-, Geschwindigkeits- und Beschleunigungsfunktionen erkennen**

**AHS Matura September 2019 Beispiel 25** Jede der sechs nachstehenden Abbildungen zeigt - jeweils im Zeitintervall [0; 3] - den Graphen einer Beschleunigungsfunktion a, den Graphen einer Geschwindigkeitsfunktion v und den Graphen einer Wegfunktion s. (Abb. 25\_1 bis 25\_6)

---

2.) Kreuzen Sie diejenige Abbildung an, die drei zusammengehörige Graphen eines drei Sekunden dauernden Bremsvorgangs zeigt.

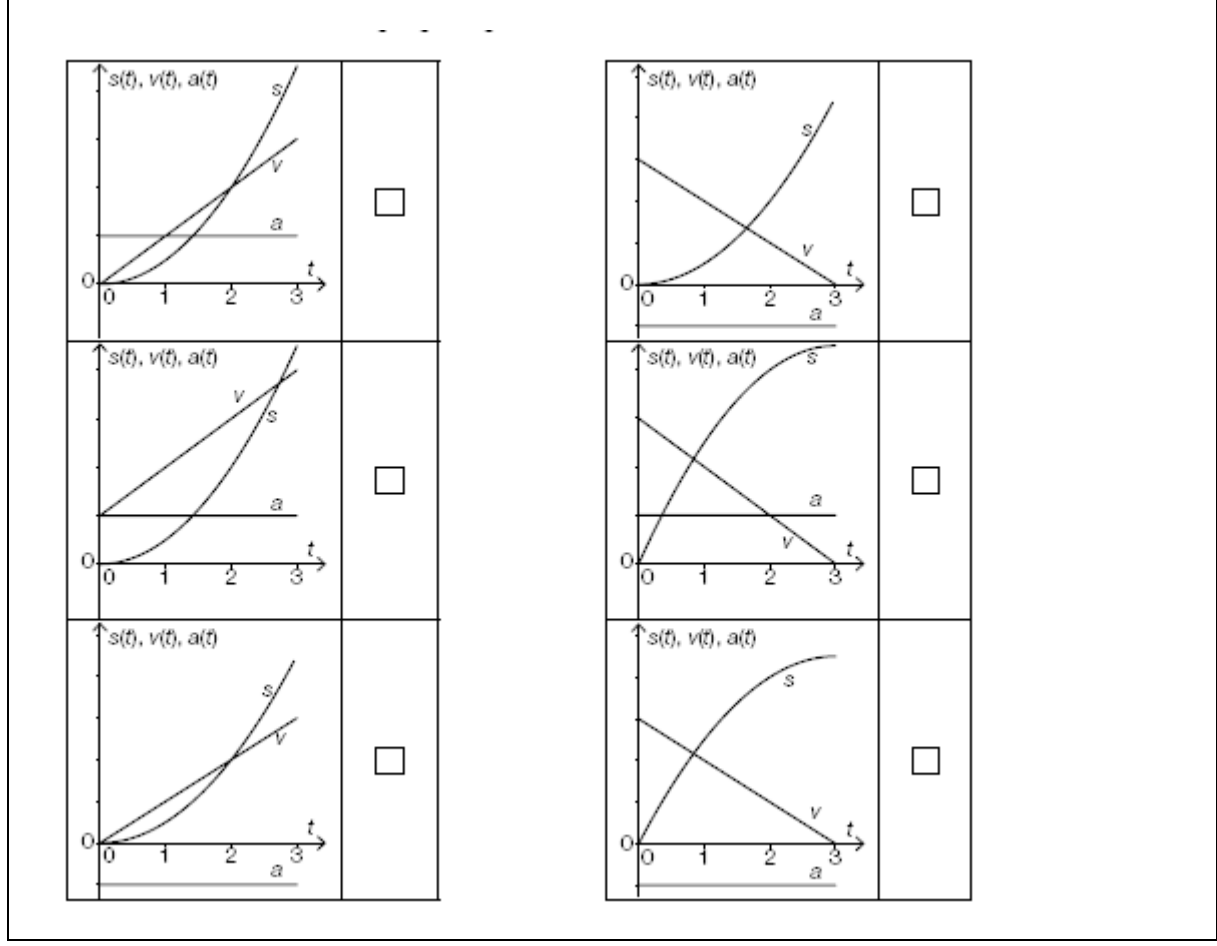

---

{{Beschreibung der Abb. 25\_1 bis 25\_6 und Wahlmöglichkeit: Koordinatensysteme waagrechte Achse: t; senkrechte Achse: s(t), v(t), a(t);  $-$ **[]** Abb. 25\_1: Graph von s: beginnt im Ursprung, streng monoton steigend und linksgekrümmt (positiv gekrümmt) Graph von v: streng monoton steigende Gerade durch den Ursprung Graph von a: eine zur waagrechten Achse parallele Gerade, die im 1. Quadranten verläuft

--- **[]** Abb. 25\_2: Graph von s: beginnt im Ursprung, streng monoton steigend und linksgekrümmt (positiv gekrümmt) Graph von v: streng monoton fallende Gerade, deren Darstellung auf der positiven senkrechten Achse beginnt und auf der positiven waagrechten Achse endet Graph von a: eine zur waagrechten Achse parallele Gerade, die im 4. Quadranten verläuft --- **[]** Abb. 25\_3: Graph von s: beginnt im Ursprung, streng monoton steigend und linksgekrümmt (positiv gekrümmt) Graph von v: streng monoton steigende Gerade, deren Darstellung auf der positiven senkrechten Achse beginnt Graph von a: eine zur waagrechten Achse parallele Gerade, die im 1. Quadranten verläuft  $-$ - $-$ **[]** Abb. 25\_4: Graph von s: beginnt im Ursprung, streng monoton steigend und rechtsgekrümmt (negativ gekrümmt) Graph von v: streng monoton fallende Gerade, deren Darstellung auf der positiven senkrechten Achse beginnt und auf der positiven waagrechten Achse endet Graph von a: eine zur waagrechten Achse parallele Gerade, die im 1. Quadranten verläuft --- **[]** Abb. 25\_5: Graph von s: beginnt im Ursprung, streng monoton steigend und linksgekrümmt (positiv gekrümmt) Graph von v: streng monoton steigende Gerade durch den Ursprung Graph von a: eine zur waagrechten Achse parallele Gerade, die im 4. Quadranten verläuft  $---$ 

### **[]** Abb. 25\_6:

Graph von s: beginnt im Ursprung, streng monoton steigend und rechtsgekrümmt (negativ gekrümmt) Graph von v: streng monoton fallende Gerade, deren Darstellung auf der positiven senkrechten Achse beginnt und auf der positiven waagrechten Achse endet Graph von a: eine zur waagrechten Achse parallele Gerade, die im 4. Quadranten verläuft -----

# <span id="page-31-0"></span>**Zuordnen von Geschwindigkeits- und Beschleunigungsfunktionen AHS Matura September 2019 Beispiel 15**

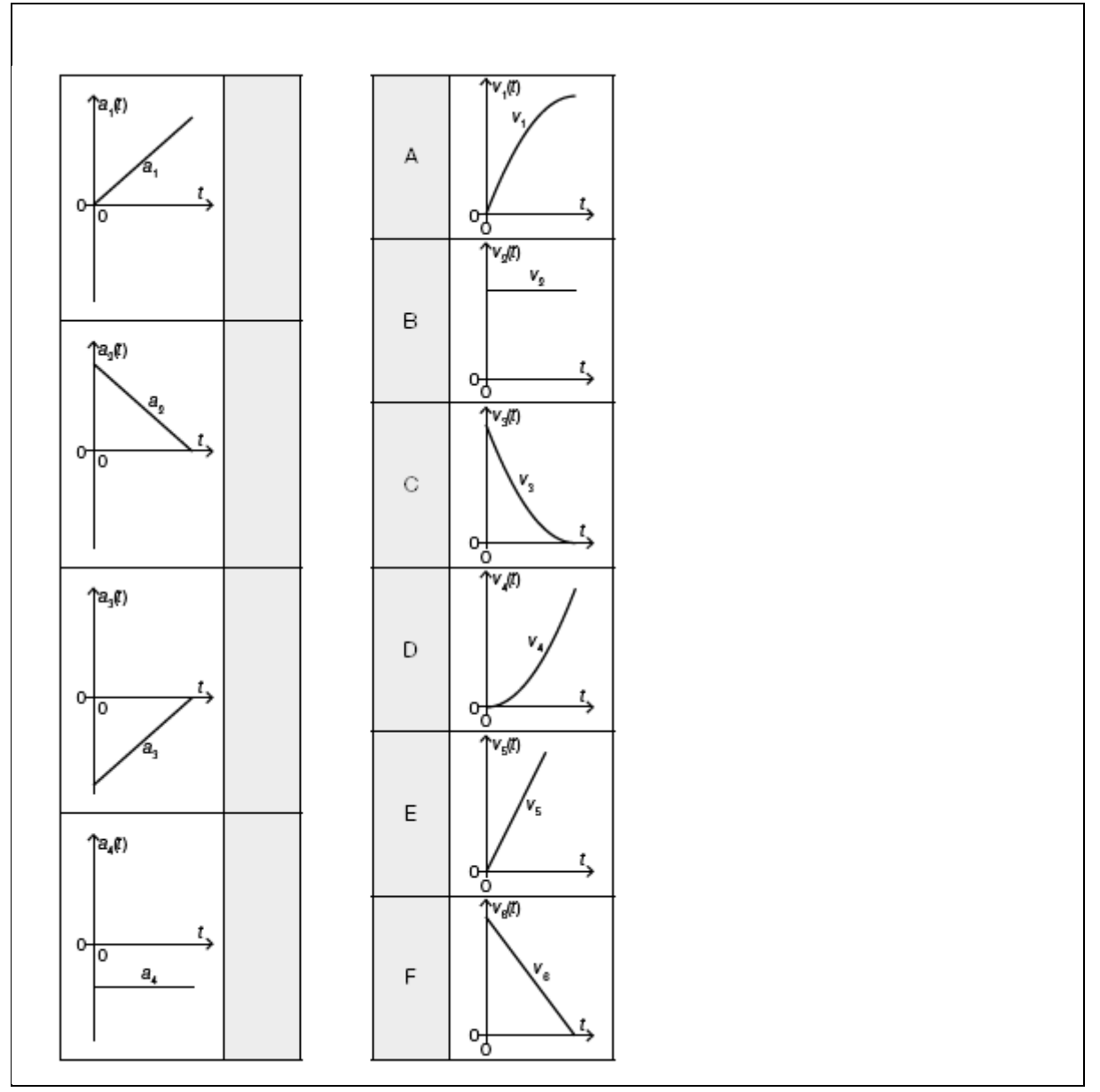

-----

### <span id="page-32-0"></span>Geschwindigkeit und Beschleunigung

#### **AHS Matura September 2019 Beispiel 15**

Die nachstehenden Abbildungen zeigen die Graphen von vier Beschleunigungsfunktionen (a\_1, a\_2, a\_3, a\_4) und von sechs Geschwindigkeitsfunktionen (v 1, v 2, v 3, v 4, v 5, v 6) in Abhängigkeit von der Zeit t.

#### $-----$

#### **Aufgabenstellung:**

Ordnen Sie den vier Graphen von a\_1 bis a\_4 (Abb. 15\_1 bis 15\_4) jeweils den zugehörigen Graphen von v\_1 bis v\_6 (aus A bis F, Abb. 15\_A bis 15\_F) zu.

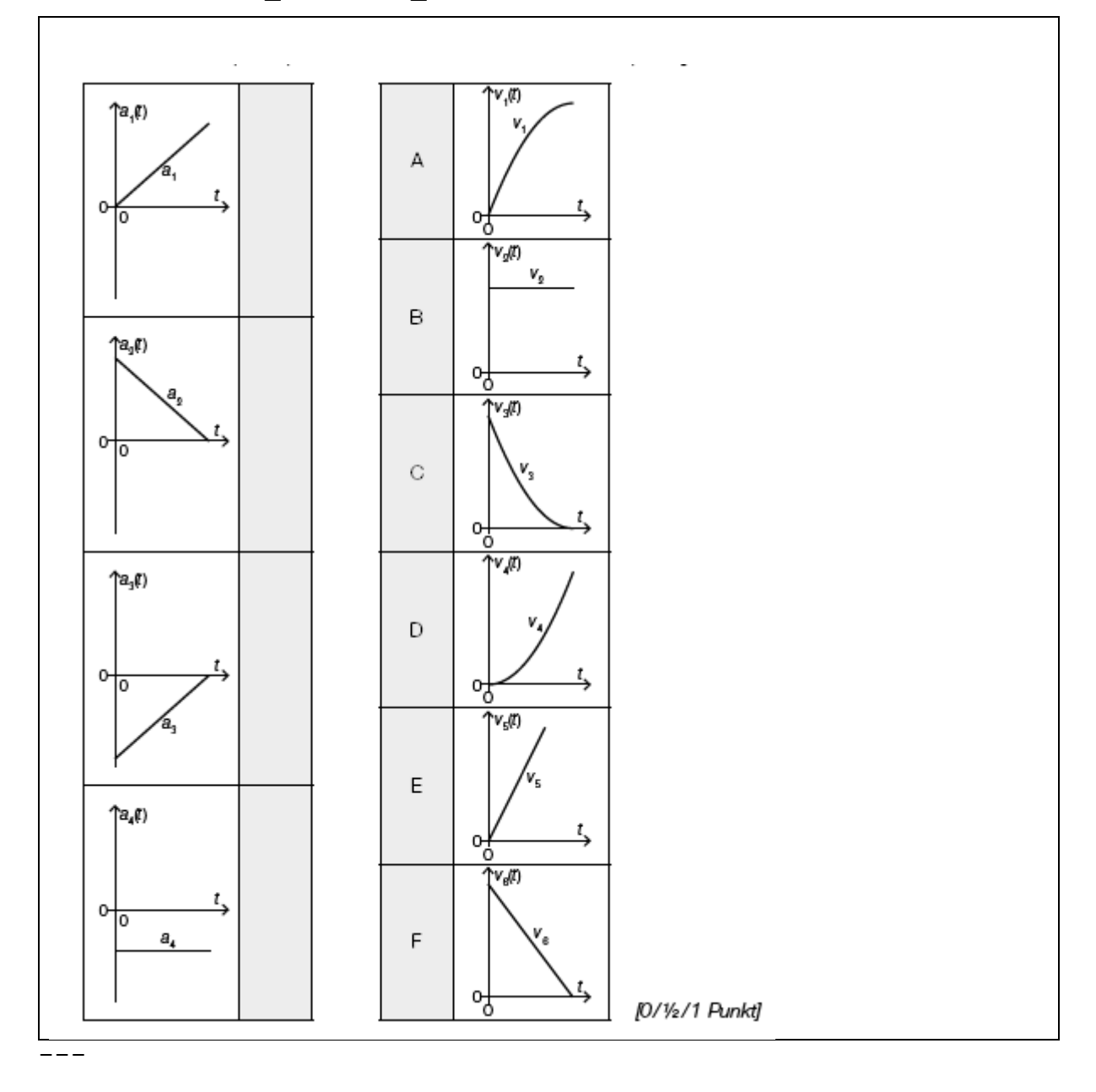

```
{{Beschreibung der und Möglichkeiten der Zuordnungen:
Koordinatensysteme 
waagrechte Achse: t; 
senkrechte Achse: v(t), a(t);
- -Die Graphen (v 1 bis v 6) sind im 1. Quadranten eingezeichnet:
A: Graph von v 1(t) ist streng monoton steigend,
rechtsgekrümmt (negativ gekrümmt), geht durch den Ursprung;
B: Graph von v 2(t) verläuft parallel zur waagrechten Achse;
C: Graph von v 3(t) ist streng monoton fallend, linksgekrümmt
(positiv gekrümmt), die Darstellung beginnt auf der 
senkrechten Achse und endet auf der waagrechten Achse;
D: Graph von v 4(t) ist streng monoton steigend, linksgekrümmt
(positiv gekrümmt), geht durch den Ursprung;
E: Graph von v 5(t) ist eine steigende Gerade, geht durch den
Ursprung;
F: Graph von v 6(t) ist eine fallende Gerade, die Darstellung
beginnt auf der senkrechten Achse und endet auf der 
waagrechten Achse
- -Die Graphen (a 1 bis a 4) sind im 1. oder 4. Quadranten
eingezeichnet:
[] Graph von a 1(t):
steigende Gerade, die Darstellung beginnt im Ursprung.
[] Graph von a_2(t): 
fallende Gerade, die Darstellung beginnt auf der positiven 
senkrechten Achse und endet auf der waagrechten Achse.
[] Graph von a_3(t): steigende Gerade, die Darstellung beginnt 
auf der negativen senkrechten Achse und endet auf der 
waagrechten Achse.
[] Graph von a_4(t): die Gerade ist parallel zur waagrechten 
Achse, die Darstellung beginnt auf der negativen senkrechten 
Achse.
```
-----

### <span id="page-34-0"></span>**Winkelfunktionen**

#### <span id="page-34-1"></span>**Zusammenhang: Kreisbewegung - Sinusfunktion**

#### **AHS Matura Mai 2020 Beispiel 12**

Ein Punkt P bewegt sich auf einem Kreis mit dem Mittelpunkt M =(0|0) mit konstanter Geschwindigkeit gegen den Uhrzeigersinn. Zu Beginn der Bewegung (zum Zeitpunkt t =0) liegt der Punkt P auf der positiven x-Achse wie in der nachstehend beschriebenen Abb. 12 1 dargestellt.

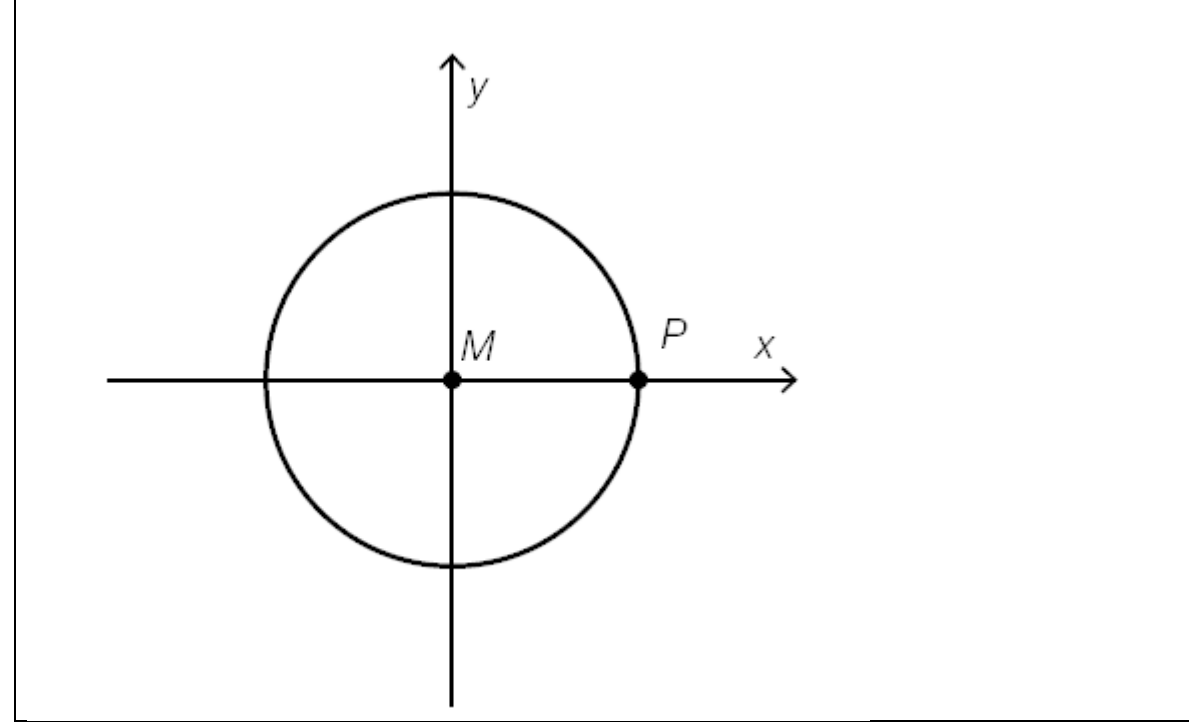

```
---
```
{{Beschreibung der Abb. 12\_1: Koordinatensystem waagrechte Achse: x; senkrechte Achse: y;

 $-$ 

Der eingezeichnete Kreis hat seinen Mittelpunkt M im Schnittpunkt der Koordinatenachsen und schneidet die positive x-Achse im Punkt P.}}

---

Die Funktion f ordnet der Zeit t die zweite Koordinate f(t) =a \*'sin(b \*t) des Punktes P zur Zeit t zu (t in s, f(t) in dm, a, b 'el 'R^+). Der in der nachstehend beschriebenen Abb. 12\_2 dargestellte Graph von f verläuft durch den Punkt H, wobei qilt:  $f'(1, 5) = 0$ .

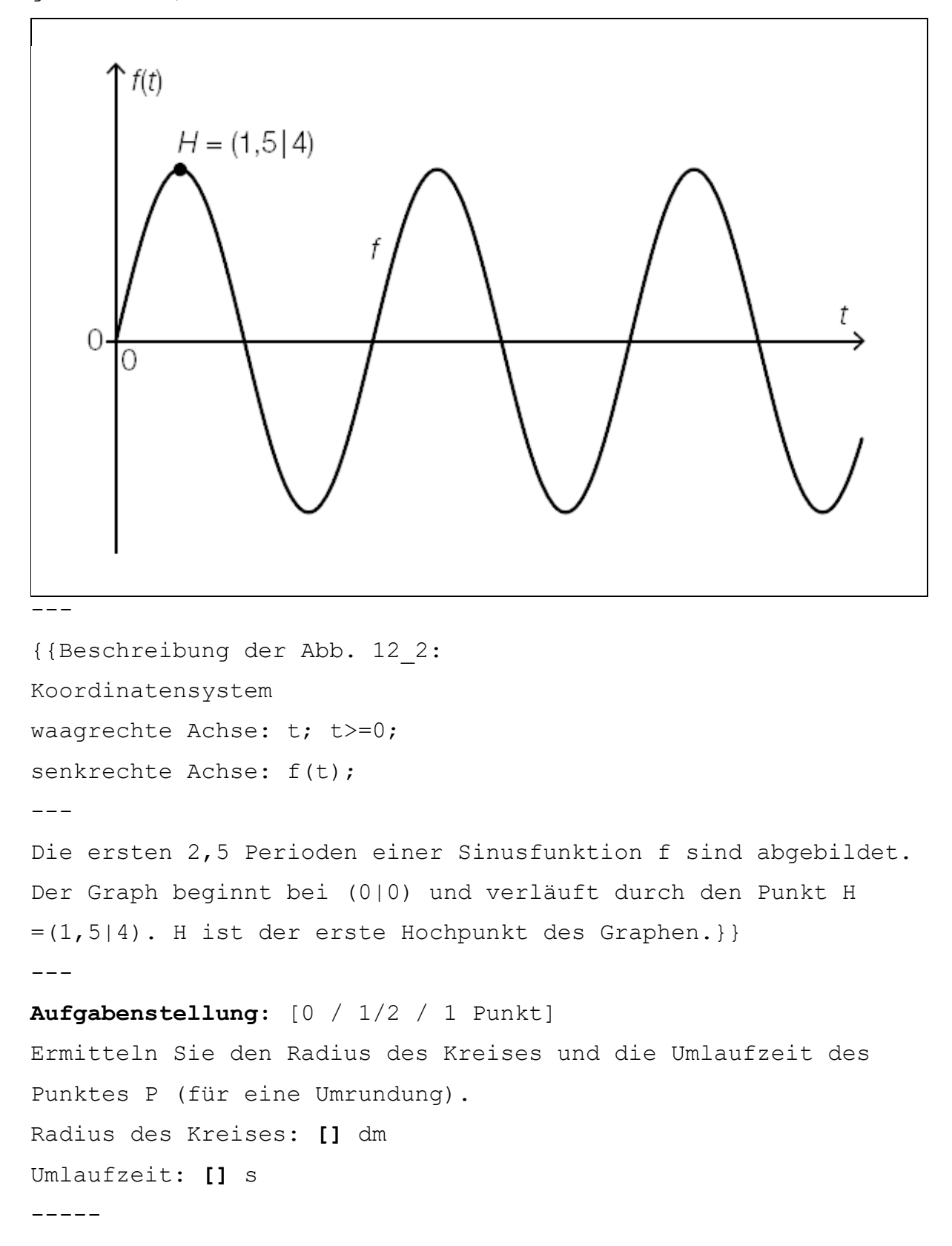
## **Sinusfunktion**

#### **AHS Matura Jänner 2020 Beispiel 12**

Ergänzen Sie in der nachstehenden Abbildung a und b auf der jeweils entsprechenden Achse so, dass der abgebildete Graph dem Graphen der Funktion f entspricht. (Abb. 12)

 $-$ 

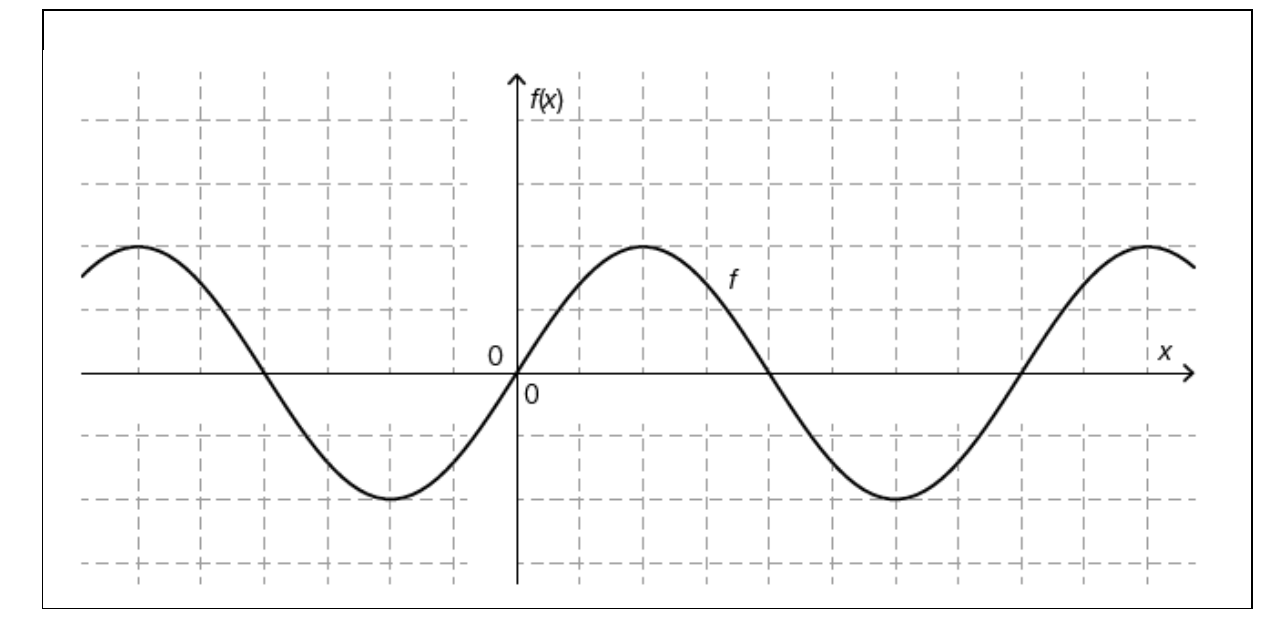

{{Beschreibung der Abb. 12: Koordinatensystem quadratisches Koordinatengitter waagrechte Achse: x in Einheiten; senkrechte Achse:  $f(x)$  in Einheiten; ---

Der dargestellte Graph der Sinusfunktion ist symmetrisch zur waagrechten Achse und punktsymmetrisch zum Ursprung. Einige charakteristische Wertepaare (in Einheiten): N\_1 =(0|0); H  $= (2|2);$  N 2 =(4|0), T =(6|-2), N 3 =(8|0).}} ---

Alternativ: Geben Sie an, bei wie vielen Einheiten und auf welchen Achsen a und b eingetragen werden müssen.

**[]**

-----

#### **Unterschiedliche Sinusfunktionen**

# **AHS Matura Mai 2019 für Wiederholer Beispiel 12** Die nachstehende Abbildung zeigt die Graphen der Funktionen f 1: 'R -> 'R und f 2: 'R -> 'R mit f 1(x) =a 1 \*'sin(b 1 \*x) sowie f  $2(x)$  =a  $2 * 'sin(b_2 *x)$  mit a 1, a 2, b 1, b 2 >0. (Abb. 12)

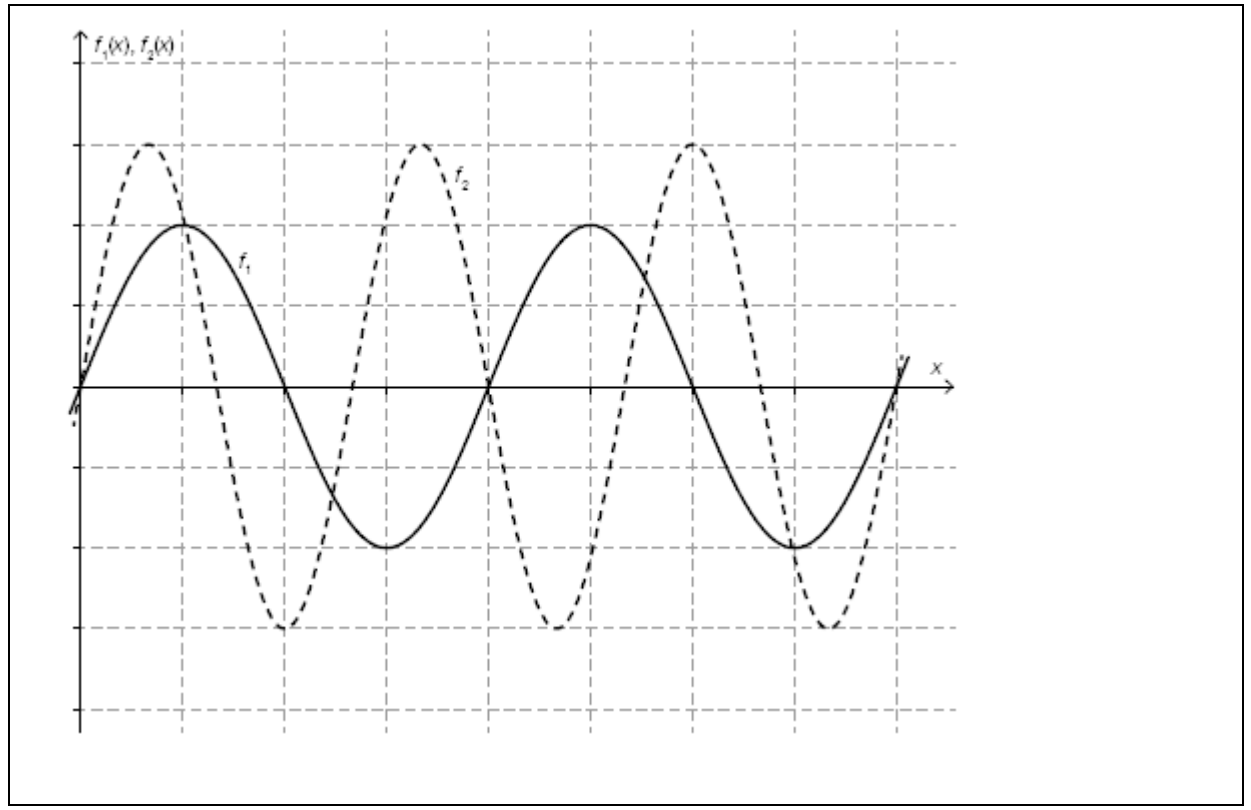

---

{{Beschreibung der Abbildung: Koordinatensystem waagrechte Achse: x; [0; 8], Skalierung: 1; senkrechte Achse: f 1(x), f 2(x);  $[-4; 4]$ , Skalierung: 1; --- Der Graph der Sinusfunktion f\_1(x) beginnt im Ursprung streng monoton steigend, hat den ersten Hochpunkt bei (1|2), die erste Nullstelle bei (2|0) und den ersten Tiefpunkt bei (3|- 2). Der Graph der Sinusfunktion f\_2(x) beginnt im Ursprung streng monoton steigend, hat den ersten Hochpunkt bei ca. (2/3|3), die erste Nullstelle bei ca. (4/3|0) und den ersten Tiefpunkt bei  $(2|-3)$  } }.

-----

```
Winkelfunktion - Sinusfunktion, Herzfrequenz
BHS Matura Mai 2018 Beispiel 7c
c.) Beim Laufen bewegt sich der Schwerpunkt des menschlichen 
Körpers in regelmäßigen Zeitabständen auf und ab.
Modellhaft kann der zeitliche Verlauf der Höhe des 
Schwerpunkts durch die Funktion h beschrieben werden (siehe 
nachstehend beschriebene Abb. 7c).
h(t) =5 *'sin(6 *'pi *t) +110
t ... Zeit in s
```
h(t) ... Höhe des Schwerpunkts über dem Boden zur Zeit t in cm

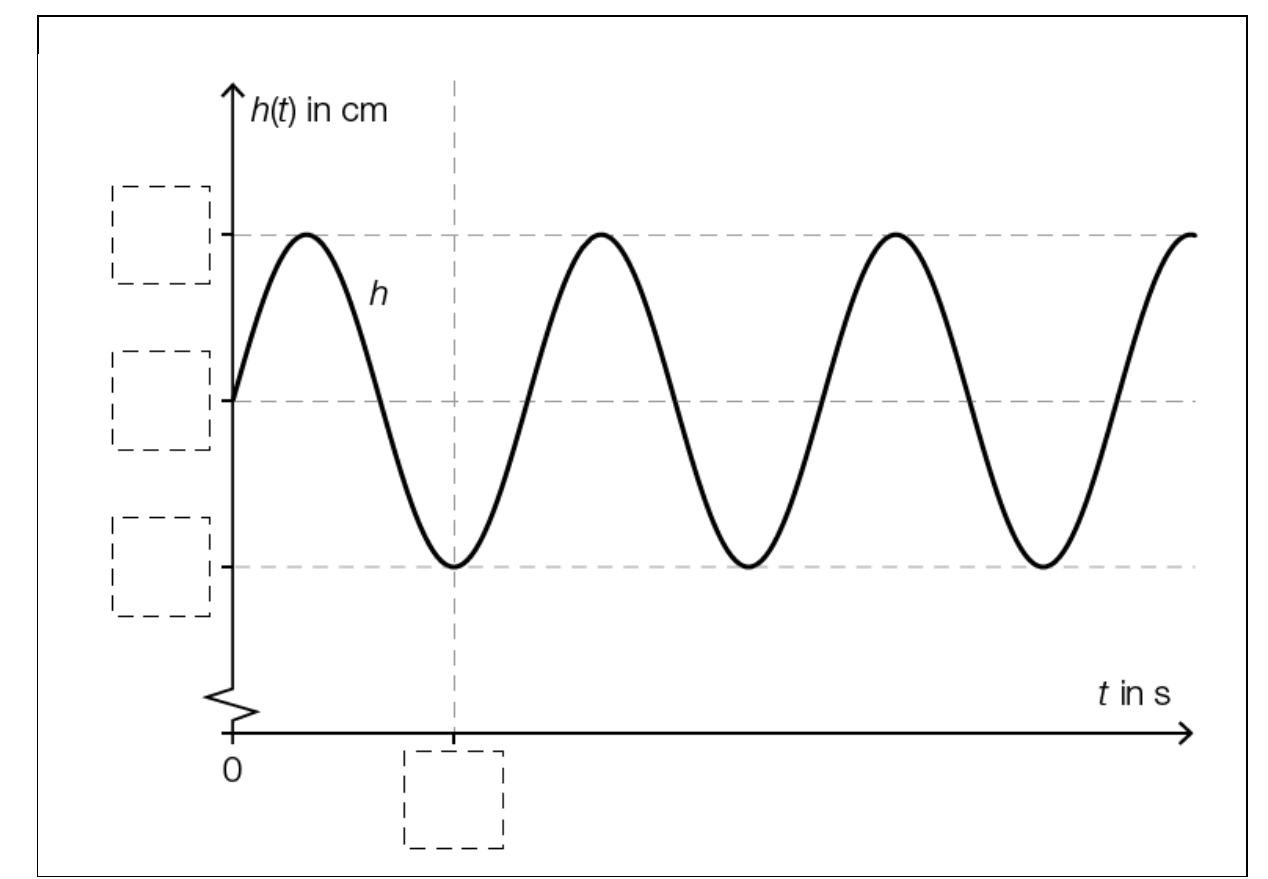

---

{{Beschreibung der Abb. 7c:

Koordinatensystem

waagrechte Achse: t in s;  $t > = 0$ ; Skalierung: keine; senkrechte Achse: h(t) in cm; h(t) >0; Skalierung: keine; ---

Die dargestellte Funktion h ist eine Sinusfunktion. Der Graph von h beginnt streng monoton steigend im Wendepunkt (0|h(0)).

```
Die Hochpunkte und Tiefpunkte von h haben positive 
Funktionswerte.
Es sind 4 strichlierte Linien eingezeichnet:
1 waagrechte Linie schneidet den Graphen von h in den 
Hochpunkten von h.
1 waagrechte Linie schneidet den Graphen von h in den 
Wendepunkten von h.
1 waagrechte Linie schneidet den Graphen von h in den 
Tiefpunkten von h.
1 senkrechte Linie schneidet den Graphen von h im ersten 
Tiefpunkt von h.}}
- --) [1 Punkt]
Tragen Sie die fehlenden Zahlen in die dafür vorgesehenen 
Kästchen ein.
Alternativ: Geben Sie die folgenden Werte an: y-Wert der 
Hochpunkte von h, y-Wert der Wendepunkte von h, y-Wert der 
Tiefpunkte von h und x-Wert des ersten Tiefpunkts von h.
[]
-----
Winkelfunktionen im rechtwinkligen Dreieck
```
d.) Eine Rampe der Länge x überwindet 3 Stufen. Jede Stufe hat die Höhe h und die Breite b. (Abb. 2d)

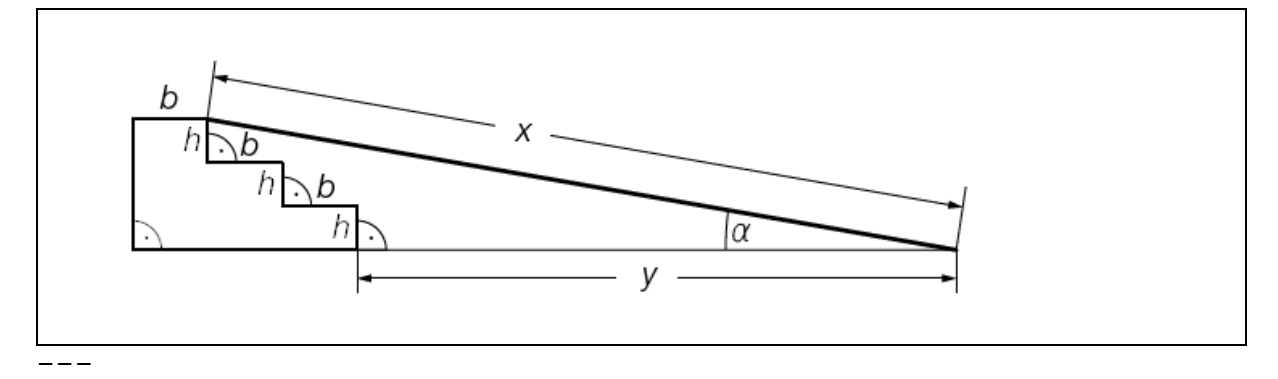

{{Beschreibung der Abb. 2d: Rechtwinkeliges Dreieck ABC:

**BHS Matura Mai 2018 Beispiel 2d**

```
Der Innenwinkel im Punkt B ist 90°.
Der Innenwinkel im Punkt A ist 'al.
Die Rampe beginnt im Punkt A und endet am Beginn der 3. Stufe 
im Punkt C. Sie hat die Länge x und den Steigungswinkel 'al. 
Die waagrechte Entfernung vom Beginn der Rampe bis zum Beginn 
der ersten Stufe beginnt im Punkt A und hat die Länge y. Der 
Fußpunkt B befindet sich in der Verlängerung um 2 
Stufenbreiten b direkt unter dem Beginn der 3. Stufe. Der 
Eckpunkt C liegt direkt über dem Eckpunkt B in einer 
Entfernung von 3 Stufenhöhen h.}}
---
-) [1 Punkt]
Kreuzen Sie die auf den dargestellten Sachverhalt zutreffende 
Formel an. [1 aus 5]
[1 \times =2 *b/' \cos('al)][] x =(3 *h *'sin('al))/(2 *b)
[1 x = (2 *b +v) *' \tan('al)][] x =(2 *b +y)/'cos('al)
[1 x = (3 *h + 'sin('al)) / (2 *b)]-----
```
## **Exponentialfunktion**

## **Allgemeiner Verlauf**

**AHS Matura Mai 2020 - Erläuterungen** 

```
Beispiel:
–) Skizzieren Sie in die nachstehende Grafik den Verlauf der 
Exponentialfunktion des Koffeinabbaus für eine Person, die 
100 mg Koffein zu sich nimmt und dieses mit einer 
Halbwertszeit von 6 h abbaut.
Alternativ: Beschreiben Sie den charakteristischen Verlauf 
des Graphen und geben Sie die Menge an Koffein im Körper für 
folgende Zeiten an: 0 h, 6 h, 12 h.
---
{{Beschreibung der Abbildung:
```
Koordinatensystem waagrechte Achse: Zeit in h; [0; 13], Skalierung: 1; senkrechte Achse: N(t) in mg; [0; 120], Skalierung: 10}} **[]** --- Alternative Beschreibung: Der Graph ist streng monoton fallend und links gekrümmt und verläuft durch die Punkte (0|100, (6|50) und (12|25). ----- -----

## **Kosten-, Erlös- und Gewinnfunktionen Kostenfunktion - Betriebsoptimum**

**BHS Matura Jänner 2020 Beispiel 7b**

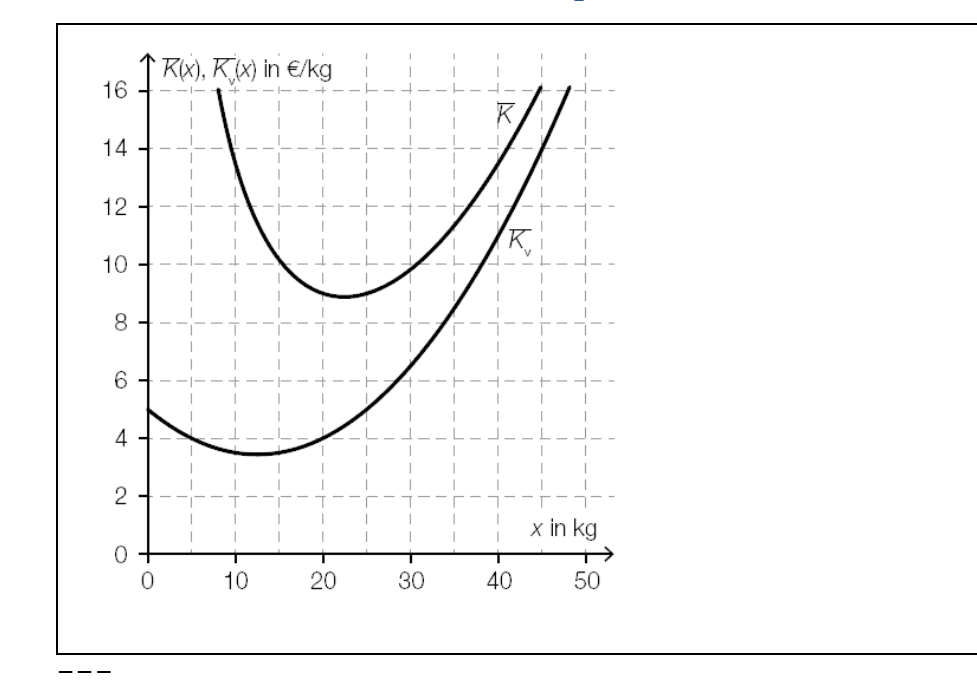

b.) In der nachstehend beschriebenen Abb. 7b sind die Graphen der Stückkostenfunktion K^- und der variablen Stückkostenfunktion K^- v dargestellt. --- {{Beschreibung der Abb. 7b: Koordinatensystem

```
waagrechte Achse: x in kg; [0; 50], Skalierung: 5;
senkrechte Achse: K^-(x), K^- v(x) in Euro/kg; [0; 16],
Skalierung: 2;
```
#### Zusammengestellt von Elisabeth Stanetty **Seite 42** von 96 von 96

```
Beispiele zum Thema - Grafikbeschreibungen - Ausschnitte aus ehemaligen Maturaarbeiten
---Beide Graphen verlaufen in ihrem jeweiligen 
Darstellungsbereich links gekrümmt.
---Der Graph von K^- v (durchgezogene Linie) beginnt ca. im Punkt
(0|5) und verläuft bis zum Tiefpunkt bei ca. (12|3,4) streng 
monoton fallend. Danach verläuft der Graph von K^- v streng
monoton steigend und endet ca. im Punkt (48|16).
---
Der Graph von K^- (punktierte Linie) beginnt ca. im Punkt 
(8|16) und verläuft bis zum Tiefpunkt bei ca. (22|9) streng 
monoton fallend. Danach verläuft der Graph von K^- streng 
monoton steigend und endet ca. im Punkt (45|16).}}
- -b1.) [1 Punkt]
Lesen Sie aus der oben beschriebenen Abbildung das 
Betriebsoptimum ab. Geben Sie die zugehörige Einheit an.
[]
-----
```

```
Kostenfunktion - Break-even-point
BHS Matura Mai 2018 Beispiel 8a
```
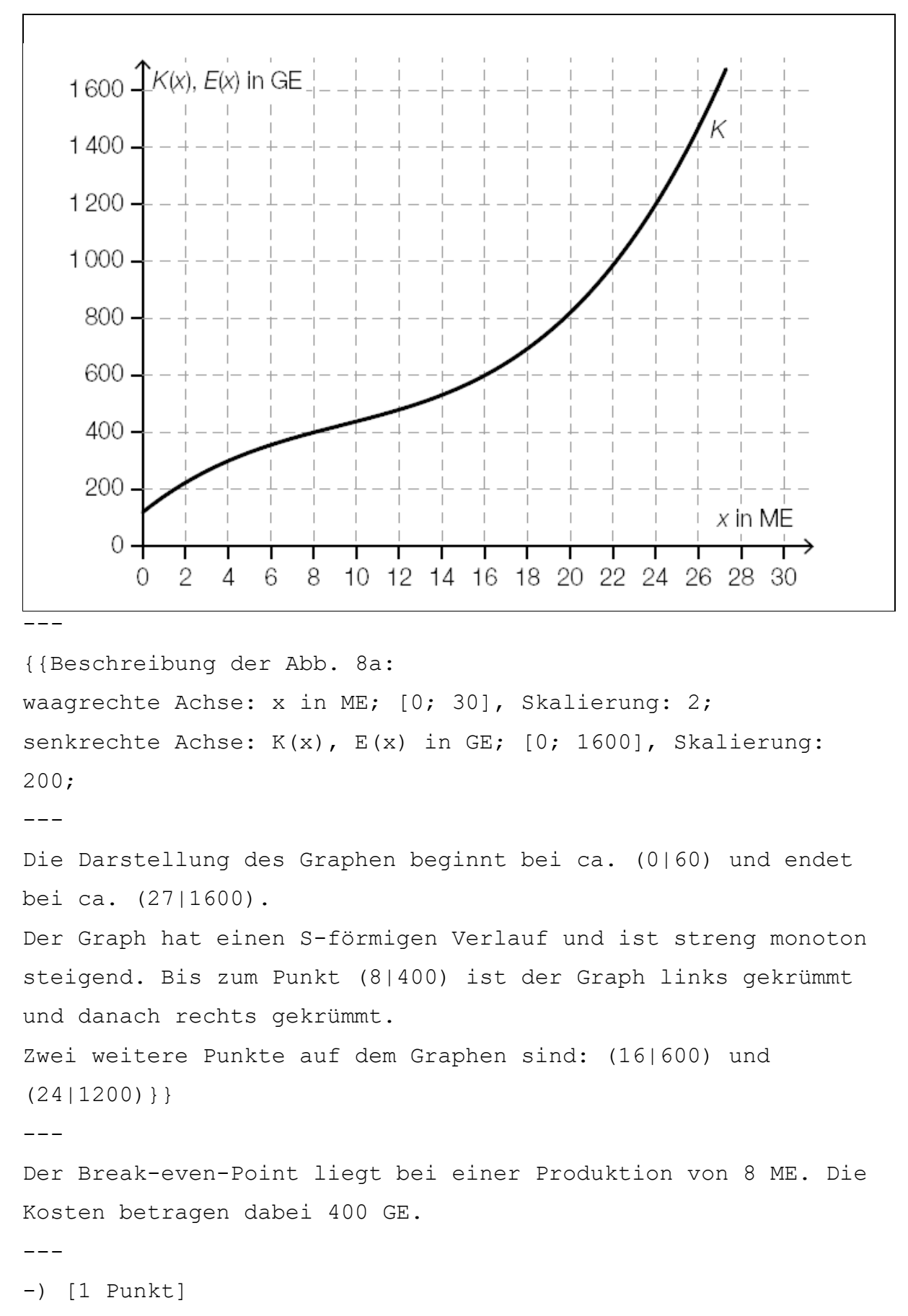

Zeichnen Sie den Graphen der Erlösfunktion E im obigen Diagramm ein.

Alternativ: Beschreiben Sie den Verlauf des Graphen der Erlösfunktion E.

**[]**

 $-$ 

 $-$ --

### **Kostenfunktion ist zu beschreiben**

#### **AHS Matura Mai 2020 Beispiel 7**

Die Gesamtkosten, die bei der Herstellung eines Produkts anfallen, können mithilfe einer differenzierbaren Kostenfunktion K modelliert werden. Dabei ordnet K der Produktionsmenge x die Kosten K(x) zu (x in Mengeneinheiten (ME), K(x) in Geldeinheiten (GE)).  $-$ --

Für eine Kostenfunktion K:  $[0; x 2] \rightarrow 'R$  und x 1 mit 0 <x 1 <x\_2 gelten nachstehende Bedingungen:

-) K ist im Intervall [0; x 2] streng monoton steigend.

-) Die Fixkosten betragen 10 GE.

-) Die Kostenfunktion hat im Intervall [0; x\_1) einen degressiven Verlauf, d.h., die Kosten steigen bei zunehmender Produktionsmenge immer schwächer.

-) Bei der Produktionsmenge x\_1 liegt die Kostenkehre. Die Kostenkehre von K ist diejenige Stelle, ab der die Kosten immer stärker steigen.

#### **Aufgabenstellung:** [0 / 1 Punkt]

Skizzieren Sie im nachstehend beschriebenen Koordinatensystem (Abb. 7) den Verlauf des Graphen einer solchen Kostenfunktion K.

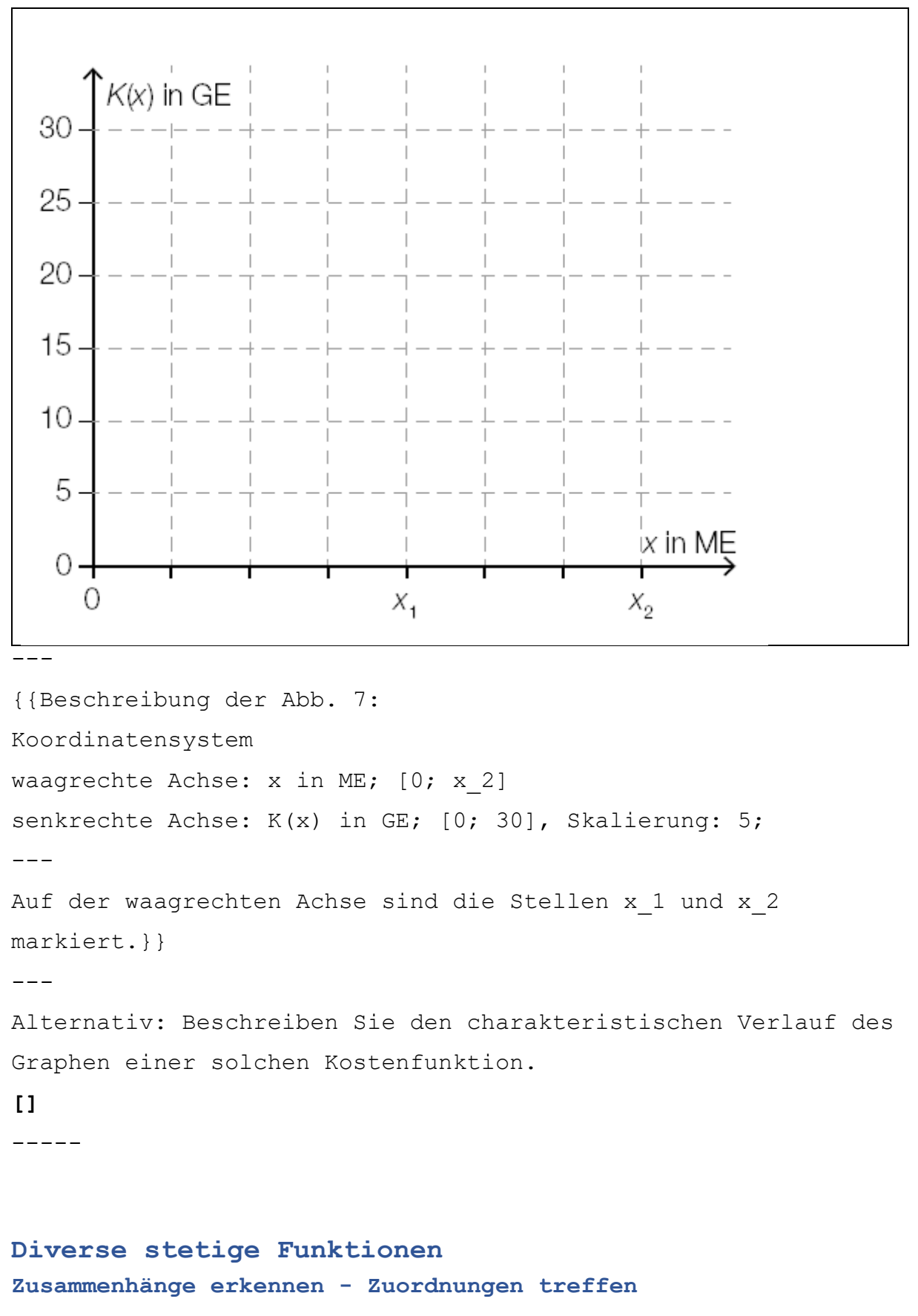

#### **AHS Matura Mai 2019 für Wiederholer Beispiel 8**

Ein Politiker, der die erfolgreiche Arbeitsmarktpolitik einer

Regierungspartei hervorheben möchte, sagt: "Die Zunahme der Arbeitslosenrate verringerte sich während des ganzen Jahres." Ein Politiker der Opposition sagt darauf: "Die Arbeitslosenrate ist während des ganzen Jahres gestiegen."  $-$ 

#### **Aufgabenstellung:** [0 / 1 Punkt]

Die Entwicklung der Arbeitslosenrate während dieses Jahres kann durch eine Funktion f in Abhängigkeit von der Zeit modelliert werden.

Welcher der nachstehenden Graphen stellt die Entwicklung der Arbeitslosenrate während dieses Jahres dar, wenn die Aussagen beider Politiker zutreffen? (Abb. 8\_1 bis Abb. 8\_6)

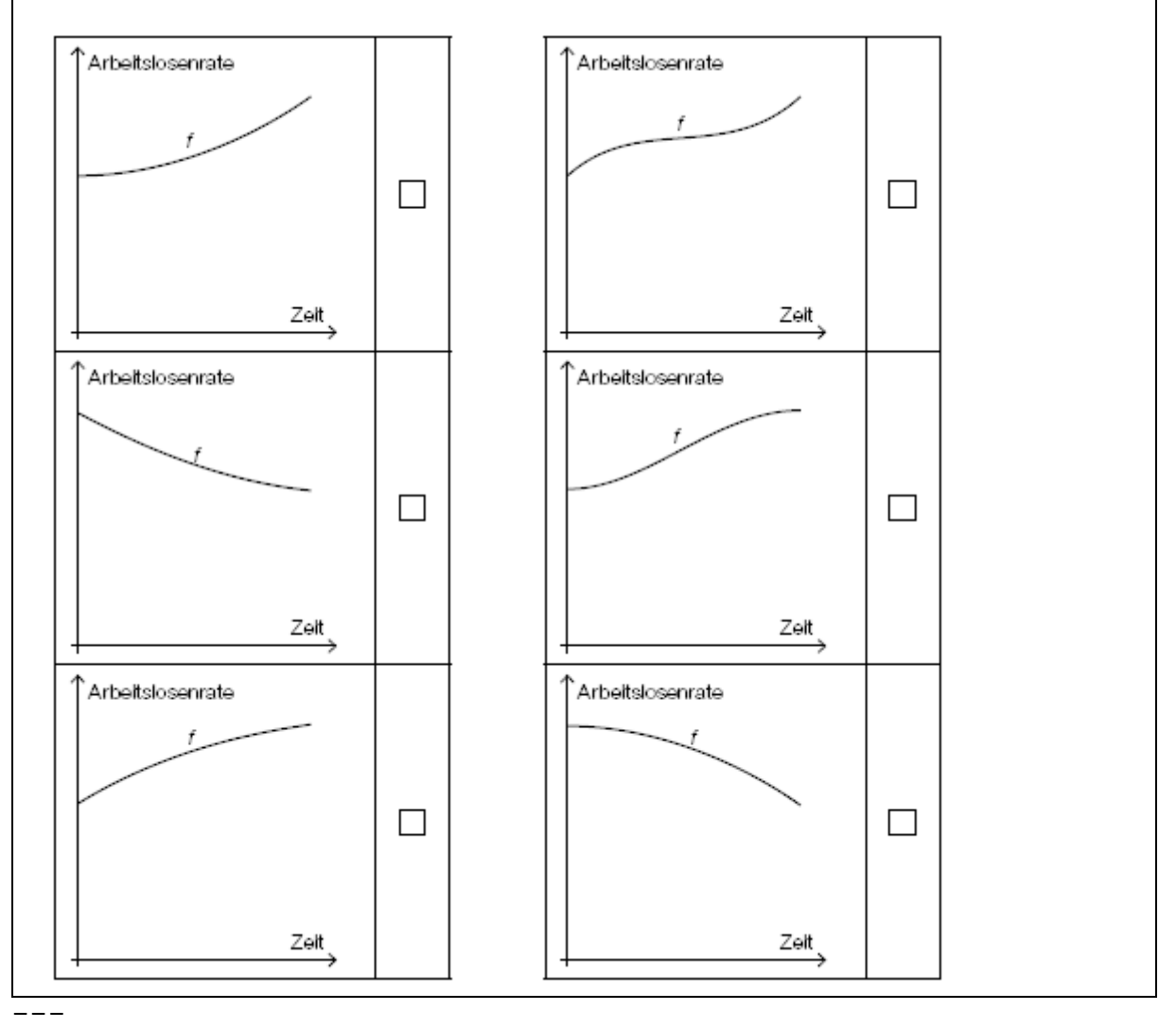

Kreuzen Sie den zutreffenden Graphen an!

---

{{Beschreibung der Abbildungen und Wahlmöglichkeit: Koordinatensystem waagrechte Achse: Zeit; senkrechte Achse: Arbeitslosenrate;  $-$ 

**[]** Abb. 8\_1: Der Graph beginnt an der positiven senkrechten Achse, ist streng monoton wachsend und linksgekrümmt (positiv gekrümmt).

**[]** Abb. 8\_2: Der Graph beginnt an der positiven senkrechten Achse, ist streng monoton fallend und linksgekrümmt (positiv gekrümmt).

**[]** Abb. 8\_3: Der Graph beginnt an der positiven senkrechten Achse, ist streng monoton wachsend und rechtsgekrümmt (negativ gekrümmt).

**[]** Abb. 8\_4: Der Graph beginnt an der positiven senkrechten Achse, ist streng monoton wachsend, zuerst rechtsgekrümmt (negativ gekrümmt), dann linksgekrümmt (positiv gekrümmt). **[]** Abb. 8\_5: Der Graph beginnt an der positiven senkrechten Achse, ist streng monoton wachsend, zuerst linksgekrümmt (positiv gekrümmt), dann rechtsgekrümmt (negativ gekrümmt). **[]** Abb. 8\_6: Der Graph beginnt an der positiven senkrechten Achse, ist streng monoton fallend und rechtsgekrümmt (negativ gekrümmt).}}

-----

#### **Stetige Funktion und Flächenabschnitte**

#### **AHS Matura Mai 2019 für Wiederholer Beispiel 18**

Die unten stehende Abbildung zeigt den Graphen der Funktion f: 'R -> 'R und zwei markierte Flächenstücke. (Abb. 18\_1 und 18\_2)

Der Graph der Funktion f, die x-Achse und die Gerade g mit der Gleichung x =a schließen das Flächenstück I mit dem Inhalt A\_1 ein.

Der Graph der Funktion f, die x-Achse und die Gerade h mit der Gleichung x =b schließen das Flächenstück II mit dem Inhalt A\_2 ein.

```
f(x)a
                      \mathbf{u}x_{\lambda}n'
                        b
---
{{Beschreibung der Abbildung:
Koordinatensystem
waagrechte Achse: x; 
senkrechte Achse: f(x);
---
Die x-Achse ist an den Stellen a und b markiert. Es gilt a <br />b
und a, b > 0.
Der Graph der Funktion f beginnt fallend im 2. Quadranten, 
geht durch den Ursprung, hat ein lokales Minimum im 4. 
Quadranten, eine Nullstelle zwischen den Stellen a und b, ein 
lokales Maximum zwischen der Nullstelle und b im 1. Quadranten 
und eine weitere Nullstelle rechts von b.
Die Gerade g ist parallel zur senkrechten Achse und schneidet 
die x-Achse an der Stelle a. 
Die Gerade h ist parallel zur senkrechten Achse und schneidet 
die x-Achse an der Stelle b.
Das Flächenstück I liegt im 4. Quadranten, das Flächenstück II 
im 1. Quadranten.}}
---
Aufgabenstellung: [0 / 1 Punkt]
```
Geben Sie das bestimmte Integral 'int[a, b](f(x) 'dx) mithilfe der Flächeninhalte A\_1 und A\_2 an!  $'int[a, b] (f(x) 'dx) = []$ -----

#### **Stetige Funktion - Fläche**

#### **BHS Matura Mai 2018 Beispiel 7b**

b.) Der zeitliche Verlauf der Herzfrequenz einer Läuferin kann näherungsweise durch eine Funktion p beschrieben werden. Der Graph von p ist in der nachstehend beschriebenen Abbildung dargestellt. (Abb. 7b) Der Flächeninhalt des markierten Rechtecks entspricht dem Inhalt der Fläche unter dem Funktionsgraphen von p im Intervall [0; t 1].

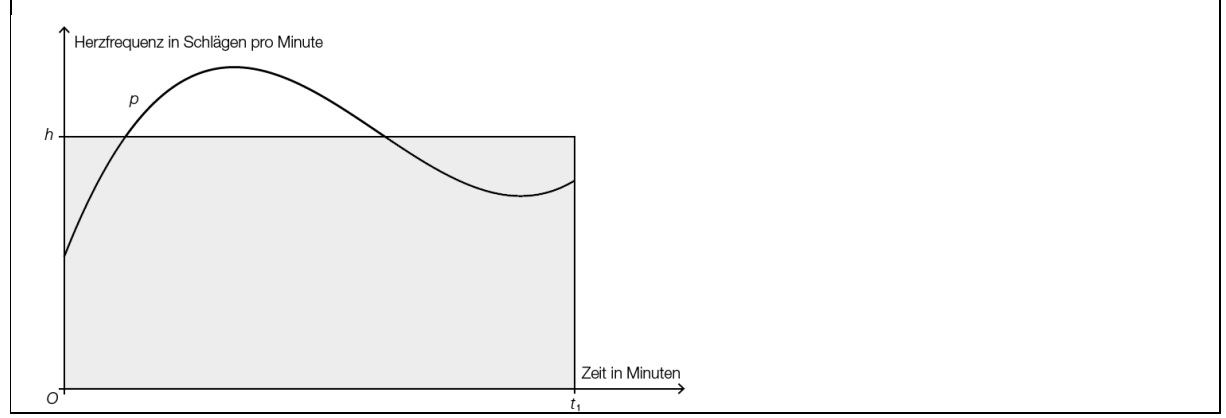

```
---
```
{{Beschreibung der Abb. 7b: Koordinatensystem waagrechte Achse: Zeit in Minuten; Skalierung: keine; senkrechte Achse: Herzfrequenz in Schlägen pro Minute; Skalierung: keine; --- Ein grau unterlegtes Rechteck hat die Eckpunkte (0|0),  $(t_1|0)$ ,  $(t_1|h)$  und  $(0|h)$ . Der Graph von p hat einen S-förmigen Verlauf. Von 0 beginnend bis zum Hochpunkt ist p streng monoton steigend und rechts gekrümmt. Anschließend ist p bis zum Wendepunkt streng monoton fallend und rechts gekrümmt. Vom Wendepunkt bis zum Tiefpunkt ist p streng monoton fallend und

links gekrümmt. Vom Tiefpunkt bis zur Stelle t\_1 ist p streng monoton steigend und links gekrümmt. Der y-Wert des Hochpunkts von p ist größer als h, der y-Wert des Tiefpunkts von p ist kleiner als h.}}  $- - -$ -) [1 Punkt] Interpretieren Sie die Bedeutung von h im gegebenen Sachzusammenhang. **[]** -) [1 Punkt] Erstellen Sie mithilfe der obigen Abbildung eine Formel zur Berechnung von h, wenn die Funktion p bekannt ist. h =**[]**

-----

## **Stetige Funktion - Heizkurve**

## **BHS Matura September 2019 Beispiel 3b**

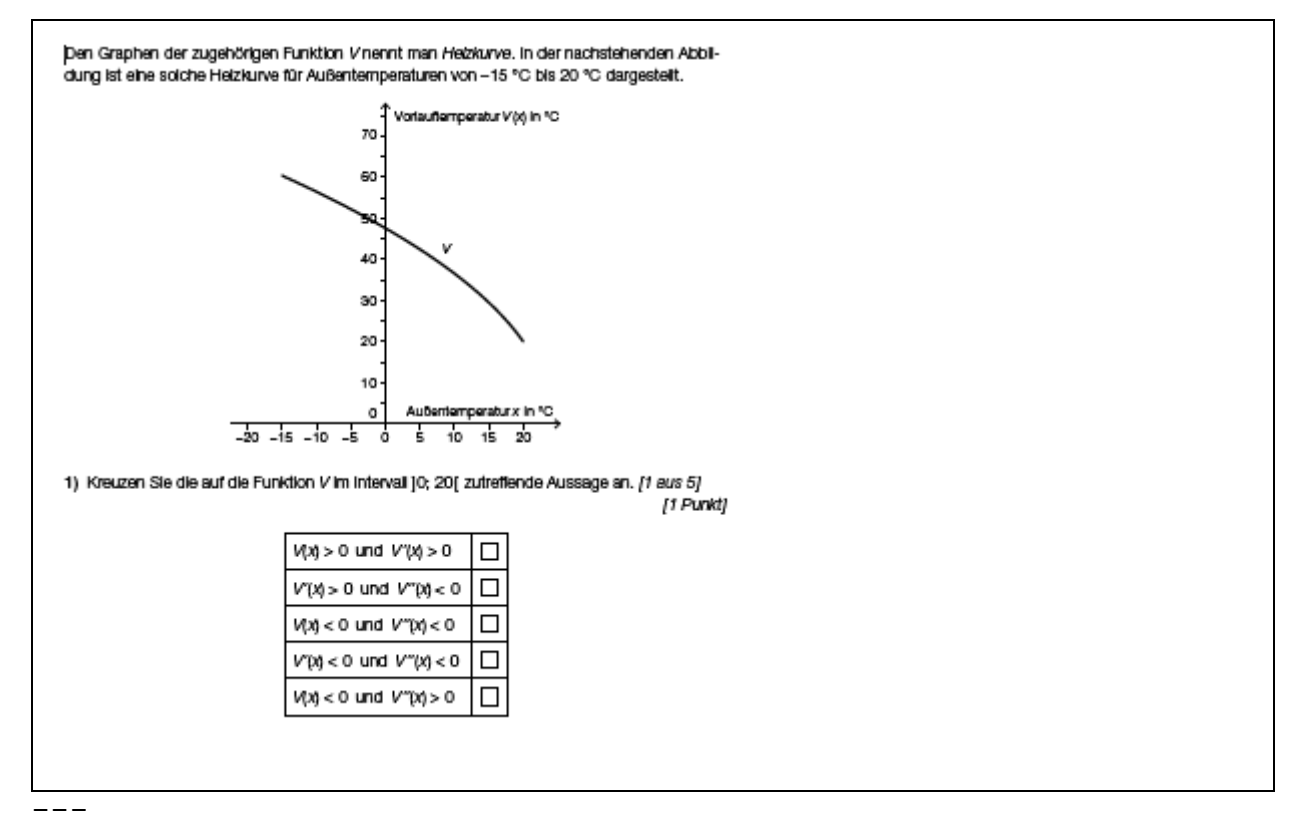

Den Graphen der zugehörigen Funktion V nennt man Heizkurve. In der nachfolgend beschriebenen Abbildung (Abb. 3b\_1 und Abb.

```
3b_2) ist eine solche Heizkurve für Außentemperaturen von -15 
°C bis 20 °C dargestellt.
---{{Beschreibung der Abb. 3b:
Koordinatensystem
waagrechte Achse: Außentemperatur x in °C; [-15; 20],
Skalierung: 5;
senkrechte Achse: Vorlauftemperatur V(x) in °C; [0; 60],
Skalierung: 10;
- -Der Graph von V beginnt im Punkt (-15|60), ist rechts
gekrümmt, streng monoton fallend und verläuft durch die Punkte 
(0|48), (10|36) und (20|20).}}
- --) [1 Punkt]
Kreuzen Sie die auf die Funktion V im Intervall ]0; 20[ 
zutreffende Aussage an. [1 aus 5]
[1 V(x) > 0 und V'(x) > 0[] V'(x) > 0 und V''(x) < 0[] V(x) < 0 und V''(x) < 0[1 \tV'(x) < 0 \tund V'''(x) < 0[] V(x) < 0 und V''(x) > 0
```
---

## **Ableitungsfunktion**

**BHS Matura September 2019 Beispiel 4**

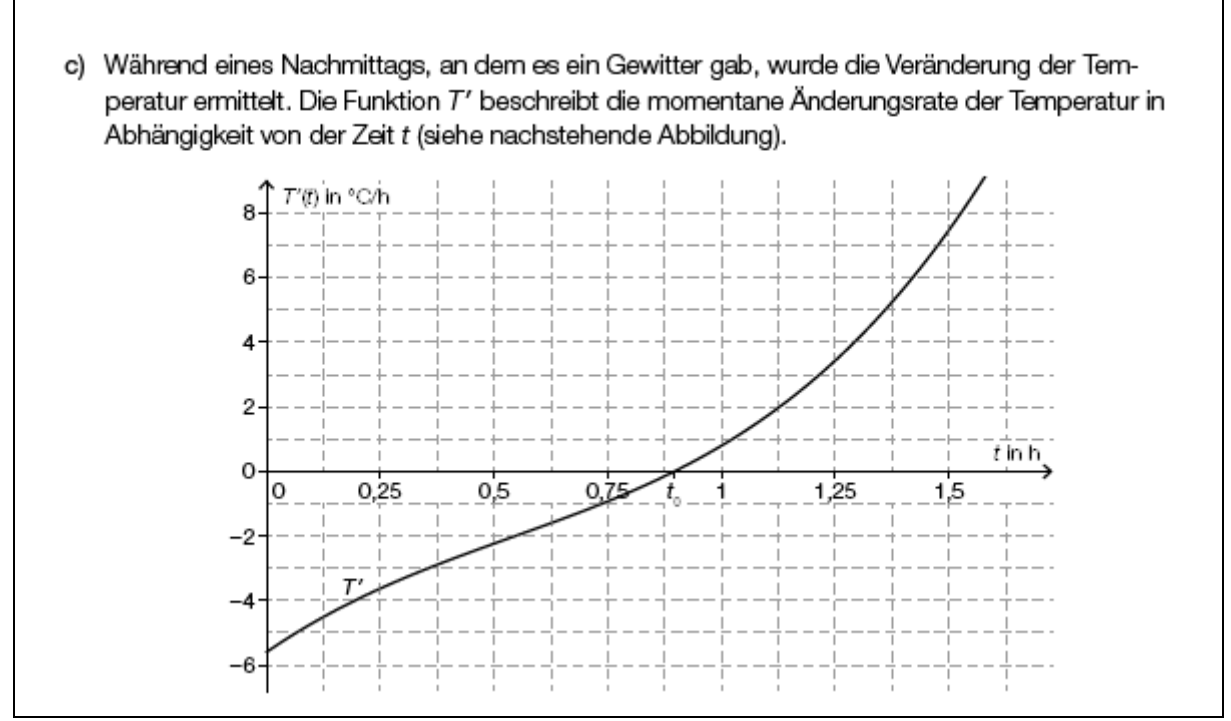

---

## **Stetige Funktion - Geschwindigkeitsverlauf**

## **BHS Matura Jänner 2020 Beispiel 6c**

c.) Der nachstehend dargestellte Graph (Abb. 6c) zeigt annähernd den Geschwindigkeitsverlauf eines im Stadtgebiet fahrenden Autos.

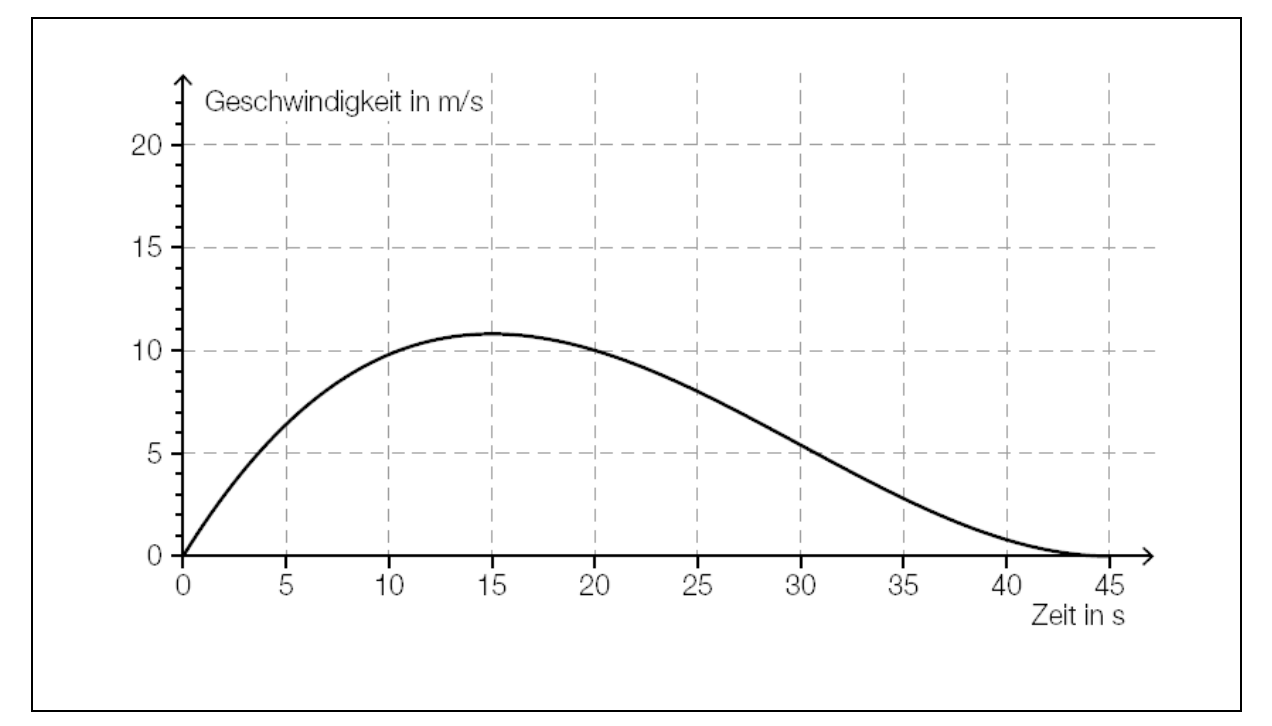

```
- - -{{Beschreibung der Abb. 6c:
Koordinatensystem
waagrechte Achse: Zeit in s; [0; 45], Skalierung: 5;
senkrechte Achse: Geschwindigkeit in m/s; [0; 20]; Skalierung: 
1;
- -Der dargestellte Graph beginnt im Ursprung und verläuft bis 
zum Hochpunkt (15|11) streng monoton steigend und rechts
gekrümmt. Danach verläuft der Graph streng monoton fallend bis 
zum Punkt (45|0). Einige weitere Punkte, durch die der Graph 
verläuft sind: (10|10); (20|10); (30|6)}}
- -c1.) [1 Punkt]
Ermitteln Sie näherungsweise die Länge des im Zeitintervall 
[0; 45] zurückgelegten Weges.
Alternativ: Geben Sie an, wie der zurückgelegte Weg ermittelt
werden kann.
[]
- -c2.) [1 Punkt]
Lesen Sie die Höchstgeschwindigkeit des Autos ab. Geben Sie 
das Ergebnis in km/h an.
[]
Histogramme
Histogramm - Beschäftigte - Stundenlöhne
AHS Matura Jänner 2020 Beispiel 19
Ein Betrieb hat insgesamt 200 Beschäftigte. In der 
nachstehenden Tabelle sind die Stundenlöhne dieser 
Beschäftigten in Klassen zusammengefasst.
x ... Stundenlohn x in Euro 
B ... Anzahl der Beschäftigten
```

```
---
```
x | B  $6 \le x \le 10$  | 20  $10 \le x \le 15$  | 80  $15 \le x \le 20$  | 60  $20 \le x \le 30$  | 40  $-$ - $-$ 

Der Flächeninhalt eines Rechtecks im unten stehenden Histogramm ist der relative Anteil der Beschäftigten in der jeweiligen Klasse.

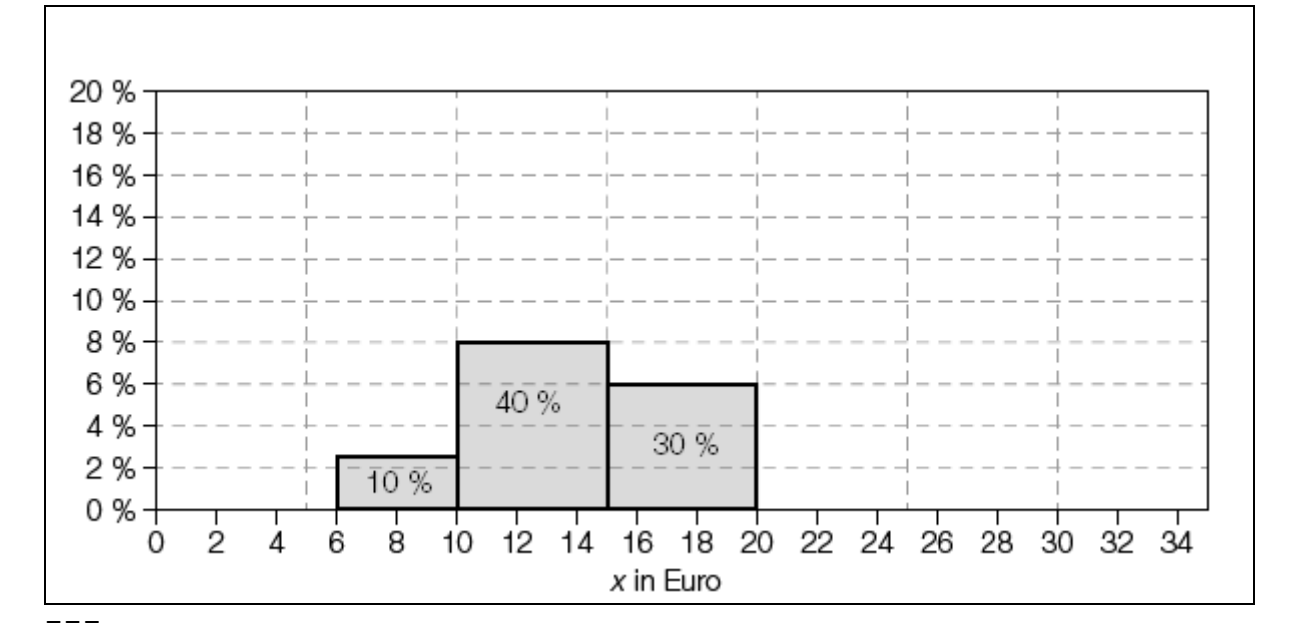

```
{{Beschreibung der Abb. 19:
Koordinatensystem
waagrechte Achse: x in Euro; [0; 34], Skalierung: 2;
senkrechte Achse: %; [0; 20], Skalierung: 2;
---
Das dargestellte Histogramm besteht aus 3 Rechtecken:
Im Intervall [6; 10]: Höhe ca.2,5 %; Fläche 10 %
Im Intervall [10; 15]: Höhe 8 %; Fläche 40 %
Im Intervall [15; 20]: Höhe 6 %; Fläche 30 %}}
---
Aufgabenstellung: [0 / 1 Punkt]
```
Ergänzen Sie im nachstehenden Histogramm die fehlende Säule so, dass die obigen Daten dargestellt sind. Alternativ: Beschreiben Sie die fehlende Säule.

-----

#### **Histogramm - PKW-Dichte**

#### **AHS Matura September 2019 Beispiel 19**

#### **PKW-Dichte**

In 32 europäischen Ländern wurde die Anzahl der Personenkraftwagen (PKWs) pro 1000 Einwohner/innen erhoben. Aus diesen Daten ist das nachstehende Histogramm erstellt worden. Dabei sind die absoluten Häufigkeiten der Länder als Flächeninhalte von Rechtecken dargestellt. (Abb. 19)

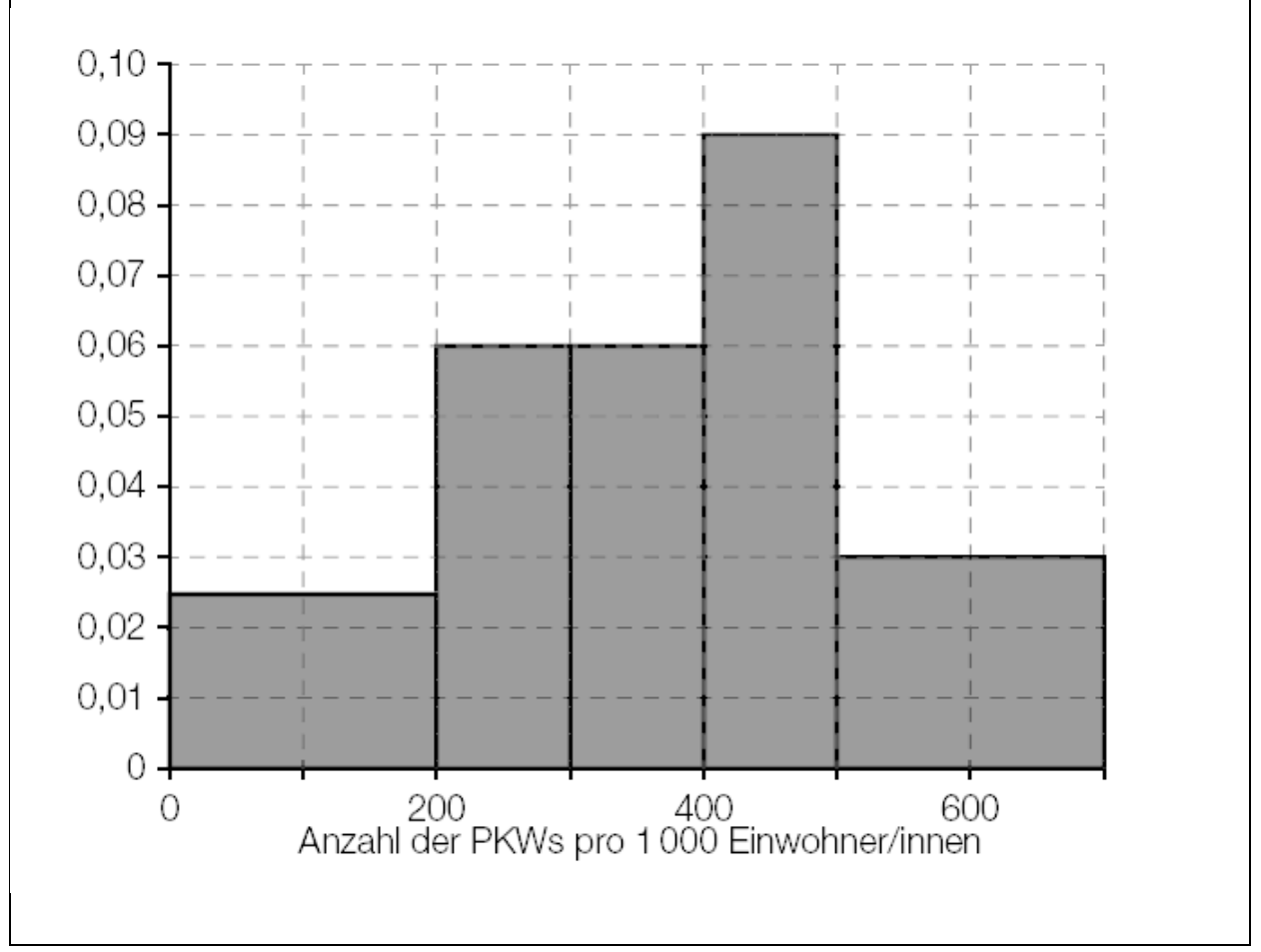

**---**

{{Beschreibung der Abb. 19: Histogramms: waagrechte Achse: Anzahl der PKWs pro 1000 Einwohner/innen; [0; 700], Skalierung: 100; senkrechte Achse: [0; 0,10], Skalierung: 0,01; ---

```
Es sind 5 Rechtecke dargestellt
Rechteck über [0; 200]; Breite 200; Höhe 0,025
Rechteck über [200; 300]; Breite 100; Höhe 0,06
Rechteck über [300; 400]; Breite 100; Höhe 0,06
Rechteck über [400; 500]; Breite 100; Höhe 0,09
Rechteck über [500; 700]; Breite 200; Höhe 0,03}}
---
```
### **Aufgabenstellung:**

Geben Sie an, in wie vielen Ländern die Anzahl der PKWs pro 1000 Einwohner/innen zwischen 500 und 700 PKWs liegt. Anzahl der Länder =**[]** -----

# **Säulendiagramme - Balkendiagramme**

**Säulendiagramm -Jahr - Umsatz**

#### **AHS Matura Jänner 2020 Beispiel 28\_1**

Ein Buch in digitaler Form wird als E-Book (von engl. electronic book) bezeichnet. Die beiden folgenden auf Deutschland bezogenen Grafiken

stellen Schätzwerte für die Entwicklung des Markts für E-Books

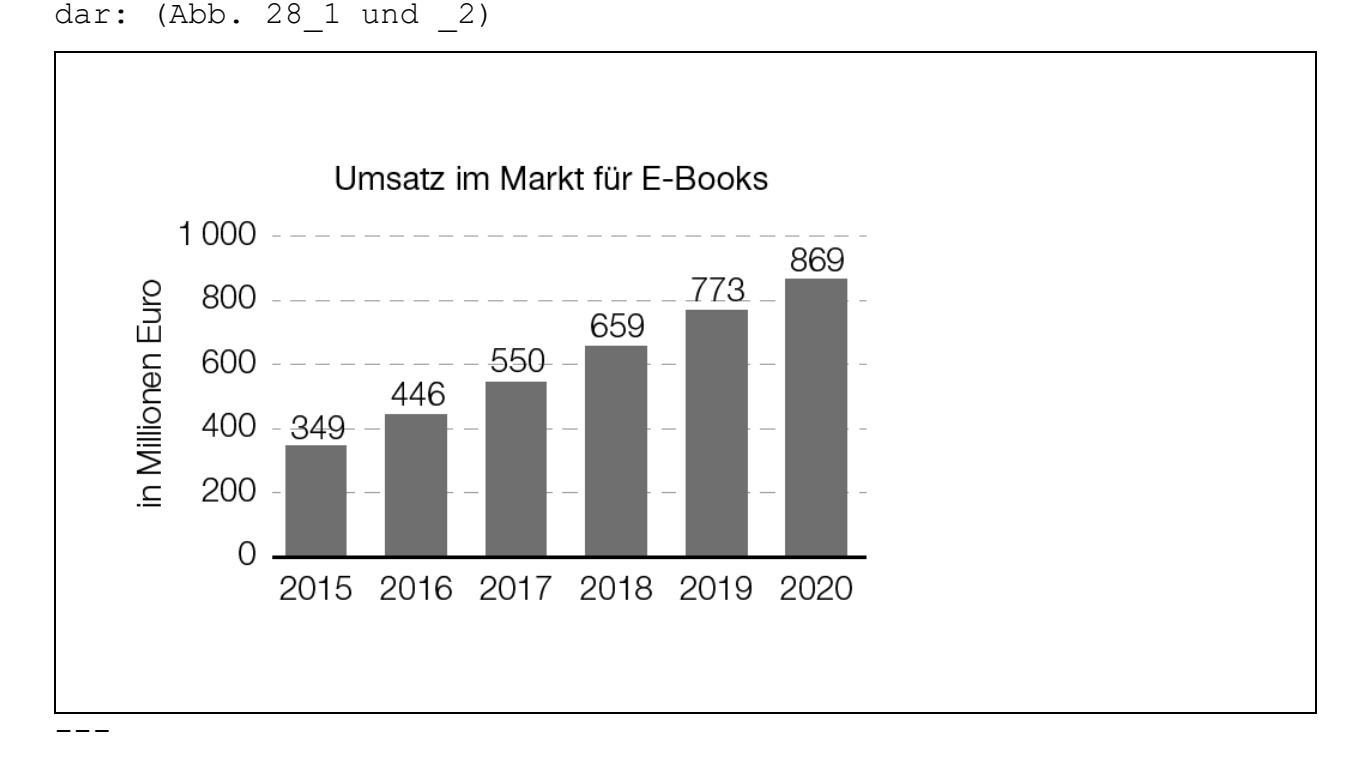

{{Beschreibung der Abb. 28\_1:

Säulendiagramm: Umsatz im Markt für E-Books 5 Säulen als aufgelöste Tabelle dargestellt: Jahr | Umsatz in Mittionen Euro 2015 | 349 2016 | 446 2017 | 550 2018 | 659 2019 | 773 2020 | 869}} -----

## **Säulendiagramm - Binomialverteilung; Prozentangaben**

## **BHS Matura Jänner 2020 Beispiel 2c**

c.) Die binomialverteilte Zufallsvariable X beschreibt die Anzahl derjenigen Personen unter 10 Befragten, die Lila als Lieblingsfarbe nennen. Die Wahrscheinlichkeitsfunktion dieser Zufallsvariablen ist in der nachstehenden Abbildung dargestellt. (Abb. 2c)

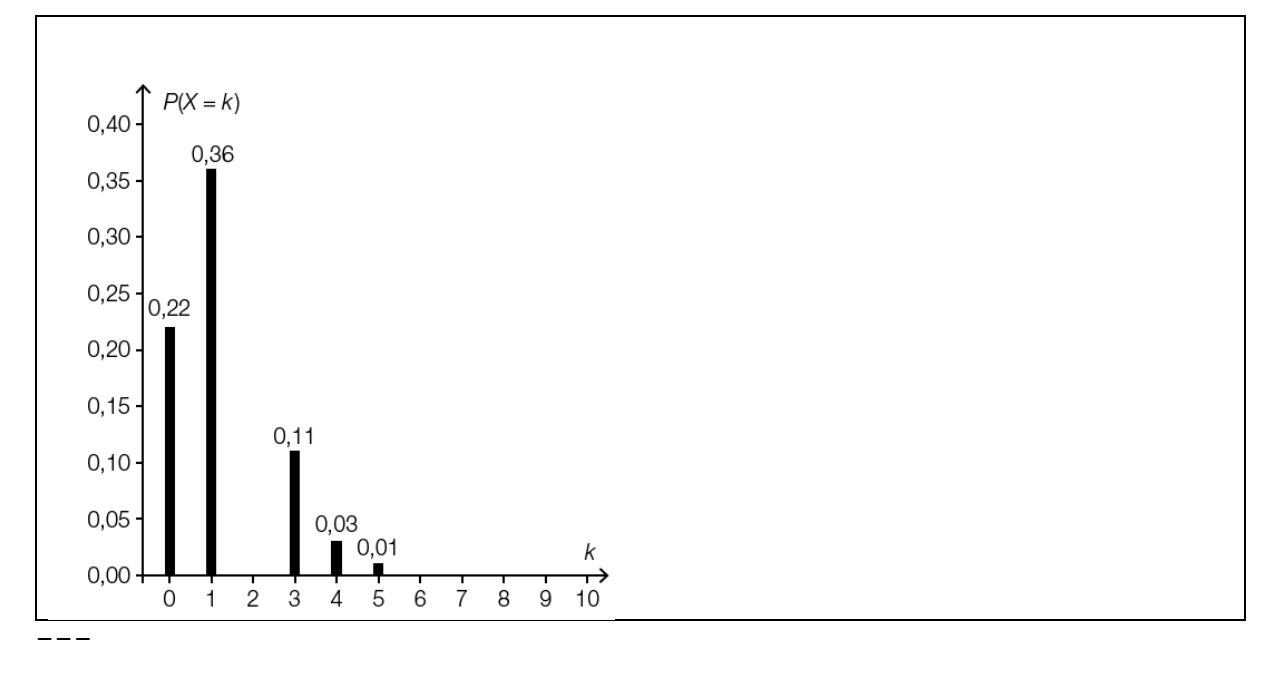

{{Beschreibung der Abb. 2c: Koordinatensystem waagrechte Achse: k; [0; 10], Skalierung: 1; senkrechte Achse: P(X =k); [0,00; 0,4], Skalierung: 0,05; ---

```
Säulendiagramm mit 5 gleich breiten Säulen. Die Säule an der 
Stelle 2 fehlt.
Säule 1 an der Stelle 0: Höhe 0,22
Säule 2 an der Stelle 1: Höhe 0,36
Säule 3 an der Stelle 2: Höhe []
Säule 4 an der Stelle 3: Höhe 0,11
Säule 5 an der Stelle 4: Höhe 0,03
Säule 6 an der Stelle 5: Höhe 0,01}}
---
Die Wahrscheinlichkeit, dass unter 10 Befragten maximal 3 
Befragte Lila als Lieblingsfarbe nennen, beträgt 96 %.
- -c1.) [1 Punkt]
Zeichnen Sie in der obigen Abbildung die fehlende Säule für 
P(X = 2) ein.
Alternativ: Geben Sie die Höhe der Säule an.
[]
-----
```
#### **Balkendiagramm - Prozentangaben**

#### **BHS Matura Jänner 2020 Beispiel 2d**

d.) Die Schüler/innen einer Schule wurden nach ihren Lieblingsfarben gefragt. In der nachstehenden Abbildung ist dargestellt, wie viel Prozent der Befragten die jeweilige Farbe als Lieblingsfarbe genannt haben. (Abb. 2d)

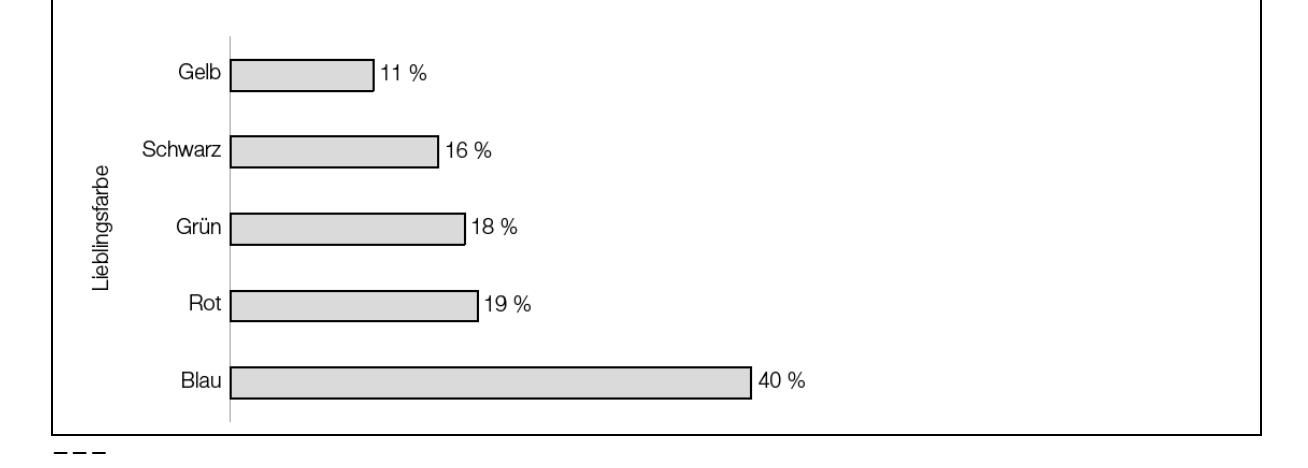

{{Beschreibung der Abb. 2d

Das Balkendiagramm besteht aus 5 gleich breiten Balken. Jeder Balken bezieht sich auf eine Lieblingsfarbe, die Länge des Balkens entspricht dem Prozentsatz. Balken 1: Blau: 40 % Balken 2: Rot: 19 % Balken 3: Grün: 18 % Balken 4: Schwarz: 16 % Balken 5: Gelb: 11 %}} d1.) [1 Punkt] Beschreiben Sie, woran man erkennen kann, dass man auch mehr als eine Lieblingsfarbe nennen durfte. **[]**

-----

#### **Säulendiagramm - Spannweite**

#### **BHS Matura Mai 2019 Beispiel 4c**

c) Im nachstehenden Diagramm sind die Fahrgastzahlen der Österreichischen Bundesbahnen für die Jahre 2010 bis 2014 dargestellt.

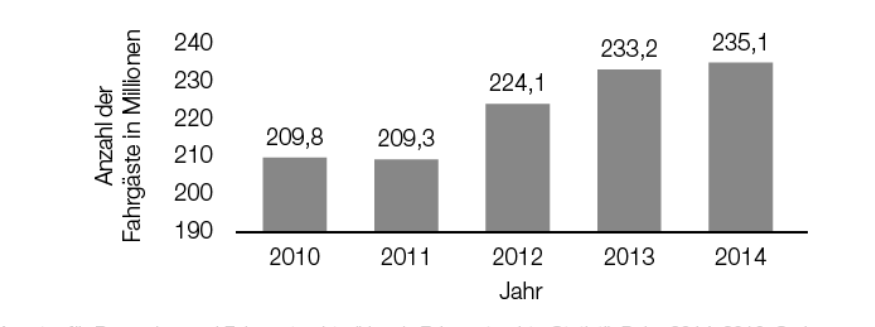

Datenquelle: Agentur für Passagier- und Fahrgastrechte (Hrsg.): Fahrgastrechte-Statistik Bahn 2014, 2016, S. 4. https://www.apf.gv.at/files/1-apf-Homepage/1g-Publikationen/Fahrgastrechtestatistik-2014.pdf [22.11.2018].

1) Berechnen Sie die Spannweite der angegebenen Fahrgastzahlen in Millionen. [1 Punkt]

---

c.) Im nachstehend beschriebenen Säulendiagramm (Abb. 4c) sind die Fahrgastzahlen der Österreichischen Bundesbahnen für die Jahre 2010 bis 2014 dargestellt.

---

{{Beschreibung des Säulendiagramms: waagrechte Achse: Jahr; [2010; 2014];

Zusammengestellt von Elisabeth Stanetty **Seite 60** von 96

```
senkrechte Achse: Anzahl der Fahrgäste in Millionen; [190; 
240], Skalierung: 10;
---
Es sind fünf gleich breite Säulen eingezeichnet. 
Säule 1: an der Stelle 2010, Höhe 209,8
Säule 2: an der Stelle 2011, Höhe 209,3
Säule 3: an der Stelle 2012, Höhe 224,1
Säule 4: an der Stelle 2013, Höhe 233,2
Säule 5: an der Stelle 2014, Höhe 235,1}}
- - --) [1 Punkt]
Berechnen Sie die Spannweite der angegebenen Fahrgastzahlen in 
Millionen.
[]
---
Liniendiagramme
Liniendiagramm - Datum - Preise
AHS Matura Mai 2020 Beispiel 14
Ölpreis
```
Die nachstehend beschriebene Grafik (Abb. 14) zeigt die Preisentwicklung für Rohöl im Zeitraum vom 8.6.2012 bis 8.9.2012.

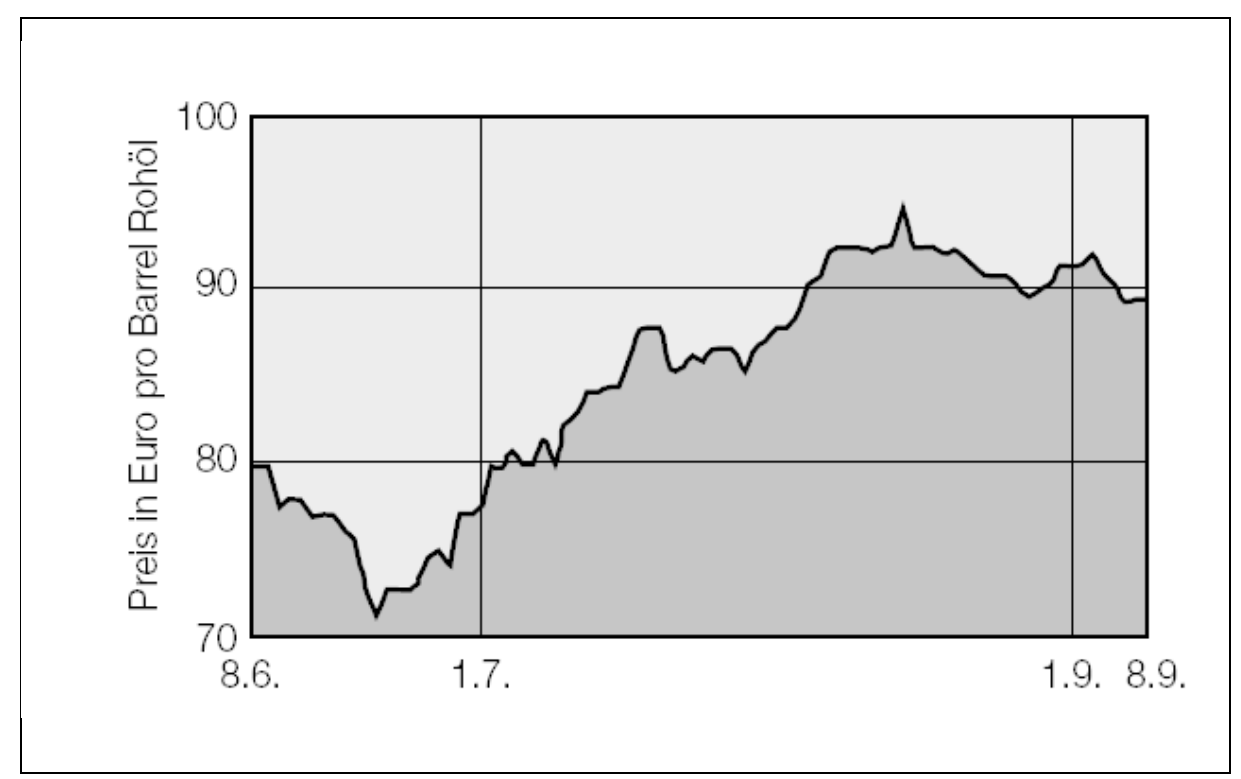

---

{{Beschreibung der Abb. 14:

```
Koordinatensystem
```
waagrechte Achse: [8.6.; 8.9.]; Beschriftung der Werte 1.7. und 1.9. senkrechte Achse: Preis in Euro pro Barrel Rohöl; [70; 100]; ---

Es handelt sich um ein Liniendiagramm. Der Graph hat am jeweils angegebenen Datum die folgenden Werte: ca. 78 am 1.7., und ca. 92 am 1.9..}}

```
---
```
### **Aufgabenstellung:** [0 / 1 Punkt]

Ermitteln Sie die mittlere Änderungsrate für den Preis pro Barrel Rohöl pro Monat im Zeitraum vom 1.7.2012 bis 1.9.2012. mittlere Änderungsrate: **[]** Euro pro Barrel Rohöl pro Monat

**Liniendiagramm - Zeit - Beschleunigung**

#### **AHS Matura Jänner 2020 Beispiel 27**

## **Aufzugsfahrt**

Die Geschwindigkeiten von Personenaufzügen können sich je nach Bauart und Gebäudehöhe sehr stark unterscheiden.

Zusammengestellt von Elisabeth Stanetty **Seite 62** von 96

Die nachstehende Abbildung zeigt das Zeit-Beschleunigung-Diagramm für eine 20 s dauernde Aufzugsfahrt. Zu Beginn und am Ende der Fahrt steht der Aufzug still. Die Zeit t wird in Sekunden, die Beschleunigung a(t) in m/s^2 angegeben. Die Beschleunigungswerte wurden mithilfe eines Sensors ermittelt und der Verlauf der Beschleunigung wurde mit einer differenzierbaren Funktion a modelliert. (Abb. 27)

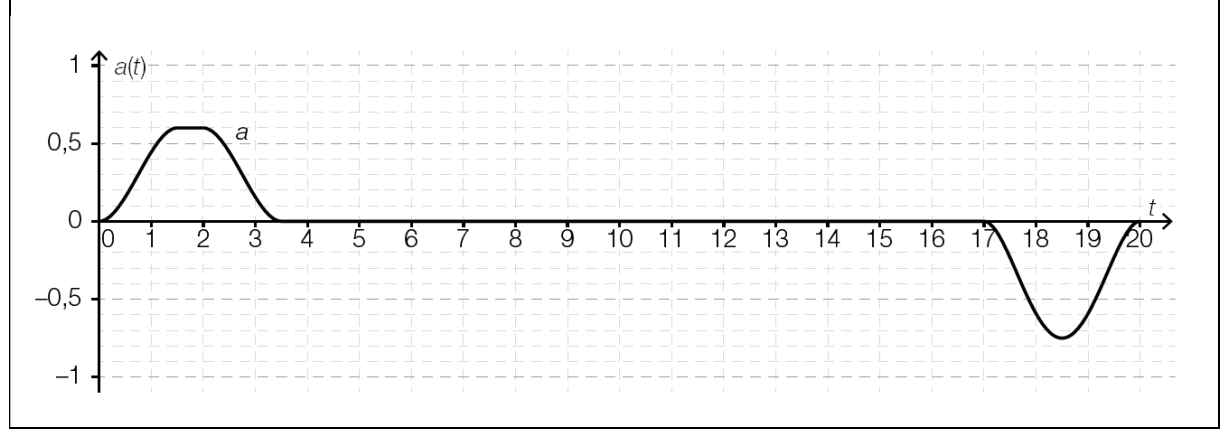

---

{{Beschreibung der Abb. 27: Koordinatensystem waagrechte Achse: t; [0; 20], Skalierung: 1; senkrechte Achse: a(t); [-1; 1], Skalierung: 0,5; ---

Der dargestellte Graph von a beginnt steigend im Punkt (0|0) zuerst rechtsgekrümmt (negativ gekrümmt), ab ca. 0,2 linksgekrümmt (positiv gekrümmt), im Intervall [1,4; 2,2] parallel zur waagrechten Achse im Abstand 0,6 von der waagrechten Achse, dann fällt der Graph ab und ist im Intervall [3,5; 17,1] ident mit der waagrechten Achse, fällt ab 17,1, hat einen Tiefpunkt bei annähernd (18,5|-0,75)und endet bei (20|0).}}

-----

## **Aufgabenstellung:**

a.) a1.) "A"

Geben Sie für jeden im Folgenden genannten Abschnitt der dargestellten Aufzugsfahrt das entsprechende Zeitintervall an.

Aufzug bremst ab: **[]** Aufzug fährt mit konstanter Geschwindigkeit: **[]** --- Kim behauptet, dass die Geschwindigkeit des Aufzugs im Zeitintervall [1,5 s; 2 s] konstant bleibt.  $$ a2.) Geben Sie an, ob Kim recht hat, und begründen Sie Ihre Entscheidung. **[]** --  $b.$ ) b1.) Ermitteln Sie anhand der gegebenen Abbildung näherungsweise die Höchstgeschwindigkeit v\_(max) während der dargestellten Aufzugsfahrt. **[]** --- Der Graph der Funktion a schließt mit der t-Achse in den Zeitintervallen [0; 3,5] und [17; 20] jeweils ein Flächenstück ein.  $$ b2.) Begründen Sie, warum im gegebenen Kontext die Inhalte dieser beiden Flächenstücke gleich groß sein müssen. **[]** ---- c.) Ein Produzent von Aufzugsanlagen plant die Herstellung eines neuen Aufzugs. Die Beschleunigung dieses Aufzugs wird in den ersten 3 Sekunden durch die differenzierbare Funktion a\_1: [0; 3] -> 'R mit: a 1(t) =0,6 \*t^2 \*(3 -2 \*t) für 0 <=t <1 a  $1(t) = 0,6$  für  $1 \le t \le 2$ a 1(t) =0,6 \*(t -3)^2 \*(2 \*t -3) für 2 <=t <=3 beschrieben (t in s, al(t) in  $m/s^2$ ).  $-$ - $-$ 

```
Beispiele zum Thema - Grafikbeschreibungen - Ausschnitte aus ehemaligen Maturaarbeiten
c1.) Berechnen Sie die Geschwindigkeitszunahme dieses Aufzugs 
im Zeitintervall [0; 3].
[]
---
Für den Verlauf der Fahrt müssen bestimmte Bedingungen für die 
Beschleunigung eingehalten werden. Der sogenannte Ruck, die 
momentane Änderungsrate der Beschleunigung, soll bei einer 
Fahrt mit einem Aufzug Werte zwischen -1 m/s^3 und 1 m/s^3 
annehmen.
---
c2.) Überprüfen Sie, ob dieser Aufzug bei t =1 die angeführten 
Bedingungen für den Ruck einhält.
[]
-----
Liniendiagramm - Jahr - Nutzer in Millionen
AHS Matura Jänner 2020 Beispiel 28_2
              Nutzer im Markt für E-Books
     10 -8.8
                              8.5
                        8.2
                 7.8
      8
   in Millionen
      6
      4
      2
      Ω.
         2015 2016 2017 2018 2019 2020
---
```
{{Beschreibung der Abb. 28\_2: Diagramm als aufgelöste Tabelle dargestellt: Nutzer im Markt für E-Books Jahr | in Millionen 2015 | 7 2016 | 7,8

```
2017 | 8,2
2018 | 8,5
2019 | 8,8
2020 | 9,1}}
---
Quelle: http://www.e-book-news.de/20-prozent-wachstum-pro-
jahr-statista-sieht-deutschen-e-book-markt-im-aufwind/ 
[19.06.2019] (adaptiert).
-----
Aufgabenstellung:
a.) 
a1.) Berechnen Sie für den geschätzten Umsatz pro Nutzer in 
Deutschland die absolute und die relative Änderung für den 
Zeitraum von 2015 bis 2020.
absolute Änderung: [] €
relative Änderung: []
---a2.) Berechnen Sie den Differenzenquotienten des geschätzten 
Umsatzes pro Nutzer in Deutschland für den Zeitraum von 2015 
bis 2020.
[]
-----
```
b.) Die geschätzte Steigerung des Umsatzes im Markt für E-Books von 349 Millionen Euro im Jahr 2015 auf 869 Millionen Euro im Jahr 2020 wird in der oben angeführten Quelle wie folgt beschrieben: "20 Prozent Wachstum pro Jahr" b1.) "A" Geben Sie an, wie die Umsatzschätzung U(2017) für das Jahr 2017 hätte lauten müssen, wenn der Umsatz ausgehend vom Schätzwert von 2015 tatsächlich jährlich um 20 % zugenommen hätte. U(2017) =**[]** Millionen Euro

 $-$ - $-$ 

Jemand beschreibt die geschätzte Steigerung des Umsatzes im Markt für E-Books von 349 Millionen Euro im Jahr 2015 auf 869 Millionen Euro im Jahr 2020 wie folgt: "a Millionen Euro Wachstum pro Jahr"  $$ b2.) Berechnen Sie a. **[]** ---- c.) Im Jahr 2015 betrug die Einwohnerzahl von Deutschland ungefähr 82,18 Millionen, jene von Österreich ungefähr 8,58 Millionen. Jemand stellt sich die folgende Frage: "Wie groß ist die Anzahl der Personen aus Österreich, die im Jahr 2015 schon E-Book-Nutzer waren?" -- c1.) Beantworten Sie diese Frage unter der Annahme, dass Österreich im Jahr 2015 den gleichen (geschätzten) Anteil an E-Book-Nutzern wie Deutschland hatte. Anzahl: **[]** Personen --- Im Jahr 2020 werden 500 Personen aus Österreich zufällig ausgewählt. Die als binomialverteilt angenommene Zufallsvariable X gibt die Anzahl der Personen aus dieser Auswahl an, die E-Book-Nutzer sind. Dabei wird die Wahrscheinlichkeit, dass eine Person E-Book-Nutzer ist, mit 12 % angenommen. -- c2.) Berechnen Sie die Wahrscheinlichkeit dafür, dass mindestens 50 E-Book-Nutzer in dieser Auswahl sind. **[]** ----- **Liniendiagramm - Höhenverlauf BHS Matura Jänner 2020 Beispiel 3b** b.) In der nachstehenden Abbildung ist der Höhenverlauf

während einer 3-stündigen Wanderung dargestellt. (Abb. 3b)

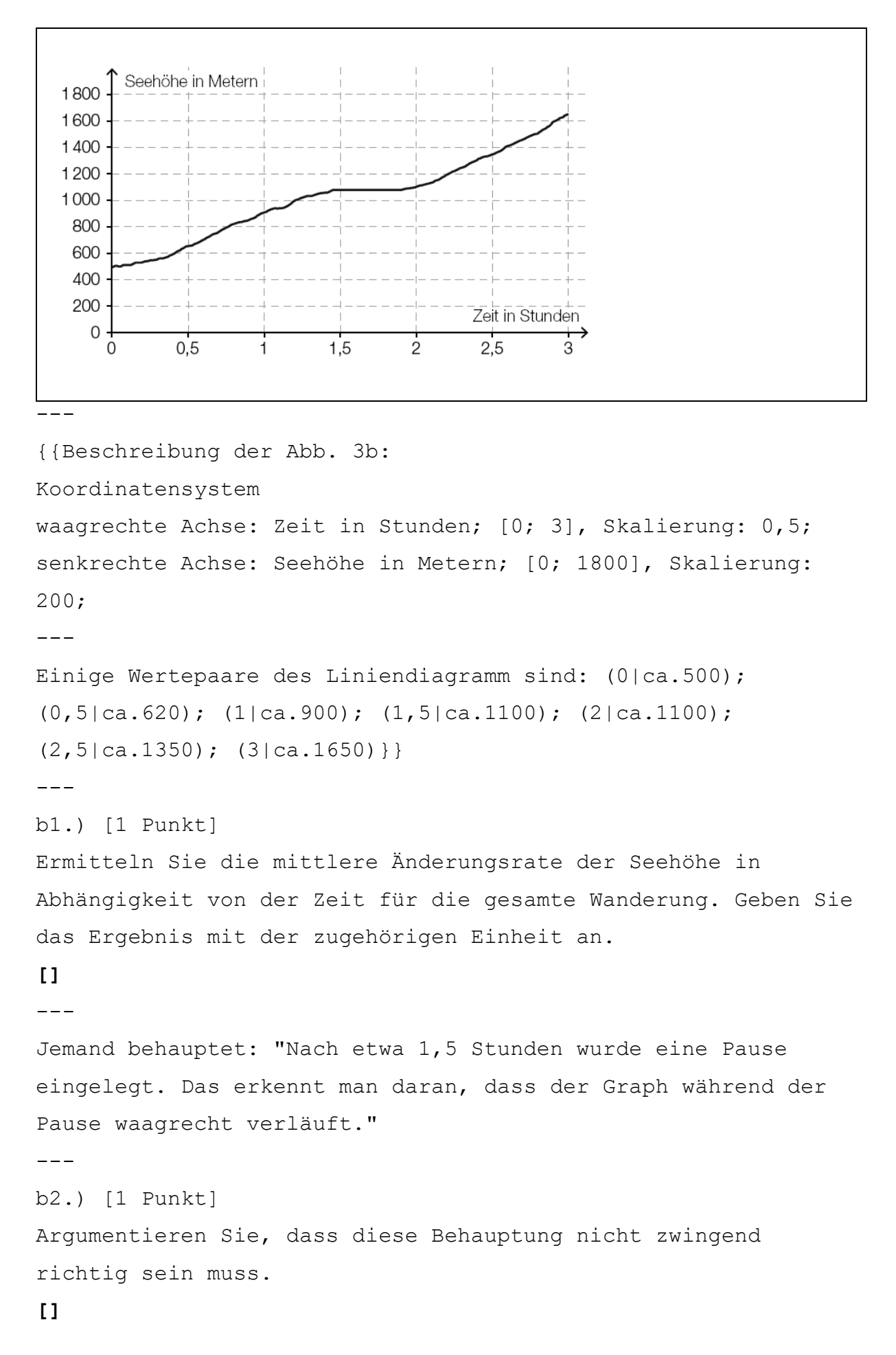

-----

#### **Liniendiagramm - Indirekte Proportionalität**

### **BHS Matura Jänner 2020 Beispiel 3c**

c.) Bei der Besteigung eines bestimmten Berges ist die Gesamtgehzeit indirekt proportional zu dem durchschnittlichen überwundenen Höhenunterschied in Metern pro Stunde (siehe nachstehende Abbildung). (Abb. 3c)

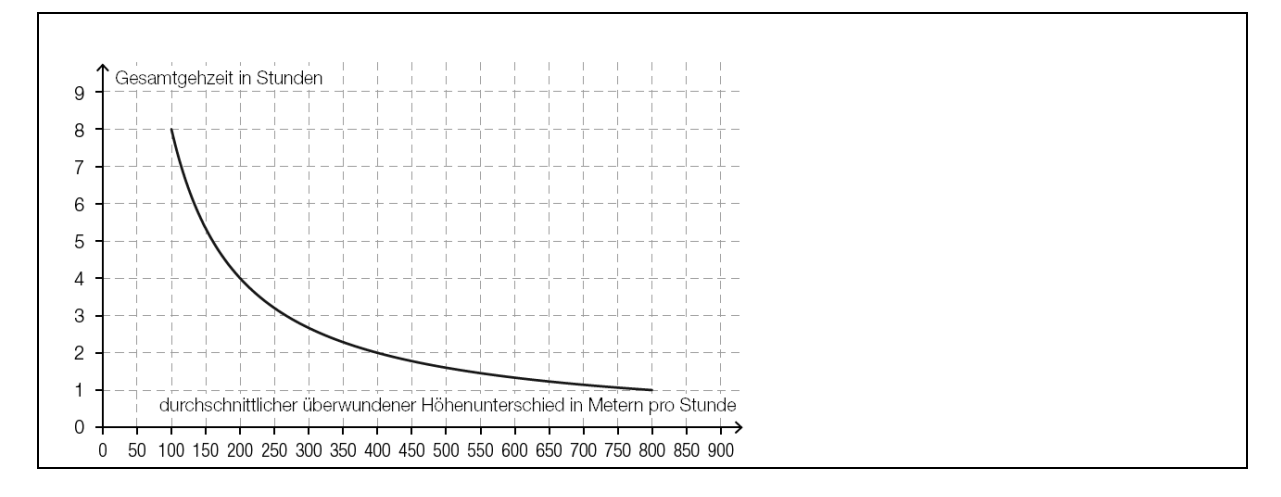

---

{{Beschreibung der Abb. 3c:

Koordinatensystem

waagrechte Achse: durchschnittlicher überwundener

Höhenunterschied in Metern pro Stunde; [0; 900], Skalierung:

50;

senkrechte Achse: Gesamtgehzeit in Stunden; [0; 9],

Skalierung: 1;

 $---$ 

Der dargestellte Graph beginnt bei (100|8), ist streng monoton

fallend und rechtsgekrümmt (negativ gekrümmt). Er endet bei

(800|1)

Einige weitere Wertepaare sind:  $(200|4)$ ;  $(400|2)$ }}

-----

**Liniendiagramm mit Sprungstelle BHS Matura Mai 2019 Beispiel 5c**

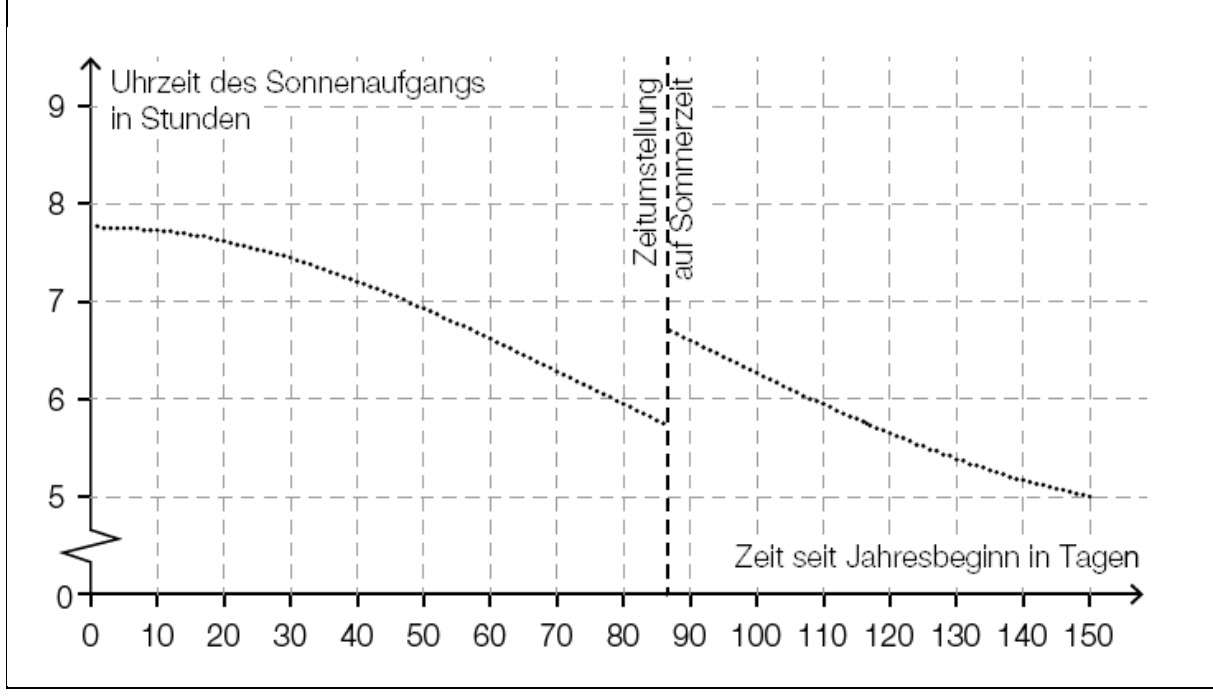

```
---
```
{{Beschreibung der Abbildung:

Koordinatensystem

waagrechte Achse: Zeit seit Jahresbeginn in Tagen; [0; 150], Skalierung: 10; senkrechte Achse: Uhrzeit des Sonnenaufgangs in Stunden; [0; 9], Skalierung: 1;

```
---
```
Die Darstellung des Graphen beginnt bei ca. (0|7,8) und verläuft bis ca. t =87 streng monoton fallend und rechts gekrümmt. An der Stelle t =87 ist eine senkrechte Gerade eingezeichnet und der Graph hat dort wegen der Zeitumstellung auf Sommerzeit eine Sprungstelle. Der Sprung erfolgt in vertikaler Richtung von ca. 5,8 auf ca. 6,8. Der Graph verläuft anschließend bis ca. (150|5) streng monoton fallend und links gekrümmt. --- Der Graph verläuft ca. durch folgende Punkte:  $(0|7,8)$ ,  $(30|7,4)$ ,  $(60|6,6)$ 

Sprung bei t =87 von ca. 5,8 auf 6,8

 $(100|6,3)$ ,  $(110|5,9)$ ,  $(120|5,7)$ ,  $(150|5)$ } --- -) [1 Punkt] Ermitteln Sie mithilfe der oben beschriebenen Grafik (Abb. 5c\_1 und 5c\_2), wie viele Tage nach der Zeitumstellung der Sonnenaufgang erstmals zu einer früheren Uhrzeit als unmittelbar vor der Zeitumstellung stattfindet. **[]** -----

# **Kreisdiagramme**

**4 Sektoren**

#### **AHS Matura Mai 2019 für Wiederholer Beispiel 20**

In den Wintermonaten wird täglich vom Lawinenwarndienst der sogenannte Lawinenlagebericht veröffentlicht. Dieser enthält unter anderem eine Einschätzung der Lawinengefahr entsprechend den fünf Gefahrenstufen. In einer bestimmten Region wurden im Winter 2013/14 Aufzeichnungen über die Gefahrenstufen geführt. Die Aufzeichnungen listen in einer Datenliste alle Tage auf, an denen eine der Gefahrenstufen 1 bis 4 galt. (Für die Gefahrenstufe 5 gibt es in dieser Datenliste keinen Eintrag, da diese Gefahrenstufe im betrachteten Zeitraum nicht auftrat.)

Die nachstehende Abbildung zeigt den relativen Anteil der Tage mit einer entsprechenden Gefahrenstufe. (Abb. 20)

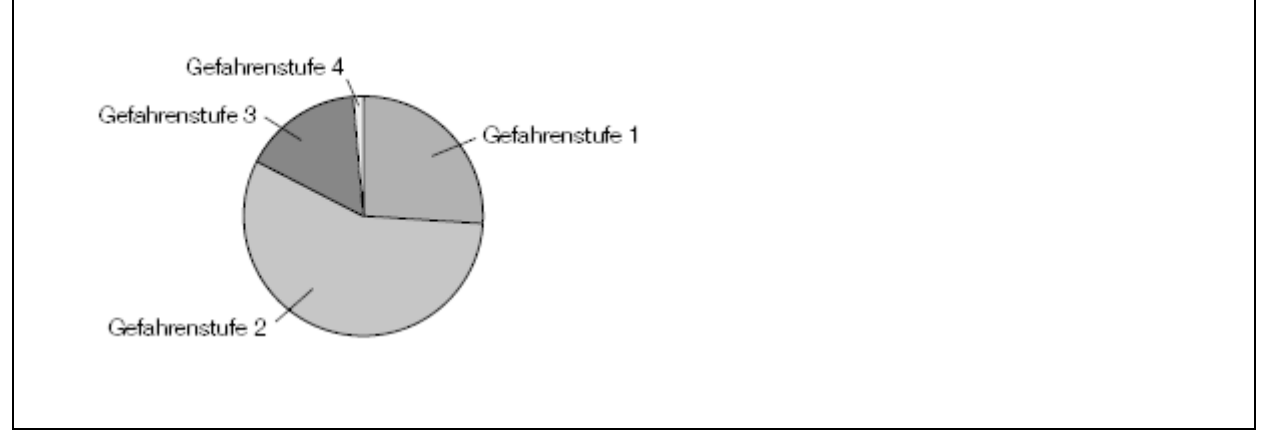

---

```
{{Beschreibung der Abb. 20:
Kreisdiagramm mit 4 Sektoren
Gefahrenstufe 1: Zentriwinkel ca. 95°
Gefahrenstufe 2: Zentriwinkel ca. 200°
Gefahrenstufe 3: Zentriwinkel ca. 60°
Gefahrenstufe 4: Zentriwinkel ca. 5°}}
- -
```
### **Aufgabenstellung:** [0 / 1 Punkt]

Begründen Sie, warum die Gefahrenstufe 2 der Median der Datenliste (die der obigen Abbildung zugrunde liegt) sein muss!

## **[]**

 $-----$ 

# **Dreiecke**

## **Dreieck - Sehwinkel**

#### **AHS Matura Jänner 2020 Beispiel 6**

Betrachtet man einen Gegenstand, so schließen die Blickrichtungen der beiden Augen einen Winkel 'ep ein. In der nachstehend dargestellten Situation hat der Gegenstand G zu den beiden Augen A\_1 und A\_2 den gleichen Abstand g. Der

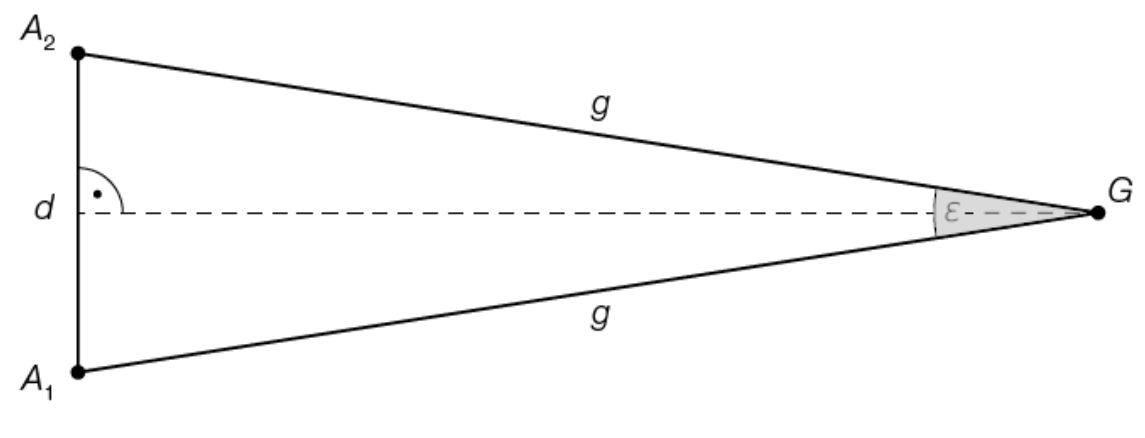

Augenabstand wird mit d bezeichnet. (Abb. 6) --- {{Beschreibung der Abb. 6: Gleichschenkeliges Dreieck A\_1 A\_2 G.
Die Basis d =A\_1A\_2, die Länge der beiden Schenkel =g, der Winkel bei G ist 'ep. Die Höhe auf d halbiert die Basis und den Winkel 'ep und steht auf die Basis d im rechten Winkel.}} ---

#### **Dreiecke - Trigonometrie**

#### **AHS Matura Mai 2019 für Wiederholer Beispiel 6**

Gegeben ist nachstehendes Dreieck mit den Seitenlängen r, s und t. (Abb. 6)

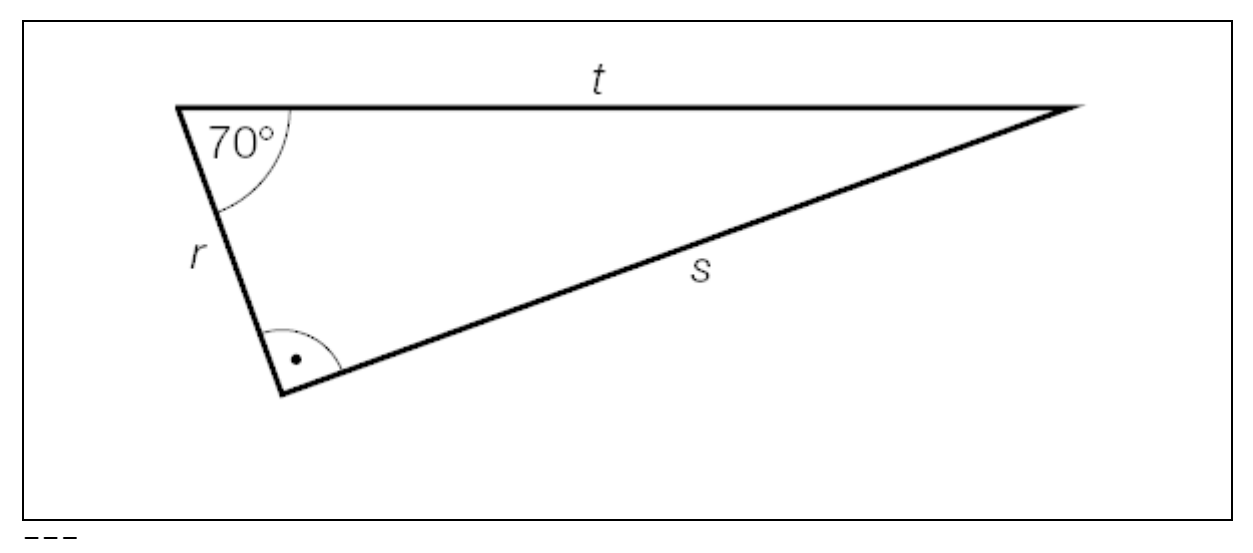

{{Beschreibung der Abbildung: Die Seiten r und s stehen im rechten Winkel aufeinander. Die Seiten r und t schließen einen Winkel von 70° ein.}} --- **Aufgabenstellung:** [0 / 1 Punkt] Berechnen Sie das Verhältnis r zu t für dieses Dreieck! **[]** -----

# **Rechtecke**

**Rechteck - Tennisplatz von oben AHS Matura Jänner 2020 Beispiel 26** Tennis ist ein Rückschlagspiel zwischen zwei oder vier Personen, bei dem ein Tennisball über ein Netz geschlagen werden muss. Das Spielfeld ist rechteckig und wird durch ein Netz in zwei Hälften geteilt (siehe Abbildung 1). Für ein Spiel zwischen zwei Personen ist der Platz 23,77 m lang und

```
Zusammengestellt von Elisabeth Stanetty Seite 73 von 96
```
8,23 m breit. Das Spielfeld wird durch die Grundlinien und die Seitenlinien begrenzt. Das Netz weist eine maximale Höhe von 1,07 m auf. (Abb. 26\_1)

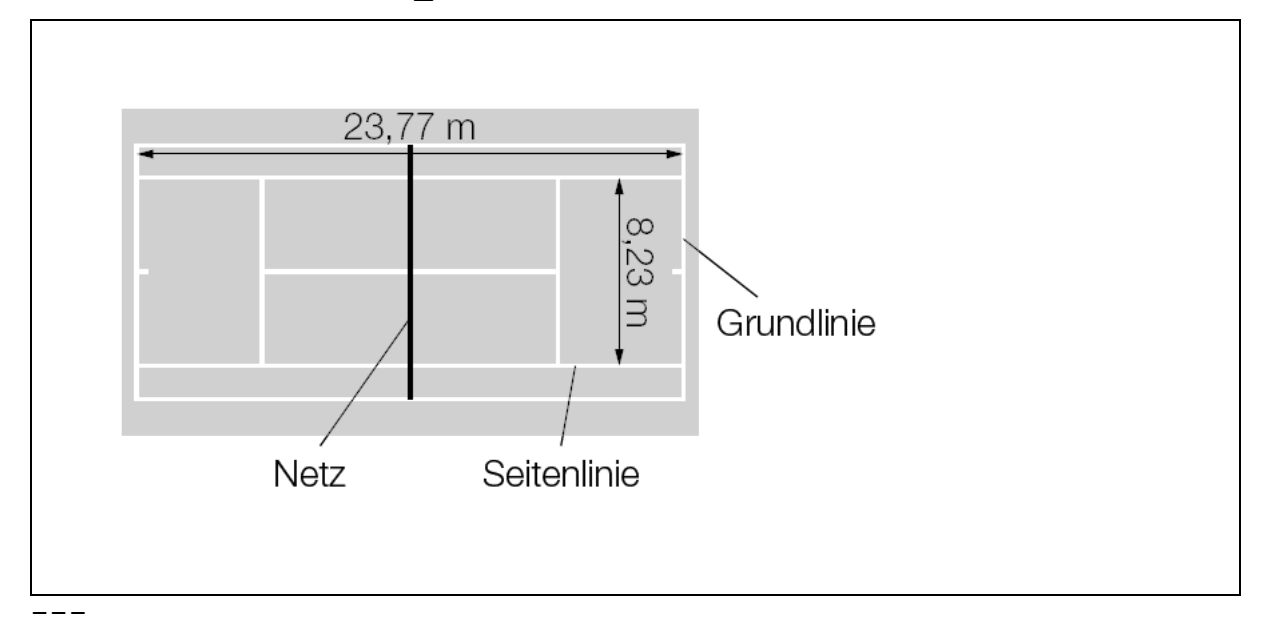

{{Beschreibung der Abb. 26\_1: Sicht von oben: Rechteck 1: Länge l =23,77 m; Breite =Grundlinie; Inneres schmäleres, aber gleich langes Rechteck: Länge l =Seitenlinie =23,77 m; Breite (auf der Grundlinie) =8,23 m. Das Netz teilt das Rechteck 1 in 2 gleich große Hälften und ist so lang wie die Grundlinie.}} -----

#### **Aufgabenstellung:**

a.) Die Funktion f: 'R^+ 0 -> 'R mit f(x) =-0,0007 \*x3^ +0,005 \*x^2 +0,2 \*x +0,4 beschreibt eine Bahnkurve eines Tennisballs bis zu derjenigen Stelle, an der der Tennisball erstmals den Boden berührt. Dabei gibt x die waagrechte Entfernung des Tennisballs vom Abschlagpunkt und f(x) die Flughöhe des Tennisballs über dem Boden an (x und f(x) in m). Die Flugbahn des Tennisballs startet zwischen den Seitenlinien an der Grundlinie und die Ebene, in der die Flugbahn liegt, verläuft parallel zur Seitenlinie des Tennisfelds.

---

a1.) "A"

```
Geben Sie an, in welcher waagrechten Entfernung vom 
Abschlagpunkt der Tennisball seine maximale Höhe erreicht.
waagrechte Entfernung vom Abschlagpunkt: [] m
---a2.) Überprüfen Sie rechnerisch, ob der Tennisball im
gegnerischen Spielfeld oder hinter der Grundlinie landet.
[]
-----
b.) Fällt ein Tennisball lotrecht (ohne Drehung) auf den 
Boden, so springt er wieder lotrecht zurück.
Der Restitutionskoeffizient r ist ein Maß für die 
Sprungfähigkeit des Tennisballs. 
Es gilt: r =v 2/v 1, wobei v 1 der Betrag der Geschwindigkeit
des Tennisballs vor und v_2 der Betrag der Geschwindigkeit des 
Tennisballs nach dem Aufprall ist.
Die Differenz der vertikalen Geschwindigkeiten unmittelbar vor 
und nach dem Aufprall ist aufgrund der unterschiedlichen 
Bewegungsrichtungen des Tennisballs definiert durch:
'De v = v_2 - (-v_1).
- -b1.) Geben Sie 'De v in Abhängigkeit von v_1 und r an.
' De v = 1---
Ein Tennisball trifft mit der Geschwindigkeit v 1 =4,4 m/s
lotrecht auf dem Boden auf. Der Restitutionskoeffizient 
beträgt für diesen Tennisball r =0,6. Die Kontaktzeit mit dem 
Boden beträgt 0,01 s.
---b2.) Berechnen Sie die durchschnittliche Beschleunigung a (in 
m/s^2) des Tennisballs in vertikaler Richtung beim Aufprall 
(während der Kontaktzeit).
a = 1 \text{ m/s}^2-----
c.) Bei einem Fünf-Satz-Tennismatch gewinnt ein Spieler, 
sobald er drei Sätze gewonnen hat. Für einen Satzgewinn müssen
```
in der Regel sechs Games gewonnen werden, wobei es für jedes gewonnene Game einen Punkt gibt.

Für unterschiedliche Wahrscheinlichkeiten p für ein gewonnenes Game wurden die daraus resultierenden Wahrscheinlichkeiten m für einen Matchgewinn bei einem Fünf-Satz-Match ermittelt. In der nachstehenden Tabelle sind diese Wahrscheinlichkeiten angeführt.

```
---
```
p | m  $0, 5 \mid 0, 5$ 0,51 | 0,6302 0,55 | 0,9512 0,6 | 0,9995 0,7 | 1,000

---

Die Wahrscheinlichkeit, dass Spieler A ein Game gewinnt, ist um 2 Prozentpunkte höher als die Wahrscheinlichkeit, dass sein Gegenspieler B ein Game gewinnt.

 $-$ 

c1.) Geben Sie an, um wie viel Prozentpunkte die Wahrscheinlichkeit, dass Spieler A ein Fünf-Satz-Match gewinnt, höher ist als jene für seinen Gegenspieler B.

**[]**

```
---
```
Gegenüber einem anderen, schwächeren Gegenspieler C hat Spieler A einen Vorteil von 10 Prozentpunkten, ein Game zu gewinnen.

```
---
```
c2.) Zeigen Sie, dass die Wahrscheinlichkeit, dass Spieler A ein Fünf-Satz-Match gegen Gegenspieler C gewinnt, um 50,94 Prozent höher ist als bei einem Fünf-Satz-Match gegen B.

**[]**

-----

# **Rechteck mit Zusatzinformationen- im Koordinatensystem BHS Matura September 2019 Beispiel 3c** c1) [1 Punkt] Zeichnen Sie in der nachfolgend beschriebenen Abbildung (Abb. 3c\_1 und Abb. 3c\_2) den Graphen der Funktion h für eine Einblasgeschwindigkeit von v $0 = 4$  m/s ein. Alternativ: Beschreiben Sie den Verlauf des Graphen von h in einer geeigneten Weise. **[]** 1) Zeichnen Sie im nachstehenden Koordinatensystem den Graphen der Funktion h für eine Einblasgeschwindigkeit von  $v_e = 4$  m/s ein. [1 Punkt]

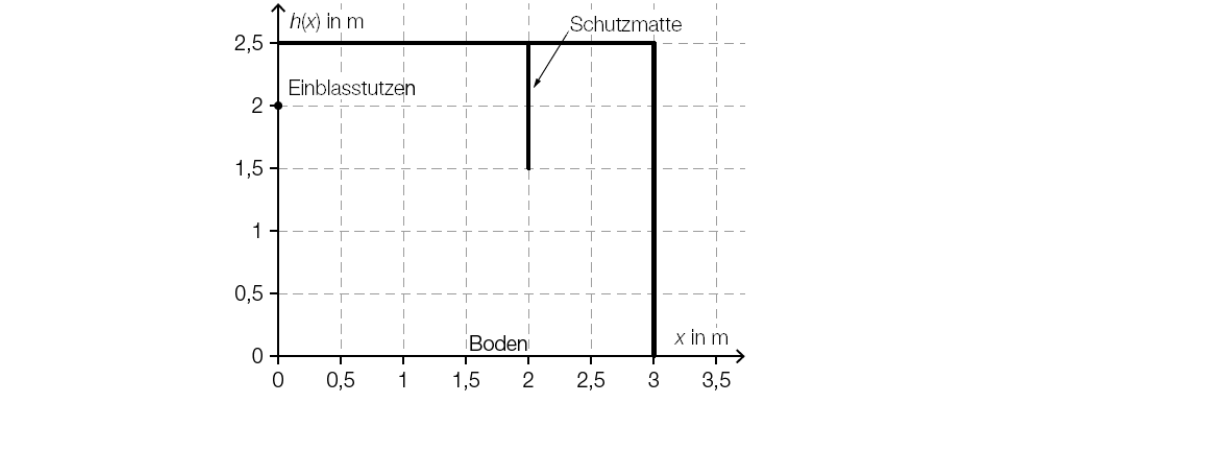

```
{{Beschreibung der Abb. 3c:
Koordinatensystem
waagrechte Achse: x in m; [0; 3,5], Skalierung: 0,5;
senkrechte Achse: h(x) in m; [0; 2,5], Skalierung: 0,5;
---
Dargestellt ist der Querschnitt des Lagerraums.
Der Boden des Lagerraums entspricht der x-Achse.
Die Decke, die Schutzmatte und die Wand hinter der Schutzmatte 
sind als gerade Linien eingezeichnet.
Der Einblasstutzen und das untere Ende der Schutzmatte sind 
als Punkte gekennzeichnet.
Decke: Linie von (0|2,5) bis (3|2,5)
Schutzmatte: Linie von (2|2,5) bis (2|1,5)
```
---

Wand hinter der Schutzmatte: Linie von (3|0) bis (3|2,5) Einblasstutzen im Punkt (0|2) unteres Ende der Schutzmatte im Punkt (2|1,5)}} -----

#### **Rechtecke ineinander**

#### **BHS Matura Mai 2018 Beispiel 2b**

b.) Der Aufzug eines Pflegeheims hat eine rechteckige Grundfläche mit einer Länge von 4 m und einer Breite von 2,8 m. Ein Pflegebett fährt auf beweglichen Rollen und hat die Außenmaße 2,4 m mal 1,1 m (siehe nachstehend beschriebene, nicht maßstabgetreue Abb. 2b).

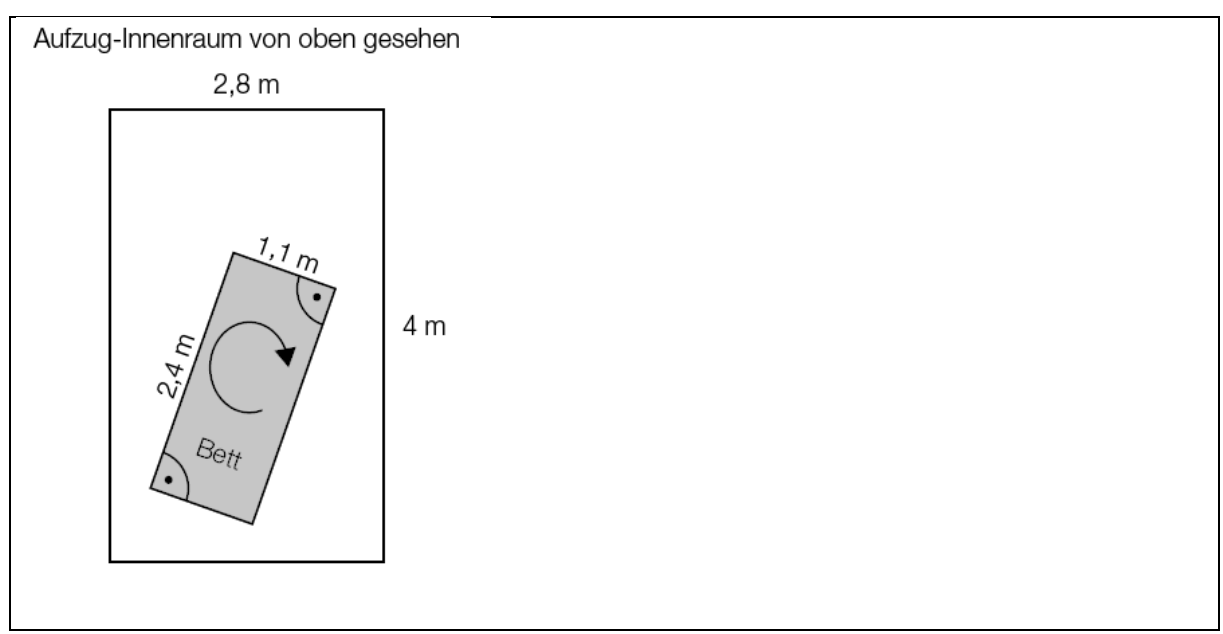

---

{{Beschreibung der Abb. 2b:

```
Innerhalb des Rechtecks (Aufzug-Innenraum von oben: 2,8 m 
breit, 4 m lang) befindet sich ein kleines Rechteck (Bett von 
oben: 1,1 m breit, 2,4 m lang), das gedreht werden soll.}}
- -
```

```
-) [1 Punkt]
```
Überprüfen Sie nachweislich, ob der Aufzug breit genug ist, damit das Bett - wie in der oben beschriebenen Abb. 2b - um 180° gedreht werden kann.

**[]**

-----

# **Zylinder\_Kreise Schrägriss/Ansicht von oben**

#### **BHS Matura Jänner 2020 Beispiel 1a,b**

a.) Das nachstehend abgebildete zylindrische Gefäß mit der Höhe h =16 dm fasst bei Befüllung bis 10 cm unter den oberen Rand 1200 L. (Abb. 1a)

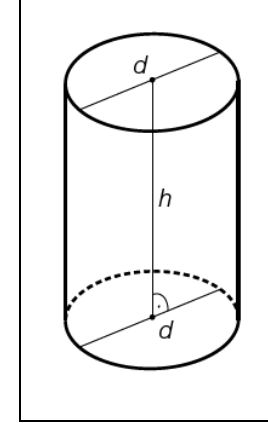

---

{{Beschreibung der Abb. 1a:

Zylinder im Schrägriss: Grundfläche und Deckfläche ist jeweils ein Kreis mit dem Durchmesser d, die Höhe h des Zylinders steht im rechten Winkel auf die eingezeichneten Durchmesser.}}  $---$ 

```
a1.) [1 Punkt]
```
Berechnen Sie den Durchmesser d des Gefäßes.

```
[]
```
-----

b.) Ein Raum hat eine quadratische Grundfläche mit der Seitenlänge a. Es werden darin 4 zylindrische Gefäße mit gleichem Außendurchmesser gelagert (siehe nachstehende Abbildung, Ansicht von oben).

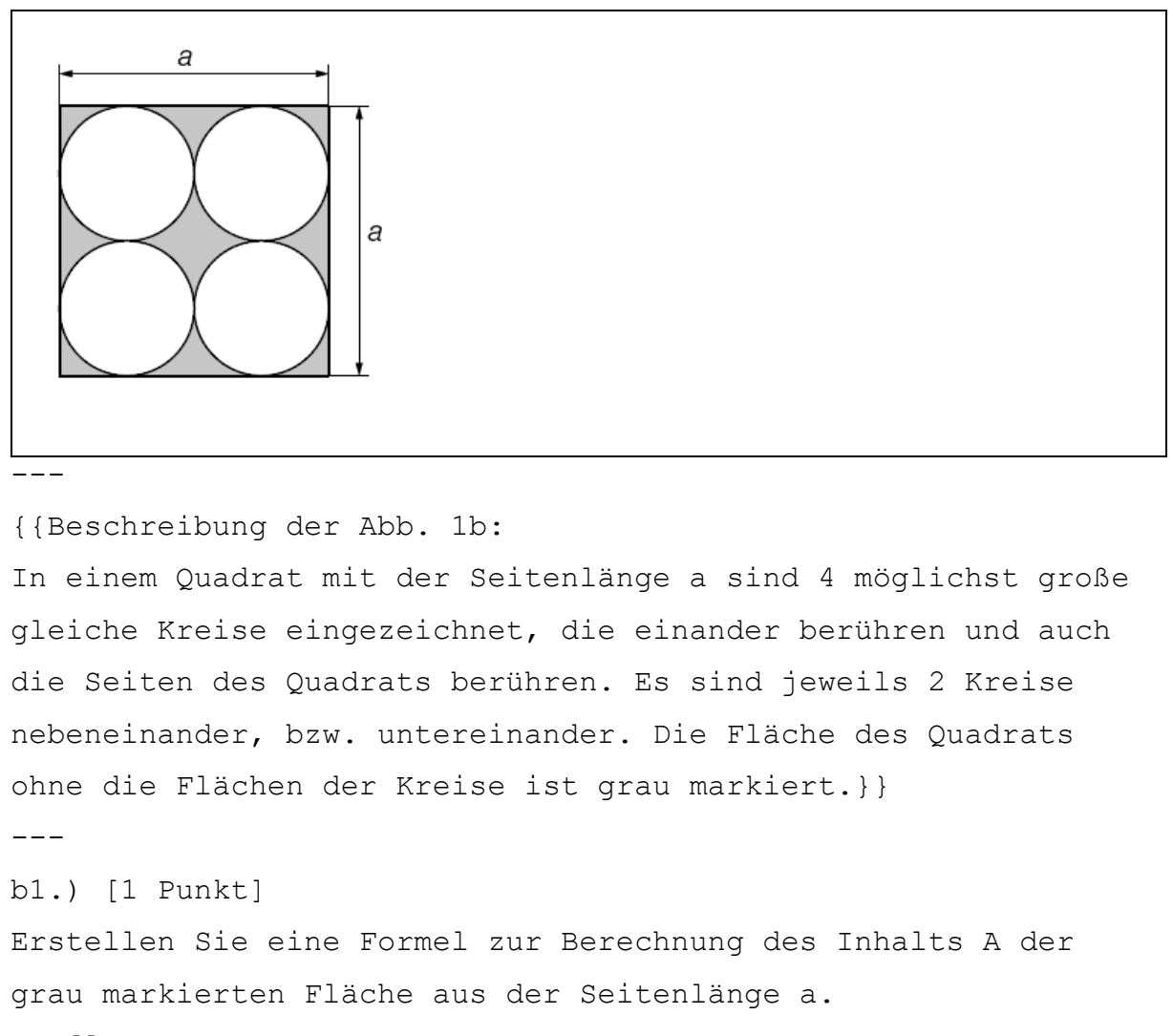

```
A =[]
-----
```
c.) Ein Flüssigkeitsbehälter wird befüllt. Dabei kann die Flüssigkeitsmenge im Flüssigkeitsbehälter in Abhängigkeit von der Füllzeit näherungsweise durch die Funktion F beschrieben werden.

 $F(t) = 1100 - 800 * 'e^(-0,02 *t)$ t ... Füllzeit in min F(t) ... Flüssigkeitsmenge im Flüssigkeitsbehälter zur Füllzeit t in L Die Gleichung 900 =1100 -800 \*'e^(-0,02 \*t) wird nach t gelöst. -- c1.) [1 Punkt]

Beschreiben Sie die Bedeutung der Lösung im gegebenen Sachzusammenhang.

**[]**

-----

# **Kegel**

#### **Kegel - Dreieck - Winkel**

#### **BHS Matura September 2019 Beispiel 4b**

b.) Um Gebäude vor Blitzeinschlägen zu schützen, werden Blitzableiter verwendet. Dabei wird eine Metallstange, die sogenannte Fangstange, auf dem Gebäude senkrecht montiert. Der höchste Punkt einer solchen Fangstange kann als Spitze eines drehkegelförmigen Schutzbereichs angesehen werden. Alle Objekte, die sich vollständig innerhalb dieses Schutzbereichs befinden, sind vor direkten Blitzeinschlägen geschützt. (Abb. 4b)

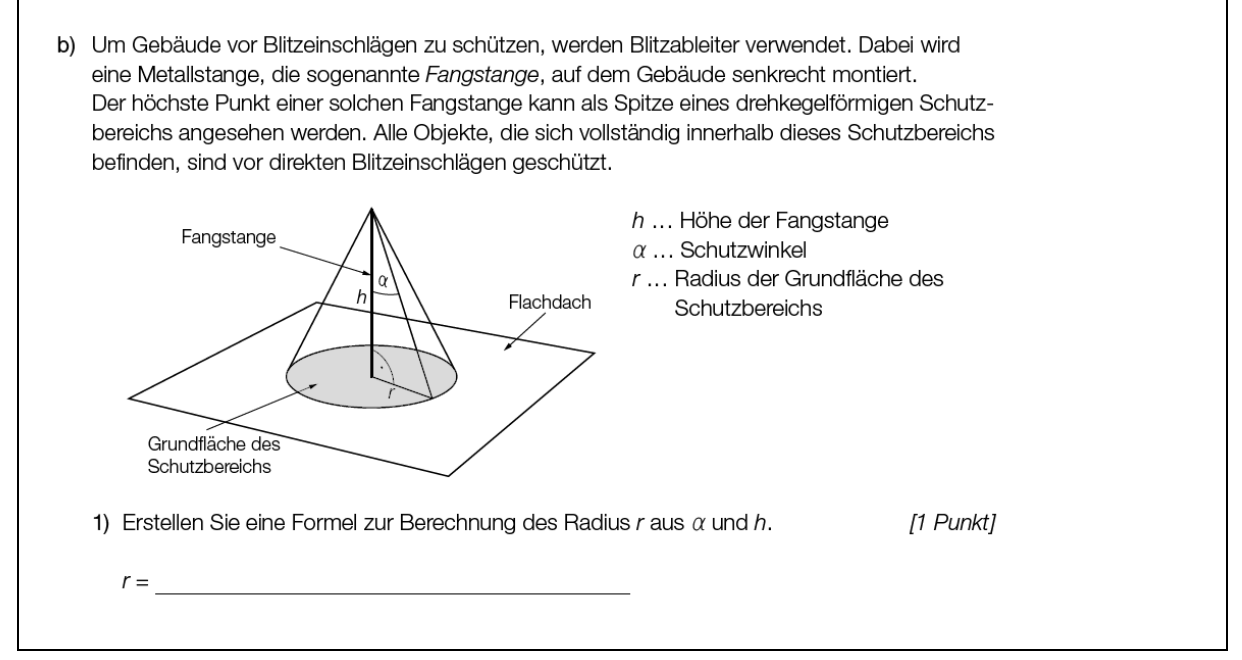

---

{{Beschreibung der Abb. 4b:

Dargestellt ist ein gerader Kegel. Wird die Spitze des Kegels mit A, der Mittelpunkt der kreisförmigen Grundfläche mit B und ein Punkt auf der Kreislinie mit C bezeichnet, entsteht ein rechtwinkliges Dreieck ABC:

|AB| =h ... Höhe der Fangstange

```
|BC| =r ... Radius der Grundfläche des Schutzbereichs
'al ='wi(BAC) ... Schutzwinkel
Im Punkt B ist der rechte Winkel des Dreiecks.}}
----) [1 Punkt]
Erstellen Sie eine Formel zur Berechnung des Radius r aus 'al 
und h.
r =[]
-----
Vektoren
Vektoren erstellen
AHS Matura Jänner 2020 Beispiel 3
Darstellung im Koordinatensystem
```
Im nachstehenden Koordinatensystem sind der Vektor 'v sowie die Punkte A und B dargestellt.

Die Komponenten des dargestellten Vektors 'v und die Koordinaten der beiden Punkte A und B sind ganzzahlig. (Abb.

3)

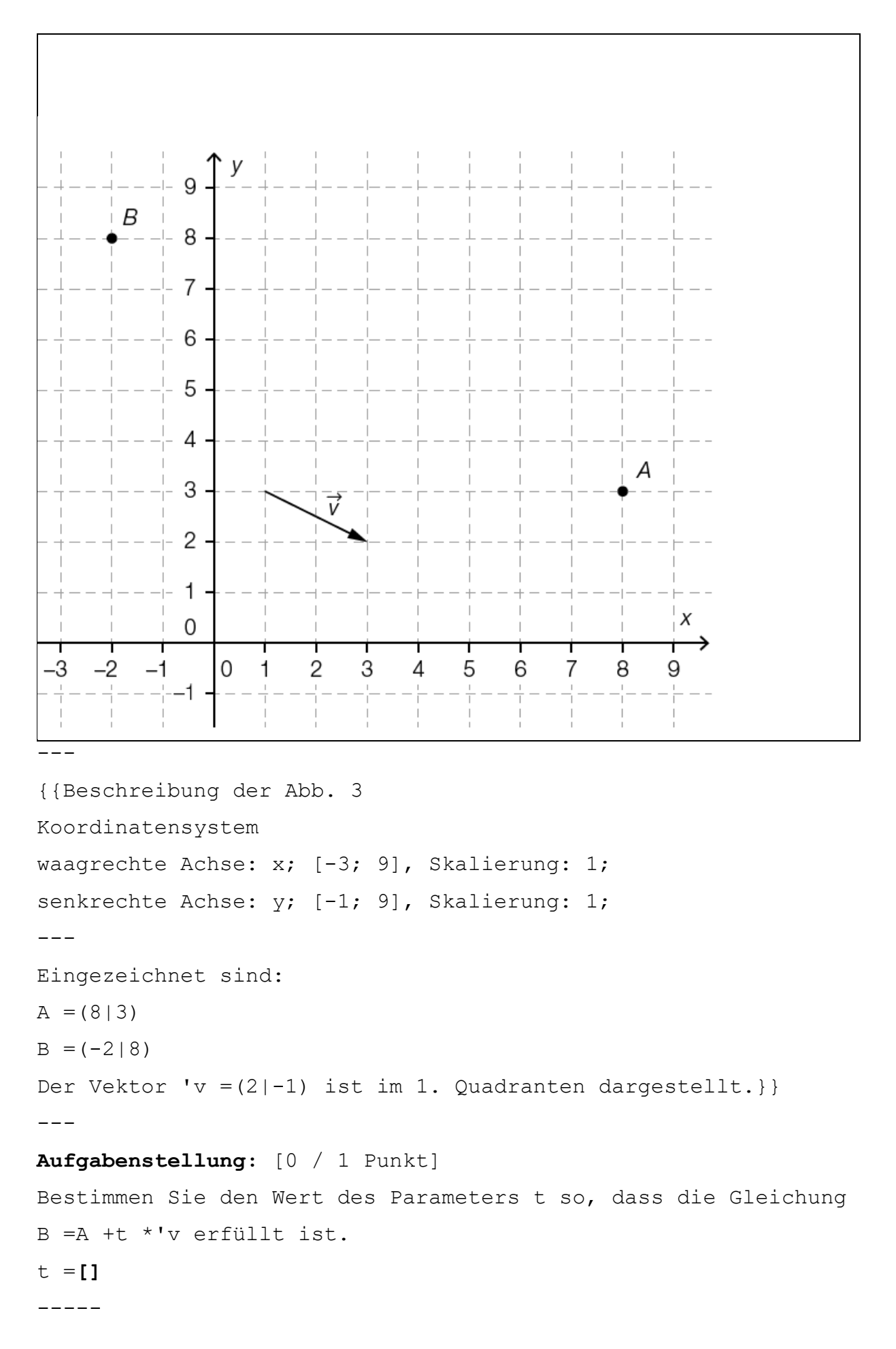

```
Vektoren - Himmelsrichtungen
AHS Matura Mai 2020 Beispiel 4
Nachstehend ist eine symmetrische Windrose abgebildet, die 
Himmelsrichtungen zeigt. (Abb. 4)
```
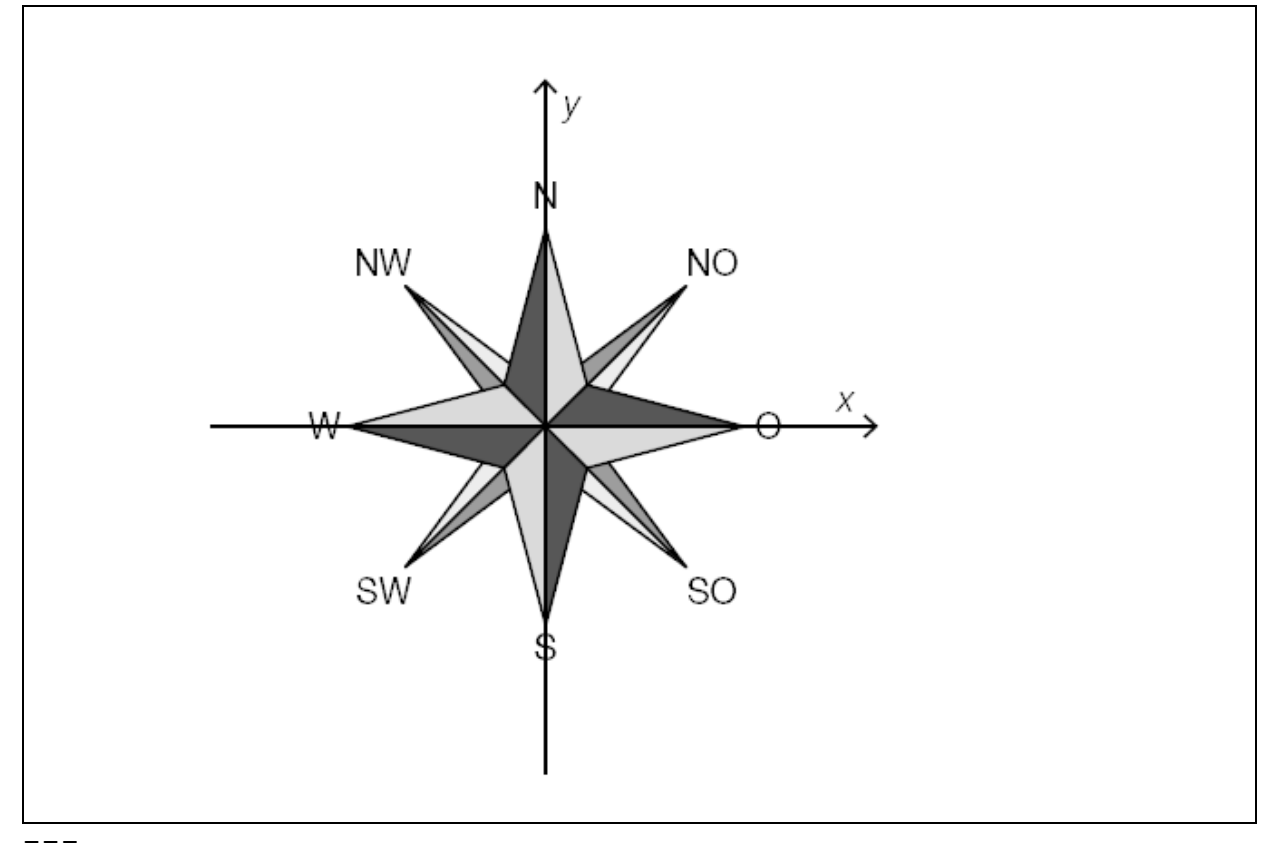

```
{{Beschreibung der Abb. 4:
Koordinatensystem
waagrechte Achse: x;
senkrechte Achse: y;
- -Eine symmetrische Windrose ist mit Mittelpunkt im 
Achsenschnittpunkt abgebildet.
Beschriftete Richtungen:
O (Ost) ... zeigt nach rechts in Richtung der x-Achse
NO (Nordost) ... zeigt nach rechts oben
N (Nord) ... zeigt nach oben in Richtung der y-Achse
NW (Nordwest) ... zeigt nach links oben
---
Die beiden Richtungen NO und NW sind symmetrisch zur y-
Achse.}}
```
---

Die Geschwindigkeit eines Schiffes, das in Richtung Nordwest (NW) fährt, wird durch den Vektor 'vu =(-a|a) mit a 'el 'R^+ beschrieben.

 $-$ - $-$ 

#### **Aufgabenstellung:** [0 / 1 Punkt]

Geben Sie einen Vektor 'vv an, der die Geschwindigkeit eines Schiffes beschreibt, das in Richtung Nordost (NO) fährt.  $'vvv = []$ 

-----

## **Vektoren - Quader**

#### **AHS Matura Mai 2019 Beispiel 4**

In dem nachfolgend beschriebenen Quader sind die Eckpunkte A, B, C und E beschriftet. (Aufgabe 4)

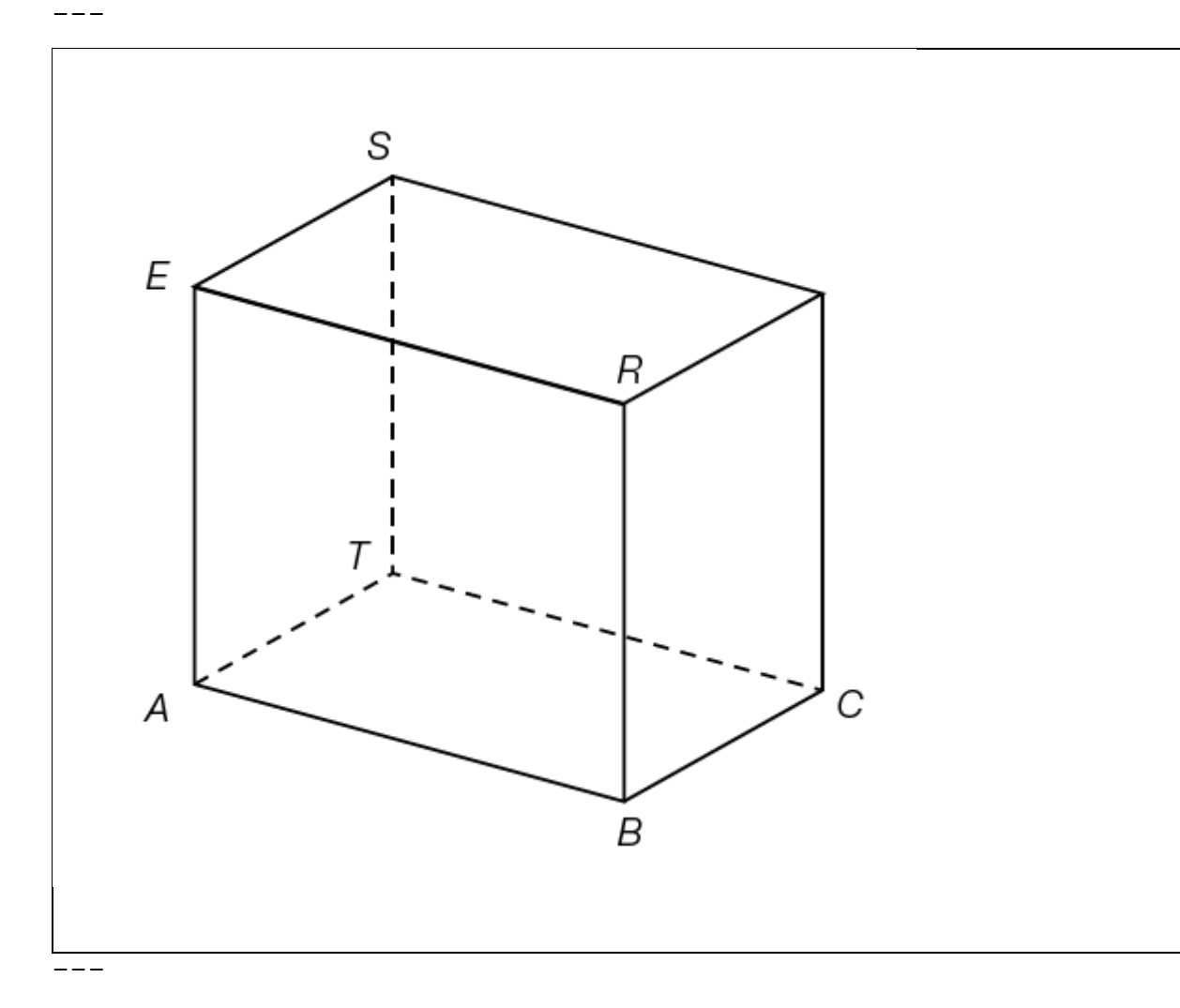

{{Beschreibung des Quaders:

```
Drei der vier Eckpunkte der Grundfläche sind mit A, B und C im 
Gegenuhrzeigersinn beschriftet. Die Strecken AB, BC und AE 
sind jeweils Kanten des Quaders. Der Punkt E liegt genau über 
dem Eckpunkt A auf der Deckfläche.}}
- -Aufgabenstellung: [0 / 1 Punkt]
Für weitere Eckpunkte R, S und T des Quaders gilt:
R = E + 'vABS = A +'vAE +'vBCT = E +'vBC -'vAEBeschriften Sie in der in Aufgabe 4 gegebenen Abbildung klar 
erkennbar die Eckpunkte R, S und T!
Alternativ: Beschreiben Sie deren Lage.
[]
-----
Statistik
Zuverlässigkeit - Parallelschaltung/Serienschaltung
AHS Matura Mai 2019 für Wiederholer Beispiel 25
Man unterscheidet zwei einfache Typen von Systemen: 
-) Seriensysteme (Abb. 25 a):
Ein Seriensystem funktioniert genau dann, wenn alle Bauteile 
funktionieren.
-) Parallelsysteme (Abb. 25 b):
Ein Parallelsystem funktioniert genau dann, wenn mindestens 
ein Bauteil funktioniert.
---
```
#### **Aufgabenstellung:**

a.) Gegeben ist das System A (Abb. 25\_a):

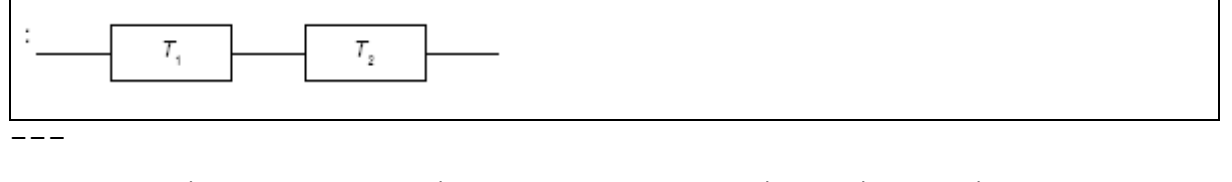

{{Beschreibung der Abbildung: System A ist ein Seriensystem, das aus den beiden Bauteilen T\_1 und T\_2 besteht.}}

---

```
Das Bauteil T_1 hat die Zuverlässigkeit p_1 und das Bauteil 
T_2 hat die Zuverlässigkeit p_2.
---
Betrachten Sie die Zuverlässigkeit des Systems A als Funktion 
z A von p 1 und p 2.
"A" Geben Sie z A(p 1, p 2) an!
z_A(p_1, p_2) =[]
---
Bei einem anderen System gleicher Bauart haben die Bauteile 
jeweils die gleiche Zuverlässigkeit p_1 =p_2 =0,7. Die 
Ausfallwahrscheinlichkeit dieses Systems soll auf ein Viertel 
der aktuellen Ausfallwahrscheinlichkeit gesenkt werden.
- -Geben Sie an, welchen Wert die Zuverlässigkeit p_(neu) (für 
jedes der beiden Bauteile) annehmen muss!
p_(neu) =[]
-----
b.) Gegeben ist das System B: (Abb. 25_b)
             Τ,
             T_{2}---
{{Beschreibung der Abb. 25_b: System B ist ein Parallelsystem, 
das aus den beiden Bauteilen T_1 und T_2 besteht.}}
---
Die beiden Bauteile T_1 und T_2 haben jeweils die gleiche 
Zuverlässigkeit p.
Betrachten Sie die Zuverlässigkeit des Systems B als Funktion 
z_B von p.
---
Geben Sie z_B(p) an!
z_B(p) =[]
---
```
Zeigen Sie rechnerisch, dass die Funktion z\_B auf dem

Intervall (0; 1) streng monoton steigend ist! **[]** -----

#### **Statistik - Boxplot**

#### **BHS Matura Mai 2018 Beispiel 4b**

b.) Bei einer statistischen Erhebung wurde die Temperatur der gelieferten Pizzen untersucht.

Die erhobenen Daten sind im nachfolgend beschriebenen Boxplot dargestellt: (Abb. 4b)

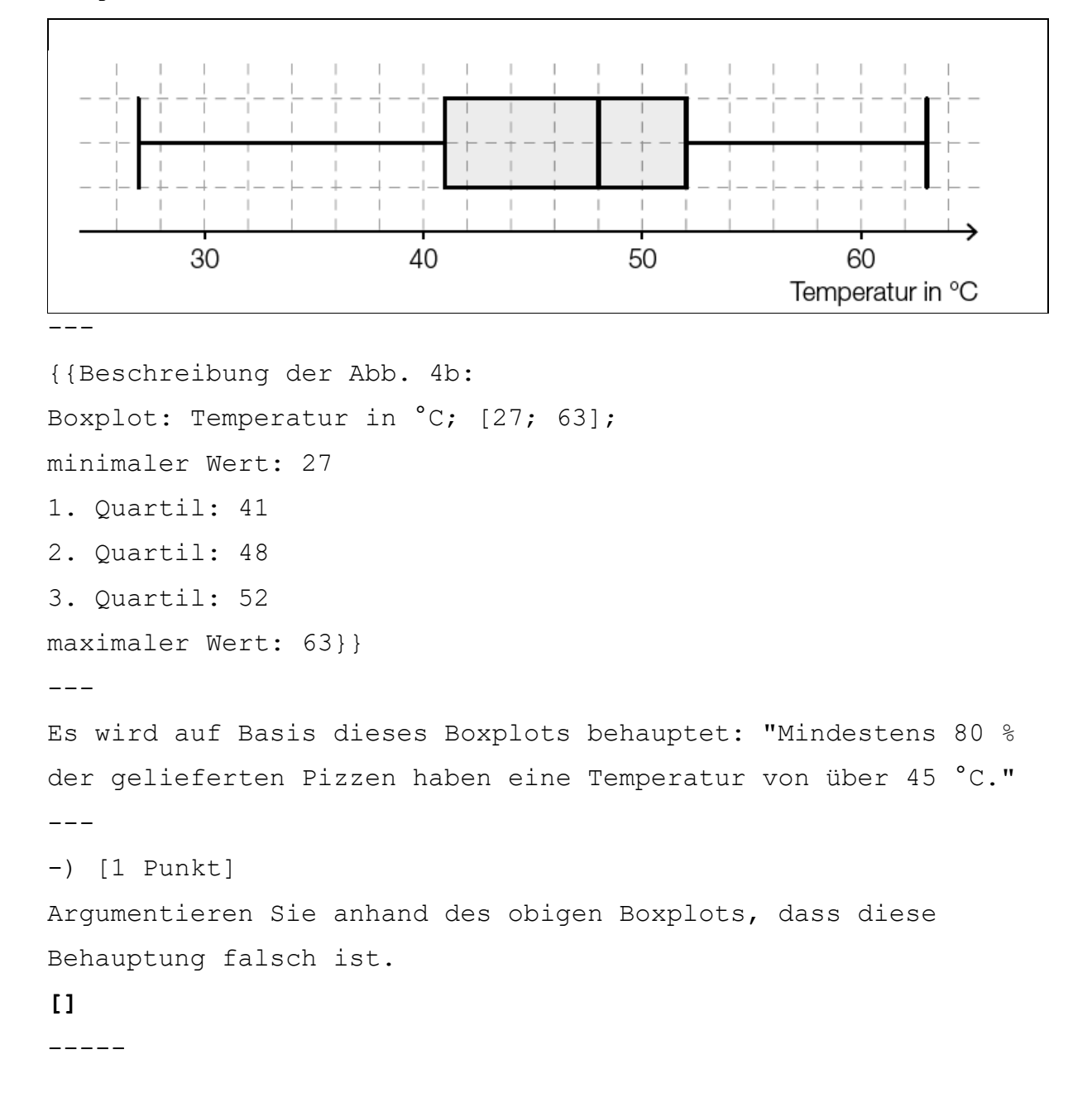

#### **Statistik - Gauß**

#### **BHS Matura Mai 2018 Beispiel 4c**

c.) Die Masse der Pizzen ist annähernd normalverteilt mit dem Erwartungswert 'my =480 g. In der nachstehend beschriebenen Darstellung der Dichtefunktion ist diejenige Fläche markiert, die der Wahrscheinlichkeit entspricht, dass die Masse einer zufällig ausgewählten Pizza zwischen 480 g und 520 g liegt. (Abb. 4c)

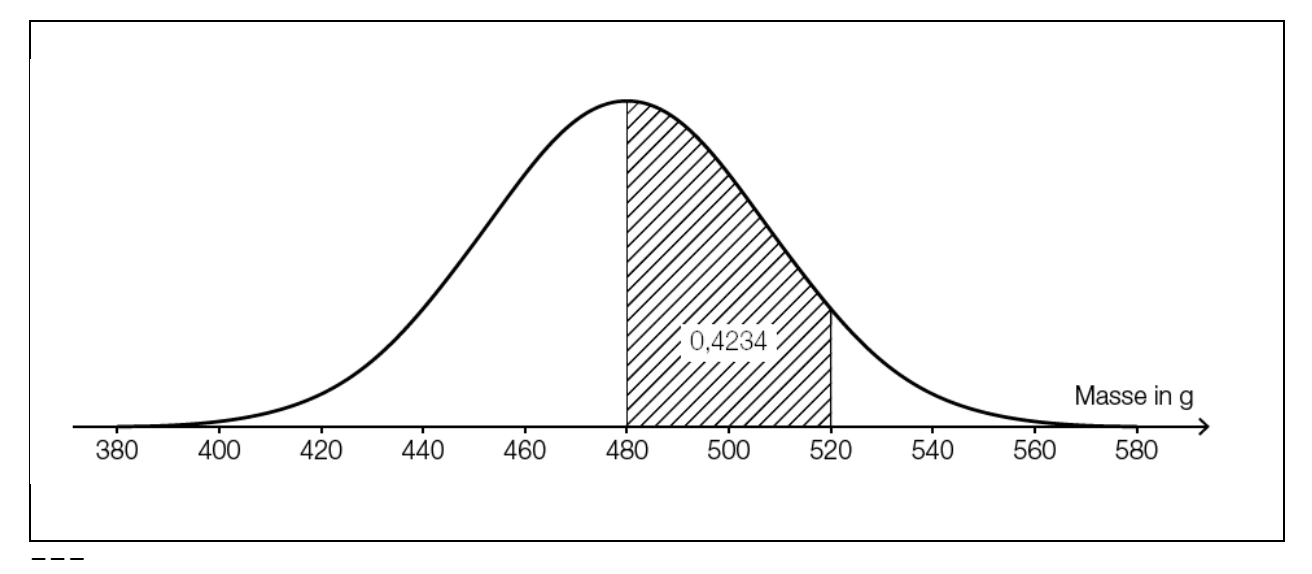

{{Beschreibung der Abb. 4c:

Koordinatensystem

waagrechte Achse: Masse in g; [400; 560], Skalierung: 20;  $-$ - $-$ 

Der dargestellte Graph ist eine Gaußsche Glockenkurve. An der Stelle 480 ist das Maximum der Funktion. Die Fläche zwischen dem Graphen und der waagrechten Achse zwischen den Stellen 480 und 520 ist gekennzeichnet und hat den Wert 0,4234.}}  $-$ 

```
-) [1 Punkt]
```
Ermitteln Sie mithilfe der oben beschriebenen Abbildung die Wahrscheinlichkeit, dass eine zufällig ausgewählte Pizza eine Masse von mindestens 520 g hat.

**[]**

---

-) [1 Punkt]

Skizzieren Sie in der oben beschriebenen Abbildung den Graphen der Dichtefunktion einer Normalverteilung mit einem Erwartungswert von 520 g und einer kleineren Standardabweichung als jener der gegebenen Dichtefunktion. Alternativ: Beschreiben Sie, inwiefern sich der Graph der Dichtefunktion unter diesen Bedingungen vom gegebenen Graphen unterscheidet.

**[]**

### **Statistik - Dichtefunktio**

**BHS Matura Jänner 2020 Beispiel 6b**

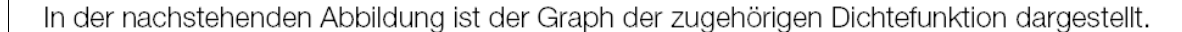

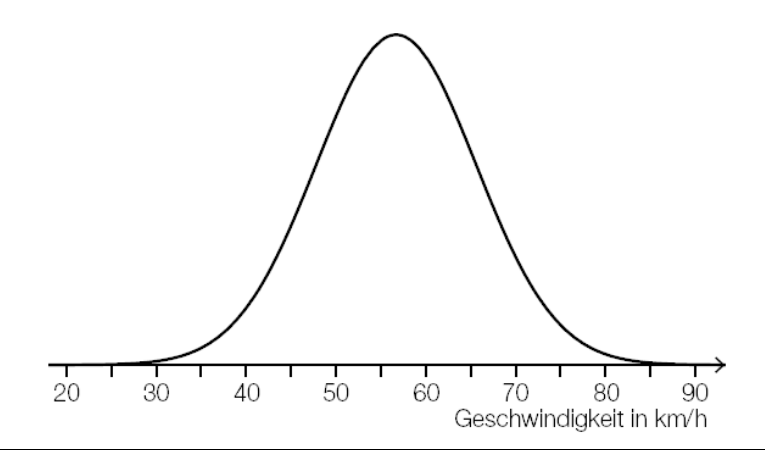

---

{{Beschreibung der Abb. 6b: waagrechte Achse: Geschwindigkeit in km/h; [20; 90], Skalierung: 10; --- Der dargestellte Graph ist eine Gauß'sche Glockenkurve. Der

Erwartungswert ist ca. an der Stelle 56.}}

 $-$ 

### b1.) [1 Punkt]

Veranschaulichen Sie in der oben beschriebenen Abbildung die Wahrscheinlichkeit, dass die Geschwindigkeit mehr als 15 km/h über der erlaubten Höchstgeschwindigkeit von 50 km/h liegt.

```
Alternativ: Beschreiben Sie, wie man diese Wahrscheinlichkeit 
mithilfe des Graphen der Dichtefunktion veranschaulichen kann.
[]
-----Statistik - Baumdiagramm
BHS Matura Mai 2019 Beispiel 3
Bei einem Glücksspiel werden aus verschiedenen Gefäßen Kugeln 
zufällig gezogen.
- - -a.) Im ersten Gefäß befinden sich insgesamt a Kugeln. 7 dieser 
Kugeln sind rot, die anderen Kugeln sind weiß.
Es wird 1 Kugel aus diesem Gefäß gezogen.
---
-) [1 Punkt]
Erstellen Sie mithilfe von a einen Ausdruck zur Berechnung der 
folgenden Wahrscheinlichkeit:
P("die gezogene Kugel ist weiß") =[]
---
Aus diesem Gefäß mit a Kugeln zieht Elena 1 Kugel und legt 
diese Kugel anschließend in das Gefäß zurück. Dann zieht sie 
wieder 1 Kugel.
----) [1 Punkt]
Vervollständigen Sie die nachstehende Beschreibung des 
Baumdiagramms so, dass es den beschriebenen Sachverhalt 
wiedergibt.
---
```
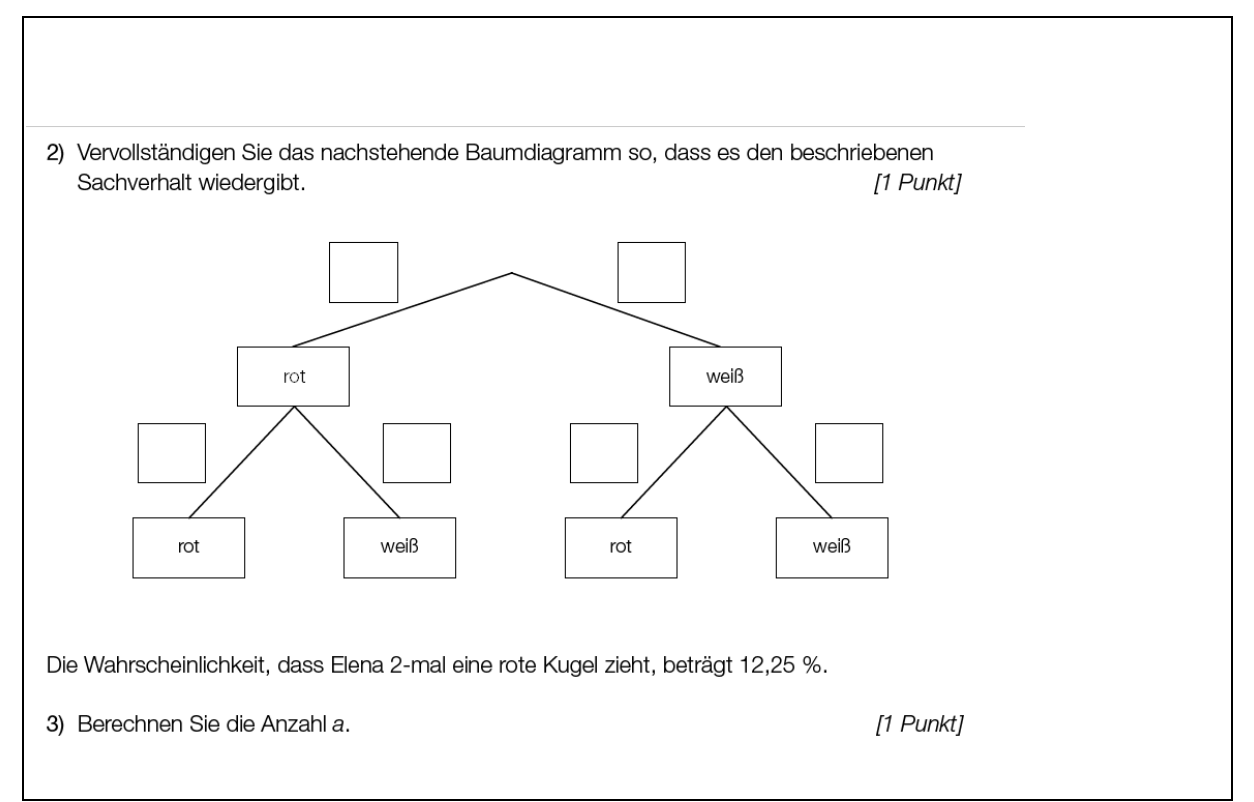

---

{{Beschreibung des Baumdiagramms:

Es werden 2 Züge hintereinander ausgeführt. Es ergeben sich 4 Pfade.

# $-$

# Legende:

```
r ... rot
w ... weiß
---
1. Pfad: r ([]) - r ([])
2. Pfad: r ([]) - w ([])
3. Pfad: w ([]) - r ([])
4. Pfad: w ([]) - w ([])}}
- - -Die Wahrscheinlichkeit, dass Elena 2-mal eine rote Kugel 
zieht, beträgt 12,25 %.
-----
Statistik - leeres Baumdiagramm
BHS Matura Mai 2018 Beispiel 5
```
a.) Beim Buchen eines Fluges kann man zwischen der Economy Class (E) und der Business Class (B) wählen. In jeder der beiden Klassen muss man entweder einen Fensterplatz (F), einen Platz am Gang (G) oder einen Platz in der Mitte (M) wählen. Erfahrungsgemäß wählen 90 % der Fluggäste die Economy Class, die übrigen 10 % wählen die Business Class. Von den Fluggästen der Business Class wünschen sich 80 % einen Fensterplatz und 10 % einen Platz in der Mitte. Von den Fluggästen der Economy Class wünschen sich 75 % einen Fensterplatz und 15 % einen Platz am Gang. ---

-) [1 Punkt]

Vervollständigen Sie das nachstehend beschriebene Baumdiagramm so, dass es den beschriebenen Sachverhalt wiedergibt. (Abb.

5a)

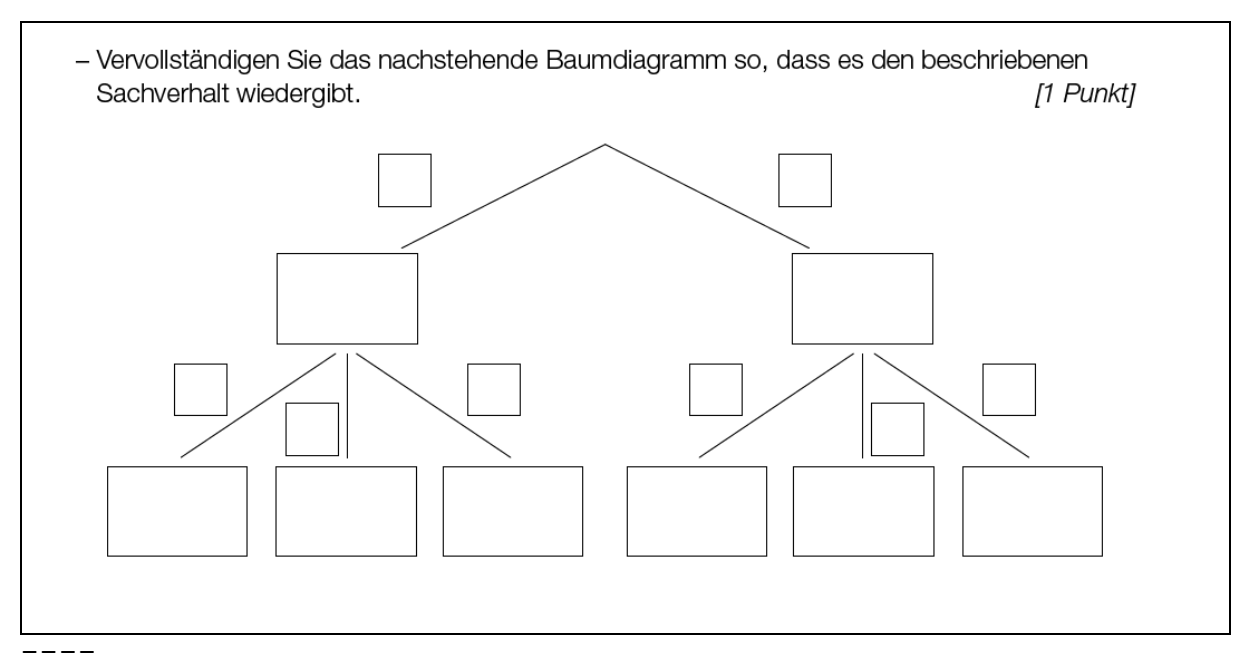

{{Beschreibung der Abb. 5a:

Baumdiagramm: Es werden 2 Züge hintereinander ausgeführt. Es ergeben sich 6 Pfade.

 $---$ 

Legende:

E ... Economy

B ... Business

F ... Fensterplatz

Zusammengestellt von Elisabeth Stanetty **Seite 93** von 96

```
G ... Platz am Gang
M ... Platz in der Mitte
---
1. Pfad: [] [()] - [] [()]
2. Pfad: [] [()] - [] [()]
3. Pfad: [] [()] - [] [()]
4. Pfad: [] [()] - [] [()]
5. Pfad: [] [()] - [] [()]
6. Pfad: [] [()] - [] [()]}}
-----
```
# **Gozintograph**

**Gonzintograph mit einzutragenden Werten**

# **BHS Matura Mai 2019 Beispiel 8b**

b.) Die Verflechtung kann auch durch den nachfolgend beschriebenen Gozinto-Graphen dargestellt werden.

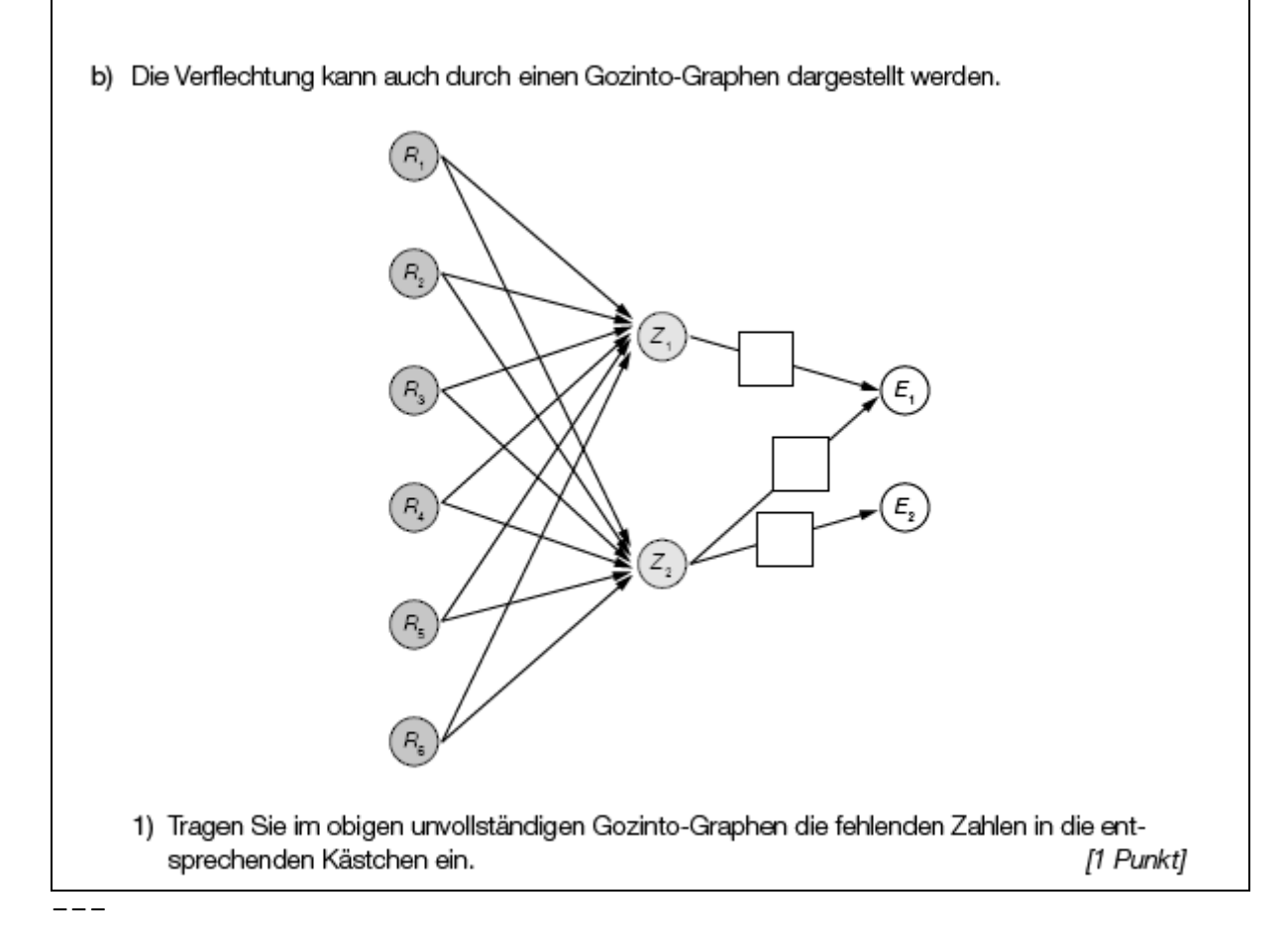

{{Beschreibung des Gozinto-Graphen:

```
---Legende:
Pn ... Pfad n
R_n ... Rohstoff n
Z n ... Zwischenprodukt n
E_n ... Endprodukt n
x, y, z ... Platzhalter für fehlende Zahlen
---
P1: R_1-Z_1(x)-E_1
P2: R_1-Z_2(y)-E_1
P3: R_1-Z_2(z)-E_2
P4: R_2-Z_1(x)-E_1
P5: R_2-Z_2(y)-E_1
P6: R_2-Z_2(z)-E_2
P7: R_3-Z_1(x)-E_1
P8: R_3-Z_2(y)-E_1
P9: R_3-Z_2(z)-E_2
P10: R 4-Z 1(x)-E 1
P11: R 4-Z 2(y)-E 1
P12: R_4-Z_2(z)-E_2
P13: R 5-Z 1(x)-E 1
P14: R 5-Z 2(y)-E 1
P15: R_5-Z_2(z)-E_2
P16: R 6-Z 1(x)-E 1
P17: R 6-Z 2(y)-E 1
P18: R_6-Z_2(z)-E_2}}
- --) [1 Punkt]
Tragen Sie die fehlenden Zahlen für x, y und z ein.
x =[]
y =[]
z = \lceil \cdot \rceil-----
```

```
Grafik mit Tabellencharakter
Nur Angabe der wesentlichen Werte
AHS Matura Mai 2020 Beispiel 19
Im Jahr 2018 betrug das Bruttoinlandsprodukt (BIP) von 
Österreich rund 385,71 Milliarden Euro.
---
Übersteigen die Einnahmen aus Exporten die Ausgaben aus 
Importen, so spricht man von einem Leistungsbilanzüberschuss, 
andernfalls von einem Leistungsbilanzdefizit. Im Jahr 2018
```
betrug der Leistungsbilanzüberschuss von Österreich 2,5 % des BIP.

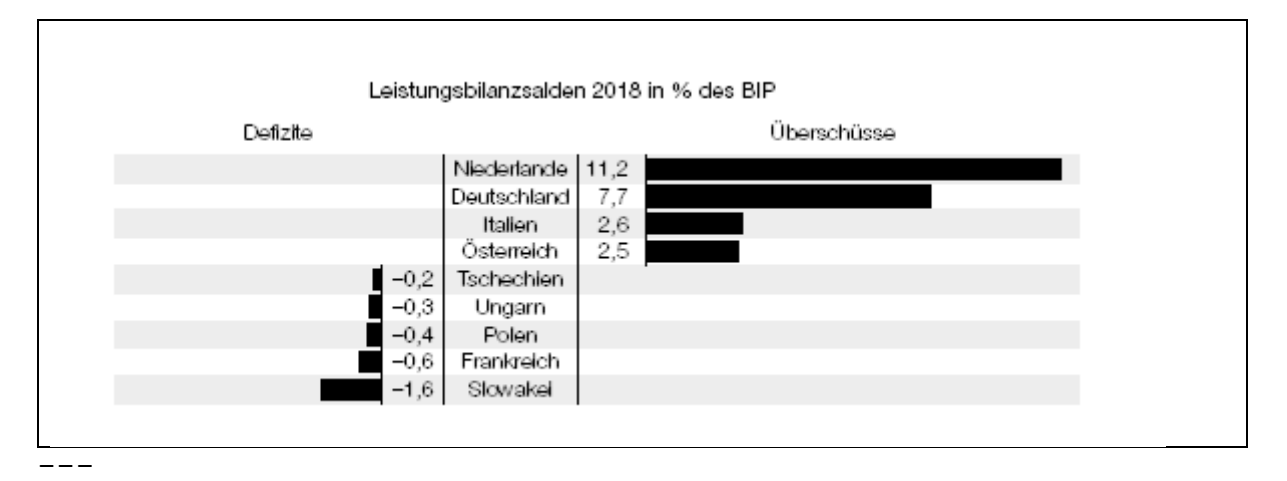

**Aufgabenstellung:** [0 / 1 Punkt]

Berechnen Sie den Leistungsbilanzüberschuss (in Milliarden Euro) von Österreich im Jahr 2018. Leistungsbilanzüberschuss: **[]** Milliarden Euro

-----